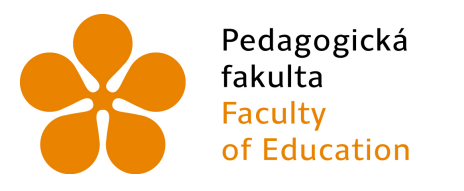

Jihočeská univerzita Fakulta<br>Faculty University of South Bohemia<br>of Education in České Budějovice

Jihočeská univerzita v Českých Budějovicích Pedagogická fakulta Katedra výtvarné výchovy

**Diplomová práce** 

**Historie a vývoj grafických technik a jejich význam. Tisk z výšky a jejich významní tvůrci.** 

# **History and development of the graphical techniques and its importance. Printing from height a its important authors.**

Vypracovala: Bc. Marie Sedláková Vedoucí práce: Vilhelmová Lenka, doc. ak. mal.

České Budějovice 2015

Prohlášení:

Prohlašuji, že svoji diplomovou práci jsem vypracovala samostatně pouze s použitím pramenů a literatury uvedených v seznamu citované literatury.

Prohlašuji, že v souladu s § 47b zákona č. 111/1998 Sb. v platném znění souhlasím se zveřejněním své diplomové práce, a to v nezkrácené podobě – v úpravě vzniklé vypuštěním vyznačených částí archivovaných pedagogickou fakultou elektronickou cestou ve veřejně přístupné části databáze STAG provozované Jihočeskou univerzitou v Českých Budějovicích na jejích internetových stránkách, a to se zachováním mého autorského práva k odevzdanému textu této kvalifikační práce.

Souhlasím dále s tím, aby toutéž elektronickou cestou byly v souladu s uvedeným ustanovením zákona č. 111/1998 Sb. zveřejněny posudky školitele a oponentů práce i záznam o průběhu a výsledku obhajoby kvalifikační práce. Rovněž souhlasím s porovnáním textu mé kvalifikační práce s databází kvalifikačních prací Theses.cz provozovanou Národním registrem vysokoškolských kvalifikačních prací a systémem na odhalování plagiátů.

V Českých Budějovicích

Jméno a příjmení autora

Na tomto místě bych ráda poděkovala doc. Lence Vilhelmové, ak. mal. za odborné vedení, cenné rady a hlavně ochotu, kterou mi poskytla během tvorby mé diplomové práce.

### **Abstrakt**

Diplomová práce si klade za cíl představit žákům 2. stupně grafické techniky tisku z výšky technikou metodologického videa, pro lepší pochopení a představu žáků.

Teoretická část diplomové práce se zabývá grafikou, fenoménem, který nás provází již od pravěku. Představí techniku tisku z výšky, její vývoj a významné tvůrce. Seznámí žáky s nejvýznamnějšími grafickými díly historie a provede jejich rozbor. V závěrečné části představí nejčastější náměty a sociální aspekty grafické tvorby.

Praktická část rozvede technologii naučného filmového výstupu a následnou aplikaci pro žáky různého školního věku a jeho závěrečné hodnocení jejich prací. Závěr diplomové práce tvoří přílohy praktické části, ukázky předloh i výsledných prací.

**Klíčová slova:** grafika, tisk z výšky, dřevořez, dřevoryt, šrotový tisk, linoryt, linořez, knihtisk, papír, matrice, Albrecht Dürer, Lucas Cranach, svět, Čechy, umělci, autoři, blokové knihy.

SEDLÁKOVÁ, M. Historie a vývoj grafických technik a jejich význam. Tisk z výšky a jejich významní tvůrci. České Budějovice 2015. Diplomová práce. Jihočeská univerzita v Českých Budějovicích. Pedagogická fakulta. Katedra výtvarné výchovy.

Vedoucí práce: doc. Lenka Vilhelmová, ak. mal.

### **Abstrakt**

Diploma thesis has an aim to present to students of elementary school graphical methods of relief printing by method of methodological video, for better understanding and imagination of students.

The theoretical part occupies with graphic, the fenomena, that accompanies us from prehistoric times. The thesis is going to present method of relief printing, its development and important authors of relief printing. It makes the students familiar with the most important graphic works in history and makes their analysis. It presents the most common subjects and social aspects of graphical production in the final part.

The practical part elaborates technology of instructive video and following application for students of various age and its final marking their work. The conclusion of thesis create supplements of the practical part, examples of models and final works.

**Key words:** graphic, relief printing, woodcut, scrap printig, linocut, letterpress, paper, mat, Albrecht Dürer, Lucas Cranach, world, Czech, artists, authors, block books.

SEDLÁKOVÁ, M. History and development of the graphical techniques and its importance. Printing from height a its important authors. České Budějovice 2015. Diploma Thesis. University of South Bohemia. Faculty of pedagogy. Department of arts.

Supervisor of the thesis doc. Lenka Vilhelmová, ak.mal.

# **OBSAH**

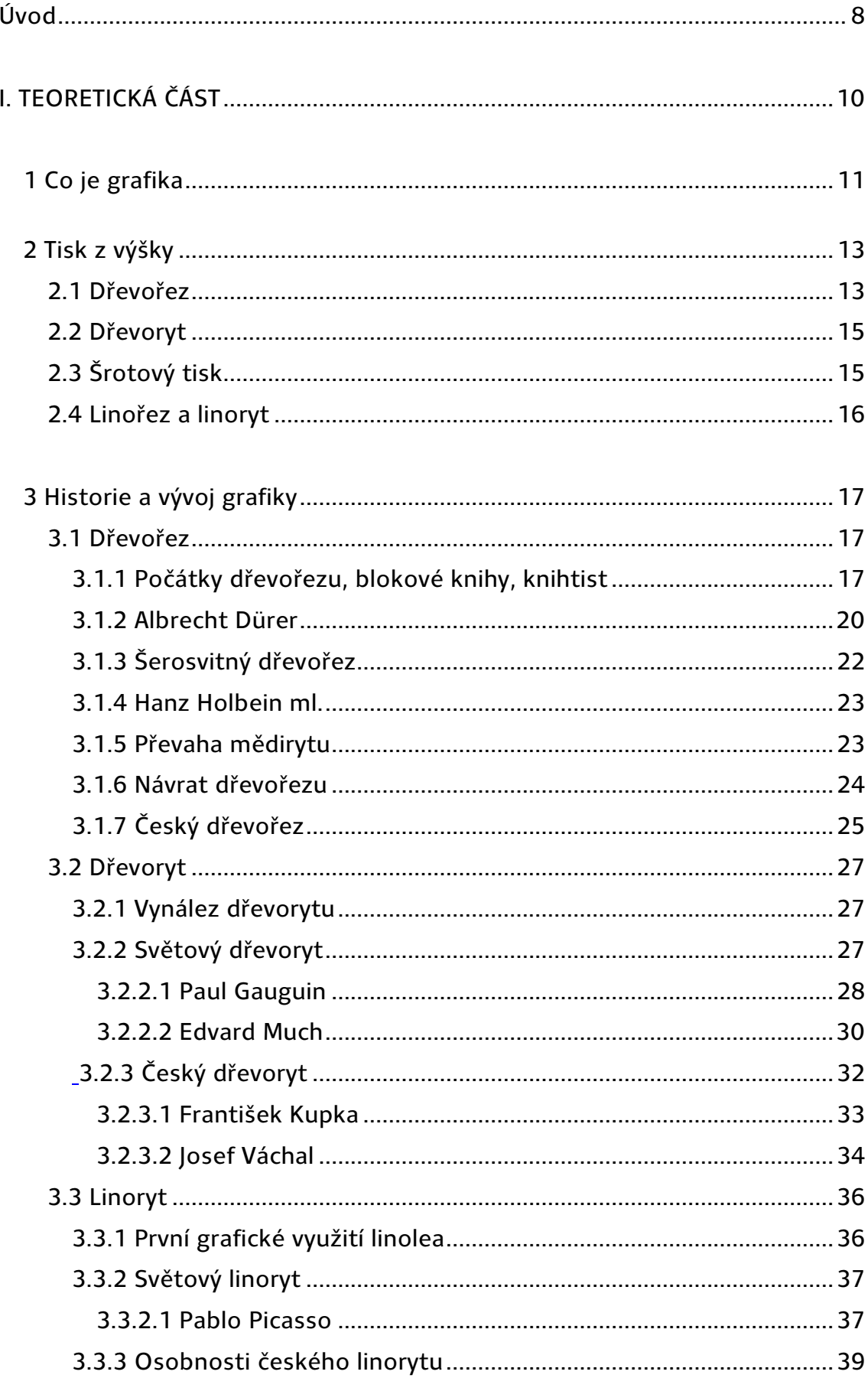

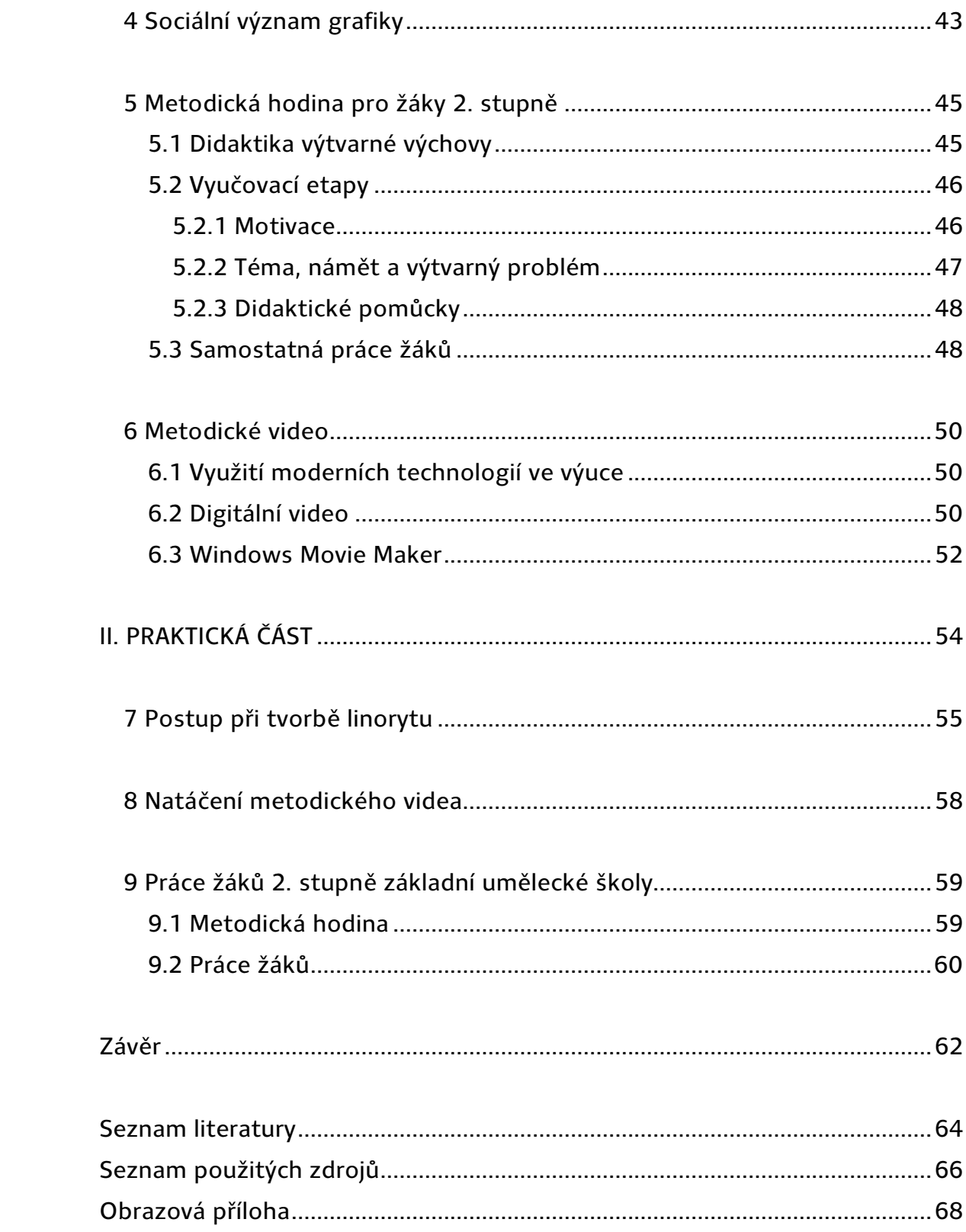

# **Úvod**

*"Výtvarná výchova je obor dynamicky se rozvíjející teorií, s různými výtvarně výchovnými koncepcemi, s úzkou vazbou na výtvarné umění, s rozsáhlou tematickou sférou, s odlišnými aktivitami a vyjadřovacími prostředky."<sup>1</sup>*

 Cílem mé diplomové práce je vytvořit metodologické video na základě poznatků z historie a vývoje grafických technik a usnadnit tak žákům pochopení grafických technik tisku z výšky. Toto video by mělo být určeno pro žáky 2. stupně základní umělecké školy.

Diplomová práce je členěna na teoretickou a praktickou část. Teoretická část se zabývá nejprve historií grafických technik tisku z výšky ve střední Evropě. Vysvětluji, co vlastně grafika je a jak se vyvíjela v historickém kontextu. Nejprve se zaměřuje na tisk z výšky a jeho další techniky. Nejen na klasický dřevořez a dřevoryt, ale i na šrotový tisk a hlavně linořez a linoryt.

Hlavním zdrojem informací týkající se grafických technik byly knihy Výtvarné techniky – Grafika od Aleše Krejčiho a Výtvarné umění, Výkladový slovník od Jana Baleka, kde nalezneme velice cenné informace v podobě definicí o technologických postupech grafických technik. Velmi přínosný ohledně historie, současnosti a technických popisů je magazín Evropské revue o moderní grafice, umění knihy, tisku a papíru Grapheion, který vycházel od roku 1996 až 2006 v tištěné podobě, nyní vychází jen v podobě elektronické. Autoři Grafeionu odvádějí skvělou práci a informují veřejnost o konajících se výstavách u nás i v zahraničí. Všechny tyto publikace jsou základem pro kapitolu Historie, vývoj a současnost grafiky. Rozsáhlá kapitola je dále rozdělena na tři podkapitoly.

Nejstarší technikou je dřevořez. Hlavním informačním zdrojem pro mne byla kniha Dřevořez a dřevoryt a příbuzné techniky od Jana Rambouska, vydaná v roce 1956. Jan Rambousek byl grafik a pedagog, takže jeho poznatky nejsou jen teoreticky získané, ale hlavně technicky prověřené. Tuto techniku představuje od tisku blokových knih, po jeho vzrůstající vliv až k následnému vývoj ve volné grafice a odkazuje též na práce světových i českých autorů.

<sup>1</sup> ROESELOVÁ, Věra. *Didaktika výtvarné výchovy. 1. vyd.* Praha: Univerzita Karlova v Praze – Pedagogická. 2003. s. 3

Následuje podkapitola věnovaná dřevorytu, mladší odnoži dřevořezu, který vznikl na konci 18. století. Průřezově představí světové i české autory a hlouběji se zaměřuje na Josefa Váchala, rozpolceného autora, který se věnoval nejen dřevorytu, ale i linořezu.

Poslední podkapitolou je linoryt a linořez – nejmladší, technologicky méně náročné a hlavně lépe dostupné techniky. Linoryt proslavili expresionisté a stal se hlavním tiskovým médiem plakátů a ilustrací. A ani Češi v období kubismu nezůstali pozadu.

Praktickou část uzavírá sociální význam grafiky, kde objasňuji, čím tisk z výšky obohatil světovou a hlavně českou kulturu.

Praktická část navazuje na mojí bakalářskou práci - *"*Po stopách minulosti - Kastellologie a metodicky rozvíjí výukové lekce linorytu. Praktická část začíná popisem postupu hotovení linorytu, pomůcek, techniky tisku i druhů papíru.

 Druhá část se věnuje technologickému postupu metodologického videa a dalšími možnostmi jeho rozšíření. Video je natočeno digitální kamerou a sestřiháno v programu Windows Movie Maker. Video je rozděleno na dvě oblasti. Dřevořez a dřevoryt, kde nám techniky představí grafik a typograf Petr Palma. Toto video slouží pouze jako praktická ukázka, žáci nebudou dřevořez vytvářet. To druhé je zaměřeno na linoryt a opět nám ho představí Petr Palma. Na základě informací z teoretické práce a metodologického videa budou žáci základní umělecké školy druhého stupně zpracovávat linoryty na téma České hrady. Výsledky prací žáků, přípravné kresby a tisky jsou uvedeny v obrazové příloze.

**I. TEORETICKÁ ČÁST** 

# **1 Co je grafika**

Grafika je jedním z nejstarších druhů výtvarného umění a byla používána již koncem 4.tisíciletí př. nl.. Obecně můžeme říci, že grafika je umělecké dílo, které umělec rozmnoží řemeslným postupem na stanovený počet exemplářů. Každý exemplář je však považován za originál a je označen sériovým číslem. Antonín Krejča píše, že slovo grafika pochází z řeckého slova grafein – psát, rýt, kreslit. V širším slova smyslu jde o transformaci viděného do soustavy linií a ploch. V užším slova smyslu je to tvořivé přehodnocení umělcovy volné kresby řemeslným zpracováním v příslušném materiálu, s cílem vyhotovit obtisk, tj. dílo do určitého počtu exemplářů.**<sup>2</sup>** Jan Baleka o grafice uvádí, že grafické techniky jsou založeny na principu tisku (matrice – barva, otisk). Technika grafiky je nám známá již ze starověku z asijských, evropských i amerických kultur. Vždy byla vázána na malířství, kde byla pouhým prostředkem reprodukcí maleb. Od té doby prošla obrovským vývojem. Na počátku 20. století se stala samostatným oborem.

 Podle způsobu tisku a použití nástrojů dělíme grafiku na tisk z výšky, tisk z hloubky a tisk z plochy. Tisk z výšky pracuje s matricí, na které se otiskne jen to, co autor neodryl či neodřezal (dřevoryt, dřevořez, šrotový tisk, linoryt, linořez). Do kategorie tisku z hloubky patří rytiny (oceloryt, mědiryt, suchá jehla, mezzotinta) a lepty (měkký kryt, tečkovaný lept, brýdový lept, barevný lept atd. Při tomto tisku je barva snímána z hloubky nevyrytých či nevyleptaných čar. U techniky tisku z plochy barva nevystupuje ani z plochy ani pod ni (litografie, křídová kresba, akvatinta, agrafie). Základní prvek grafiky je kontrast mezi černou a bílou – mezi plochou a liniemi. Ve 14. století, v době, kdy grafika vznikla, měl tento kontrast černé a bílé hlubší filosofický obsah. Světlo a tma, den a noc, žena a muž, dobro a zlo, to vše se do grafických kontrastů prolínalo.

Grafickou tvorbu dělíme na volnou a užitou grafiku, ale lze ji dělit i jiných hledisek, např. na technickou, reprodukční počítačovou nebo dekorativní. **Volná nebo také umělecká grafika** užívá klasických technologických postupů, materiálů a ručního tisku k účelu vytvořit původní umělecký grafický list. Umělec tvoří podle svého námětu, myšlenky i provedení. Za grafický list je považováno dílo vzniklé otiskem matrice na papír. Grafický list bývá označen podpisem nebo značkou autora. Pořadí tisku v počtu nákladu označena zlomkovým číslem např. 3/21. Čím je vyšší číslo tisku, tím horší je kvalita*. 3* 

<sup>2 [</sup>Srov.] KREJČA, Aleš. *Grafika*: Aventinum s.r.o., 2010. s. 11.

<sup>3 [</sup>Srov.] BALEKA, Jan. Výtvarné umění: výkladový slovník. 1. vyd. Praha : Academia, 1997. s. 120

 **Užitou grafiku** můžeme chápat jako obor užitého umění zušlechťující zobrazování a písmo, patří sem např. knihtisk, typografie, ilustrace, exlibris, známky, bankovky, loga a plakáty, letáky, oznámení, katalogy, ale i dekor interiérů atd. Za originál můžeme považovat pouze předlohu, rozmnoženiny jsou na rozdíl od volné grafiky jen reprodukcí. Užitá grafika byla známá jíž v antice, kdy byly upravovány politické a obchodní texty s výtvarným záměrem. Ve středověku byl její největší význam v odvětví knižního malířství a knižní tisku. Naplno se obor rozvinul v 19. stol. kdy se jednotlivé obory osamostatnily a staly se základem hnutí Arts and Crafts Movement a Bauhausu.*<sup>4</sup>*

<sup>4 [</sup>Srov.] BALEKA, Jan. Výtvarné umění: výkladový slovník. 1. vyd. Praha: Academia, 1997. s. 121

### **2 Tisk z výšky**

Tisk z výšky je považován za nejstarší grafickou metodu. Princip tisku z výšky spočívá v tom, že na tiskové matrici jsou odřezávána nebo odryta místa, která nemají být tisknuta. Na neodrytá místa je pak navalována barva a za použití tlaku, nejčastěji za pomocí válcového lisu, pak otisknuta na připravený papír.*<sup>5</sup>* Jako materiál pro použití matrice slouží nejčastěji dřevo, kov a syntetické materiály, jako např. linoleum, umělá hmota, korek atd. Volba materiálu i způsob zpracování dodává otištěné kresbě nezaměnitelný charakter. Techniky zpracování forem pro tisk jsou: kamenoryt, dřevořez a dřevoryt, rytina do Massrovy desky, linořez a linoryt, šrotový tisk, kovoryt, oceloryt a originální zinkografie. Pro otisk z výšky je typické ostře ohraničené plošné ulpění barvy na papíře. *<sup>6</sup>*

#### **2.1 Dřevořez**

Dřevořez je v Evropě v umělecké grafice považován za nejstarší techniku. Ale v technice výroby a tisku nenalézáme rozdíl mezi dřevořezem japonským, čínským a evropským.

 Základním předpokladem je správný výběr dřeva, který určuje výsledný charakter otištěné kresby. Pro jemnější práci volíme tvrdé dřevo hrušky, jabloně nebo ořechu a pro lapidárnější řezbu měkké dřevo lipové, či topolové. Dřevo musí být suché, bez suku a trhlin. Nejlepší je dřevo z jádrové části stromu neboť, má hustší léta. Z desek si připravíme pravoúhlé formáty, které napustíme tukem, či olejem, aby dřevo již nepracovalo a póry se zatáhly.

 Kresbu na dřevěné desce můžeme rozvrhnout tužkou a vytáhnout tuší. Linie kresby opatrně odřezáváme ostrými ocelovými noži s krátkou čepelí, zasazenou v pevném držátku.<sup>7</sup> Je ale možnost různých postupů v souvislosti na druhu dřevorytu. Například: jde-li o dřevořez faksimilový, kreslí se na dřevo perem či štětcem, aby se zachoval liniový rytmus práce. U dřevorytu tónového zase kresbu lavírujeme zředěnou tuší, abychom určili polohu polostínu a světla, které nám tvoří základní bílá běloba. Z historie známe i autory, kteří používali obě techniky zároveň.*<sup>8</sup>*

6 [Srov.] KREJČA, Aleš. *Grafika*: Aventinum s.r.o., 2010. s. 54

<sup>5 [</sup>Srov.] KUBIČKA, Roman. *Malý technologický slovník malířství, grafiky, restaurátorství.* České Budějovice : Pedagogická fakulta JU, 1971. s. 164

<sup>7</sup> Tamtéž s. 34

<sup>8 [</sup>Srov.] RAMBOUSEK, Jan. *Dřevořez, dřevoryt a příbuzné techniky*. 1. vyd. Praha: 1957. s. 152

Nástroje, kterými pracujeme, mají být z kvalitní kalené a jemně broušené oceli. Celkem oblíbený je i dřevořezačský nožík. Ten mívá různé podoby v závislosti na výtvarném úmyslu autora. Nůž uchopíme tak, aby ostří vyčnívalo z pěsti na vnější straně malíku, nůž pak vždy vedeme k tělu pracujícího. Při jemnější práci držíme nůž mezi ukazováčkem a prostředníčkem jako psací pero. Nakreslenou linii pak odřežeme z jedné strany a to tak, aby základna dřeva nesoucí linii byla vždy širší než odřezaný prvek. Dbáme také na to, abychom v nesprávném směru linii nepodřezali a ona z tiskové plochy nevypadla. Přebytečné dřevo mezi liniemi pak vyřežeme dlátky. Proto už u kresby musíme rozmýšlet křižování čar.

Už v průběhu řezání je dobré pořizovat si ručně kontrolní otisky. Pomocí tamponu se nanese barva a na barvu navlhčený papír.Na ten se položí silnější suchý papír a knihařskou kostkou se přejíždí po povrchu stupňovaným tlakem.*<sup>9</sup>* Místa poškozená neopatrným poškrábáním nebo úderem nástroje lze opravit štětcem a vodou. Místa, která přeřežeme, nebo podřežeme, opravíme vsazením a zaklíněním špalíčku stejného rozměru.*<sup>10</sup>* 

 Barva byla velice drahá, a tak nebyla moc používána. Při tisku musela mít každá barva svoji zvlášť kreslenou a řezanou desku. Dřevořezač si musí připravit tolik stejně velkých desek, kolik je zapotřebí barev, či šerosvitných odstínů. Po odrytí kontur řezač zalije desku tiskařskou černí a obtiskne ji k druhé desce tak, aby se okraje kryly. Tím kontury vyniknou a vzniká tak připravená předkresba pro vyřezání další barevné plochy. Do rohů matric vpíchne řezač jehly a získá tak záchytné body pro přesný soutisk všech barev, či odstínů. Při soutisku musí každou barvu nechat důkladně zaschnout, pokud nepoužívá rychleschnoucí barvy.

Při tisku barevných japonských dřevořezů nanášeli dřevořezači více barev na jednu desku. Byly tak na jedné desce vyřezány tiskové plochy pro více barev, které byly nanášeny štětcem. Tento postup se blížil spíše k malbě. Pro Evropu nebyl tento postup spíše výhodný, protože jednotlivé tisky byly kvalitativně odlišné. Evropané používali dřevořezu hlavně na výrobu amuletů na cesty a k tisku soukromých svatých obrázků. Japonští tiskaři se nespokojovali jen s barvami a k tisku používali i zlato a stříbro, nebo naslepo vtiskovali do dřevořezu různé skulptury. U starých japonských tisků však obdivujeme individualitu velké kultury.*<sup>11</sup>*

<sup>9 [</sup>Srov.] RAMBOUSEK, Jan. *Dřevořez, dřevoryt a příbuzné techniky*. 1. vyd. Praha: 1957. s. 154

<sup>10 [</sup>Srov.] KREJČA, Aleš. *Grafika*: Aventinum s.r.o., 2010. s. 34

<sup>11 [</sup>Srov.] RAMBOUSEK, Jan. *Dřevořez, dřevoryt a příbuzné techniky*. 1. vyd. Praha: 1957. s. 162

#### **2.2 Dřevoryt**

Dřevoryt vznik koncem 18. století jako experiment mědirytce Bewicka, který tohoto docílil po experimentu řezání do dřevěné desky. Řezal napříč s nástroji pro mědiryt. Dřevo pro dřevoryt musí být tvrdé, a proto nejvhodnější je hruška, či švestka. Dřevo by mělo být na všech místech stejně tvrdé. Špalky se nařežou na 2,4 cm silné desky a necháme je proschnout. Následně je shoblují a sklíží na větší formáty. Dále se stejně jako u dřevořezu natřou tenkým nánosem kvašové, či temperové běloby. Kresbu pak provádíme také stejně, převážně štětcem či perem.

 Do dřeva se ryje dřevoryteckými rydly, podobnými těm mědiryteckým. Tvar bývá trojúhelníkový či čtyřúhelníkový s hrotem špičatým či plochým, dále máme rydla čočkovitá, či ve tvoru V a U na vybírání dřeva. Rydla by měla být z oceli, aby vydržela stále tvrdá a zasazena do dřevěných držátek ve tvaru hříbkové hlavičky. Rydla se pevně drží v dlani s hrotem vyčnívajícím mezi palcem a ukazováčkem. Při rytí se podkládá štoček koženým polštářkem naplněným pískem, který nesmí sahat výše než do úrovně prsou pracujícího. Tikne se podobně jako u dřevořezu.*<sup>12</sup>*

 Rozvoj dřevorytu nastal v 19. století hlavně v tónovém dřevorytu. Tato technika našla své uplatnění hlavně v knižní a časopisecké ilustraci. Nová technologie zvaná fotochemie umožňovala urychlení dřevorytu. Na štoček byla nanesena emulze citlivá proti světlu a přenesena tak věrně předloha k vyrytí. Tato nová technologie usnadnila a hlavně zrychlila předkresbu perem a tuší. Technika dřevorytu se rychle šířila Evropou díky časopisům a knihtisku, brzy se prosadila také v odvětví volné grafiky. Prosadili ji autoři, jako byl B. Nicholson, W. Blake, H. Daumier, kteří měli díla zaměřená realisticky.*<sup>13</sup>*

#### **2.3 Šrotový tisk**

 $\overline{a}$ 

Šrotový tisk je technika, kterou řadíme do tisku z výšky, ačkoliv se většinou používají měkké kovové desky, nejčastěji měděné, bronzové nebo cínové, ale bylo používáno i dřevo. Na opracovávání desky byla použita razidla, jimiž byly vbíjeny body, kroužky, hvězdičky či křížky atd. do ploch. K opracování desky bylo také používáno kladívek, rydel či nožů. Narozdíl od dřevořezu či dřevorytu, který je založen na kontrastu černé a bílé, měl šrotový tisk zobrazovat jemný přechod bodů rozložených v ploše. Má ornamentální podstatu.

<sup>12 [</sup>Srov.] RAMBOUSEK, Jan. *Dřevořez, dřevoryt a příbuzné techniky*. 1. vyd. Praha: 1957. s. 170

<sup>13 [</sup>Srov.] BALEKA, Jan. Výtvarné umění: výkladový slovník. 1. vyd. Praha: Academia, 1997. s. 87

Tato technika vznikla pravděpodobně v Čechách v 2. polovině 15. století a odtud se rozšířila do německých zemí. Například z dolnorýnských kovotepeckých dílen je první známý datovaný tisk z roku 1454 *"*Sv. Bernard Sienský*"*. Do hladkého povrchu měděné desky byla za pomocí razidel různého tvaru – hvězdičky, kolečka, křížky atd., prohloubena místa jenž se neměla tisknout.*<sup>14</sup>*

#### **2.4 Linořez a linoryt**

Linoryt – linořez je obdoba dřevořezové grafické techniky aplikovaná na korkové linoleum či PVC linoleum. *<sup>15</sup>* Linoryt se používá při ztvárnění plošných forem většího formátu např. plakátu. K rytí do linolea se používá žlábkovitých linoryteckých rydel, lisovaných z ocelového plechu do profilu V nebo U a nasazeného do dřevěných držátek. K řezání používáme nože známé z dřevořezu.*<sup>16</sup>* Linoleum jako měkký a pružný materiál vyhovuje nejen rytí, ale i řezání, a tak vyhovuje hlavně liniové kresbě. Zachycuje tak sebemenší detaily a má vliv na ostrost, přesnost a jemnost. Linoleum také přijímá barvu lépe než dřevo. Barevný linoryt tiskneme stejně jako u dřevorytu v soutisku, kdy každá barva má svůj vlastní štoček. Barevnosti lze ale docílit i z jedné matrice nanesením různých barev. Další variantou je také řezání téhož štočku s vypuštěním zvolené barvy. Tento postup vymyslel a používal Pablo Picasso. Jeho nevýhodou je však jen jeden náklad, nedovoluje dotisky. Linoryt se stal velmi oblíbeným, neboť nahrazoval drahou a zdlouhavou techniku dřevořezu. Jeho vlastností využívali hlavně expresionisté, kteří mu vtiskli ráz dřevořezu a dřevorytů.*<sup>17</sup>*

Podrobněji je technika linorytu rozvedena v teoretické části v kapitole 9.1 Postup při tvorbě linorytu.

<sup>14 [</sup>Srov.] BALEKA, Jan. Výtvarné umění: výkladový slovník. 1. vyd. Praha : Academia, 1997. s. 359<br>15 [Srov.] KUBIČKA, Roman, *Mglý technologický slovník mglířství, grafiky, restgurátorství*, České 15 [Srov.] KUBIČKA, Roman. *Malý technologický slovník malířství, grafiky, restaurátorství.* České Budějovice: Pedagogická fakulta JU, 1971. s. 84

<sup>16 [</sup>Srov.] KREJČA, Aleš. *Grafika*: Aventinum s.r.o., 2010. s. 48

<sup>17 [</sup>Srov.] BALEKA, Jan. Výtvarné umění: výkladový slovník. 1. vyd. Praha : Academia, 1997. s. 203

# **3 Historie a vývoj grafiky**

#### **3.1 Dřevořez**

 $\overline{a}$ 

#### **3.1.1 Počátky dřevořezu, blokové knihy, knihtisk**

Na základě přímých důkazů můžeme předpokládat, že jeden z nejstarších grafických postupů je dřevořez. V Evropě je ale grafika poměrně mladým oborem. Zato ve světovém měřítku je nejstarší dřevořez považován čínský svitek tzv. *"*Diamantová sutra*"* z roku 868, což je dřevořez jehož autorem, je Wang Chieh.*<sup>18</sup>*

Za první předchůdce dřevorytů můžeme považovat různá razítka ze starého Egypta nebo Říma, které používali obyvatelé těchto k označení svého majetku. Další stupněm jeho vývoje představuje pestrobarevný tisk na látky, prováděný z reliéfně vyřezávaných dřevěných desek. *"Například již v pozdní antice se potiskovaly látky dřevěnými šablonami, a nejpozději ve 14. století se rozšířily ve střední Evropě většinou jen ornamentálně pojaté Zeugdrucke. Dřevěná šablona, použitá při výrobě nejstaršího zachovaného Zeugdrucku, tzv Sittenské tapety z doby kolem r. 1350, je ještě nijak nelišila od dřevěných štočků, jimiž se tiskly první dřevořezy. Podobná dřevěná šablona, patrně kupecké pečetidlo s fragmentem "Ukřižování" na líci a se "Zvěstováním" na rubu, byla roku 1898 nalezena v malé burgundské obci Laives."<sup>19</sup>* 

První grafické tisky se objevily v 6. století v Číně. Byly to náboženské amulety, které se tiskly pomocí techniky dřevořezu. Čína si brzo vytvořila vlastní kulturní tradici odlišnou od té evropské. Umělecký vývoj zde ovlivnily hlavně objevy, jako objev hedvábí, porcelánu, papíru a tisku volnými literami.*<sup>20</sup>* Právě vynález papíru v roce 105 nl. se stal pro grafickou tvorbu zlomovým.

Předchůdce papíru známe již z Egypta. Je vyroben z vodní rostliny papyru. Papír však znali i Mayové a Aztékové a některé prameny přisuzují prvenství Arabům. Papír byl vyráběn ručně nebo strojově z rostlinných vláken, textilních odpadů a přísad jako byl kaolin, klih, křída, barva atd.. V Číně sloužil papír pouze jako psací podložka a teprve až ve 13. stol. se začal používat i jako podložka pro malbu, kresbu a tisk. Protože Čína byla vzhledem ke své politice v izolaci vůči okolnímu světu, tajemství papíru se rozšiřoval velmi pomalu. Až v 6. stol se začal vyrábět v Koreje, v 7. stol. do Japonsku, v 8. stol. do arabského světě a odtud se již rychle objevil na západ. V Itálii je doložena jeho výroba v Palermu, Janově a Benátkách kolem roku 1100. V Itálii byly také založeny první papírenské mlýny a zavedena další technologická zdokonalování. V Čechách se první papír začal používat až za vlády

<sup>18 [</sup>Srov.] PELÁNOVÁ, Anita. Slovník světové kresby a grafiky. Praha: Odeon, 1997. s. 26<br>19 PELÁNOVÁ, Anita. Slovník světové kresby a grafiky. Praha: Odeon, 1997. s. 26

<sup>19</sup> PELÁNOVÁ, Anita. Slovník světové kresby a grafiky. Praha: Odeon, 1997. s. 26

<sup>20 [</sup>Srov.] BALEKA, Jan. Výtvarné umění: výkladový slovník. 1. vyd. Praha: Academia, 1997. s. 262

Karla IV. Své nenahraditelné postavení jako umělecký materiál si zachovává dodnes.*<sup>21</sup>*

Charakteristický znak čínského dřevořezu je napodobení tušové valérové kresby tiskovými postupy. Dřevořezy mají velký smysl pro dekorativnost, ale zachovávají si podobu tahů štětce. Pracují převážně s tvrdšími druhy dřev. Námětem jsou hlavně náboženské témata, ale najdeme i jednoduché přírodní tvary. Technikou dřevořezu se tiskly bankovky, hrací karty, ilustrace k legendám a i různé obrázky doplněné textem.

A tak začaly vznikat i první **blokové knihy**. *"Při blokovém tisku jsou písmo a ilustrace jako celá stránka – blok – vyřezávány do jednoho dřevěného štočku; každou stránku bylo zapotřebí vyřezat zvlášť. Na tiskové plochy štočku byla nanesena barva a pak byl štoček překryt zvlhčeným papírem. Otisky byly získané pouze hladítkem."<sup>22</sup>*blokové knihy jsou velmi vzácné, zachovalo se jich jen kolem stovky exemplářů, které můžeme najít převážně v Nizozemsku. Za dobu rozkvětu blokových knih můžeme považovat první polovinu 14. století, kdy začínají být i ručně kolorovány. Obsah knih je veřejnou náboženský s poučným textem. Nejvýznamnější z nich je *"*Apokalypsa*"* vzniklá kolem roku 1430 v Nizozemí. Velmi vzácná díky své prvotřídní dřevořezačské práci je kniha *"*Ars moriendy – Umění zemřít*"*, která je datována kolem roku 1450 a je uložena v Britském museu v Londýně. Do dnešní doby se ochovalo sedmnáct otisků. Náboženskou tématiku najdeme i v *"*Bibli pauperum – Bible chudých*"*. V této knize můžeme nalezt mnoho dřevořezů s výjevy ze Starého i Nového zákona, sloužících k názornému vyučování obrazem i slovem. Její nejstarší německý výtisk pochází z roku 1430.*<sup>23</sup>* Vynálezem tisku z pohyblivých liter byly Blokové knihy vytlačeny z dřevořezačských dílen a jejich výroba dosáhle největšího rozmachu.

V roce 1450 zaznamenal svět grafiky významný objev knihtisku Johana Gutenberga. Současný výzkum však uvádí možný souběh objevu s pražském rodákem Prokopem Waldfogelem. Gutenberg upravil vinařský lis tak, že nádobu na révu nahradil plochou desku, do níž umístil tiskovou formu. Takto lis pracoval na principu tisku z výšky, tj. z horních ploch štočku. Tiskařská forma byla sesazována do ruční nebo strojové sazby písmem nebo štočkem. Gutenberg dále rozvíjel a vylepšoval lis, také vynalezl stroj na odlévání volných kovových liter, upřesnil vhodnou směs kovu na odlévání liter, přesné složení tiskařské barvy a stanovil přesný pracovní proces tisku. Jeho objev se rychle šířil po Evropě a tak za jeho pomoci vznikly nové tiskárny v Mohuči, Bamberku, Kolíně nad Rýnem, Ulmu, ale roku

<sup>21 [</sup>Srov.] BALEKA, Jan. *Výtvarné umění: výkladový slovník*. 1. vyd. Praha: Academia, 1997. s. 263

<sup>22</sup> BALEKA, Jan. *Výtvarné umění: výkladový slovník*. 1. vyd. Praha: Academia, 1997. s. 50

<sup>23</sup> RAMBOUSEK, Jan. *Dřevořez, dřevoryt a příbuzné techniky*. 1. vyd. Praha: 1957. s. 20

1465 i v Římě, Benátkách a dalších italských městech, roku 1472 ve Španělsku, roku 1473 v Anglii a Rusku . V 16. století knihtisk ze Španělska a Portugalska doputoval až do Jižní a Střední Ameriky, například roku do Mexiko a roku 1550 také do Indie 1550. Do Čech se knihtisk dostal velmi rychle a to pravděpodobně do Plzně, kde byla vytištěna roku 1468 českou bastardou první kniha *"*Kronika Trojánská*"*. *24*

První kniha byla vytisknuta v roce 1455 a byla celá vysázená samostatnými literami. Zpočátku byly knihy jen typografické. Nakladatel Albrecht Pfister byl první, který změnil typografický vzhled knihy a vložil do ní dřevořez. Knihy z jeho nakladatelství jsou kolorovány a díky dřevořezům jsou největší vzácností. Pro soudobé tiskaře bylo zapojení dřevořezů velké překvapení, své následovníky nalezl Pfister téměř až za deset let. Byli to augsburští tiskaři Günter Zainer, Johanes Bamler a Anton Sorg. V jejich dílnách se vytvářely nejlepší produkce dřevořezem ilustrované knihy a to od roku 1471. Zainer vydal na sta knih a z toho dvacet iluminovaných dřevořezy. Na jejich práci navázal italský tiskař Eduard Ratdolf, který patří mezi průkopníky vícebarevných tištěných dřevořezů. Tento tiskařský pokrok znamenal zvýšené nároky na dokonalejší dřevořezačskou práci.*<sup>25</sup>*

Vzestupu grafických otisků pomohla hlavně i strukturální změna v uměleckém obchodě koncem 13. století. Do této doby umělci pracovali výhradně na objednávku s přesně stanoveným úkolem. Až v pozdním středověku začaly vznikat zásady pro umělecký trh. Významně k tomu přispěla i privatizace víry. V době pozdního středověku se šířily drobné náboženské obrázky na pergamenech s náboženskou tématikou. Nelišily se od chrámových inventářů, jen měly menší rozměry a byly používány k individuálním potřebám věřícího. ü*V pozdním 14. století byla tato potřeba uspokojována rostoucí produkcí náboženských obrázků, malovaných zřejmě často podle šablon, na tuto potřebu koneckonců reagovala také grafika, jejíž nejranější příklady spadají do prvního desetiletí 15. století. Nejstarší deskotisky, ať už šlo o knižní ilustrace nebo o souvislé řady samostatných listů, mají proto bez výjimky náboženský charakter. Profánní témata – návody k pouštění žilou, antiemitika, odpustky, kalendáře, Milostné obrázky, Stavovská satira, Tance smrti, Alegorie ctností a neřestí – se vyskytují v tzv. blokových knihách až po konci století. Tyto nejstarší doklady grafického umění se zachovaly především v kodexech klášterních knihoven, zpravidla byly vlepovány na přídeští vazby. Původ knih i prvních dřevořezů odkazuje na alpská města a kláštery, rozhodující impulsy k rozvoji této nové techniky vzešly, především z klášterů Tegernsee a Salcburk."<sup>26</sup>*

<sup>24 [</sup>Srov.] BALEKA, Jan. *Výtvarné umění: výkladový slovník*. 1. vyd. Praha: Academia, 1997. s. 173

<sup>25 [</sup>Srov.] RAMBOUSEK, Jan. *Dřevořez, dřevoryt a příbuzné techniky*. 1. vyd. Praha: 1957. s. 24

<sup>26</sup> PELÁNOVÁ, Anita. *Slovník světové kresby a grafiky*. Praha: Odeon, 1997. s. 27

Mezi nejvýznamnější knihy, které silně ovlivnily další vývoj, patří knihy od Stephana Arnda z Lübeku. Z roku 1486 Tanec smrti a z roku 1494 Bible, která je považována ze nejzdobnější knihu 15. století. Na styl těchto knih navazuje z roku 1493 tzv. *"*Světová kronika*"* pocházející z Norimberku z knihařské dílny Antona Kobergra. Obsahuje přes dva tisíce dřevořezů od norimberského malíře Michaela Wolgemuta a jeho syna Wilheima Pleydenwurfa. Na konci *"*Světové kroniky*"* jsou označováni jako autoři dřevořezů.*<sup>27</sup>*

Dřevořez pozvolna ztrácel uměleckou samostatnost a začal se vymezovat pouze jako reprodukční prostředek trpěný v knize. Po dřevořezu se začaly cílevědomě zkoumat i jiné postupy a materiály. V 15. století mědiryt. Ještě významnější roli než mědiryt získávájí tzv. šrotové tisky, které vznikly kolem poloviny století – nejstarší z roku 1454. Roku 1480 však náhle zcela zmizely.

#### **3.1.2 Albrecht Dürer**

 $\overline{a}$ 

V době úpadku dřevorytu se v evropské grafice objevuje umělecká osobnost, která nachází svůj výrazový prostředek v samostatném dřevořezu, nezávislém na knize.

Albrecht Dürer byl malíř, grafik a teoretik výtvarného umění a také nejvýznamnější renesanční umělec Německa. *"Dürer byl nepochybně mistrem nejvyššího řádu, jako nikdo jiný sklenul oblouk od středověku k renesanci. Byl prvním německým umělcem, který psal o svém životě, jako první zacházel s autoportrétem jako samostatným žánrem, akvarel a tisk přivedl již v raném stádiu k umělecké a technologické dokonalosti, jako první v Německu kreslil akty podle živých modelů a jako první podpořil své praktické dílo umělecko-teoretickými pojednáními. Ve srovnání s tím obstojí jedině Leonardo da Vinci – ovšem Dürer své výsledky prezentoval systematičtěji než Leonardo."<sup>28</sup>* Za svůj život namaloval více než jedenáct set kreseb, čtyřiatřicet akvarelů, sto osm mědirytů a leptů, kolem dvou set čtyřiceti šesti dřevořezů a sto osmdesát osm maleb. Dürerovi předkové pocházeli z Uher z rodiny zlatníků. Narodil se 21. 4. 1471 jako třetí dítě. Byl poslán do školy, aby se naučil základům čtení a psaní a poté roku 1484 nastoupil jako učedník do otcovy dílny. Zde se učil soustředěné práci a trpělivosti, kterou pak uplatnil ve své umělecké tvorbě. Protože Dürer tíhl spíš k malbě než k uměleckému řemeslu, poslal ho otec do nejvíce ceněné norimberské dílny, v jejímž čele stál Michael Wolgenut. Wolgenutova dílna byla velkopodnikem, kde se provozovaly

<sup>27 [</sup>Srov.] RAMBOUSEK, Jan. *Dřevořez, dřevoryt a příbuzné techniky*. 1. vyd. Praha: 1957. s. 24

<sup>28</sup> WOLF, Norbert. *Albrecht D*ü*rer*. 1. vyd. Praha: Slovart, 2007. s. 7

všechny umělecké techniky. Ze slohového hlediska nabízela dílna verzi umění nizozemských mistrů.*<sup>29</sup>* Ve Wolgenutově dílně se seznámil i s dřevorytem jakožto prostředkem knižní ilustrace. Jako tovaryš se v roce 1490 vydává na cestu, kde prohlubuje své vzdělání. Prošel městy Basilejí a Štrasburkem, kde byla hlavní centra knižního průmyslu. Zde spolupracoval na Brantově díle *"*Narrenschift – Loď bláznu*"* vydaném v roce 1494.*<sup>30</sup>* Cestoval také po Itálii a velmi si oblíbil Benátky, kolébku renesance na severu. Dürera fascinovaly především madony buď na pozadí látkových závěsů, nebo krajin, od benátského malíře Giovanniho Belliniho. *<sup>31</sup>* Když se Dürer vrátil ze své italské cesty vládla v Německu vzrušená atmosféra. Šířily se zvěsti o konci světa, který zvěstovaly komety a zatmění slunce, povodně, zemětřesení a morové rány. Tyto přírodní úkazy Dürera fascinovaly a inspirovaly. Po ukončení svých tovaryšských cestách se oženil a usadil v Norimberku a jako samostatný mistr se dal do práce. *"*Apocalipsis cum figuris*"* a *"*Tajemné zjevení Janovím*"*, vyšly v roce 1494. Jedná se o cyklus patnácti rozměrných dřevořezů, které nepostrádaly bohatství forem a nespoutanou fantazii.  *32*

Mezi roky 1504 až 1505 vzniká dílo *"*Ze života panny Marie*"*, což je cyklus 17 dřevořezů, které rozvíjejí nový výraz v Dürerově tvorbě. Toto dílo nese stopy něhy, nevinnosti a srdečnosti, kontrast k Dürerově *"*Apokalypse*"*. Ve stejném duchu pokračuje i v cyklu 37 dřevořezů *"*Malé pašije*"* z roku 1510. A jeho klidný plastický klid pozdních dřevořezů můžeme vidět i na portrétech císaře Maxmiliána I.*<sup>33</sup>*

Kolem roku 1500 zažíval Norimberk zlatý věk a bohatlo město i lidé. Svou pověst si zde Dürer vydobyl převážně svými mědiryty a dřevoryty. Od roku 1495 se na Dürerově grafických dílech objevil monogram AD, což značí od té doby pečeť umělecké kvality v celé Evropě. Od tohoto roku zkoumal do hloubky povahu krásy. V renesančním duchu věřil, že nejvyšší krása pochází od atických bohů, i když náměty obrazů jsou křesťanské. Stal se tak předním zastáncem estetiky založené na božské harmonii a proporcích a jejích praktickém využití v umění.*<sup>34</sup>* Albrecht Dürer je prvním velkým umělcem, který dokázal pochopit význam dřevořezu pro správnou propagaci výtvarného umění. Své dřevořezače si zásadně vychovával sám, aby lépe pochopili osobní rysy jeho kresby , ale i technické prostředí jeho dílny. Svou stopu ale zanechal i ve vývoji reprodukčního dřevořezu, neboť až dosud se dřevořezači nejraději shromaždovali kolem dílen knihařů.*<sup>35</sup>*

33 Tamtéž. s. 36

<sup>29 [</sup>Srov.] WOLF, Norbert. *Albrecht D*ü*rer*. 1. vyd. Praha: Slovart, 2007. s. 19

<sup>30 [</sup>Srov.] RAMBOUSEK, Jan. *Dřevořez, dřevoryt a příbuzné techniky*. 1. vyd. Praha: 1957. s. 35

<sup>31 [</sup>Srov.] WOLF, Norbert. *Albrecht D*ü*rer*. 1. vyd. Praha: Slovart, 2007. s. 19

<sup>32 [</sup>Srov.] RAMBOUSEK, Jan. *Dřevořez, dřevoryt a příbuzné techniky*. 1. vyd. Praha: 1957. s. 36

<sup>34 [</sup>Srov.] WOLF, Norbert. *Albrecht D*ü*rer*. 1. vyd. Praha: Slovart, 2007. s. 27 - 32

<sup>35 [</sup>Srov.] RAMBOUSEK, Jan. *Dřevořez, dřevoryt a příbuzné techniky*. 1. vyd. Praha: 1957. s. 42

#### **3.1.3 Šerosvitný dřevořez**

Šerosvitný dřevořez nebo-li chiaroscuro vznikal počátkem 16. století a měl napodobit barevné kresby na papíře. Jako první zveřejnil své šerosvitné dřevořezy Lucas Cranach starší krátce po roce 1500. Po roce 1516 požádal Ugo de Carpi benátskou radu o udělení privilegia na barevný dřevořez. Názor na počátky šerosvitného dřevořezu se v různých publikacích liší. Baleka považuje šerosvitný dřevořez za odnož barevného dřevořezu, naopak Rambousek tvrdí, že šerosvitný dřevořez na barevný vůbec nenavazuje.

 Podle Baleky je šerosvitný dřevořez založen na temnosvitném kontrastu světla a stínu. Velký vliv na jeho vývoj měly ranně renesanční fresky. Aby byly dřevořezy co nejpodobnější svému zdroji, bylo použito barevných papírů, na nichž byly světlé části natřeny bělobou. Později byly dřevořezy vyřezávány z více stočků a vždy byly tištěny jen v jedné barvě, světlá místa byla tvořena jen vynecháním barvy. Pro soutisk se používalo dvou a více štočků a vznikaly tak různě barevné soutisky. Výsledkem bylo dosažení dojmu renesanční prostorovosti. Tuto techniku používali hlavně v Itálii.*<sup>36</sup>*

 Rambousek vznik techniky šerosvitného dřevořezu přisuzuje tisku zlatem. Uvádí, že kresba a stíny byly naneseny na jedné desce, na které se barva nanášela štětcem. Přes ni pak byla tisknuta deska druhá, která vtiskla na papír lepivou látku a již se nanášelo práškové zlato. Tento postup měl vzbuzovat dojem šerosvitných kreseb. Jako příklad uvádí *"*Svatého Jiří na koni*"* od Lucase Cranacha staršího, který se nachází v Britském museu.

 V Itálii byl šerosvitný dřevořez používán více než v Německu. Propagovali ho zde mistři jako byl Rafael či Parmigiano a povýšili ho na samostatné odvětví. Šerosvitnému dřevořezu se v Itálii věnovali speciálně dřevořezači, kteří uskutečňovali ve dřevě kompoziční nápady, ale vždy pod vedením mistrů. Jako příklad můžeme uvést Uga da Carpi, který se snažil přes sebe kladenými deskami v různých barvách, nejčastěji ve světle žluté, šedé, zelenkavé a šedomodré vytvářet různě stínové plochy. Tyto plochy vyvolávaly velmi dekorativní dojem. Modelace pomocí několika desek byla vystupňovaná, a tak byla černá kresba omezena jen na několik hlavních stínů. Tuto techniku si oblíbili převážně v Římě v polovině 16. století a stala se velmi výnosnou.

 Na konci století se objevuje malíř Andrea Andreiny, který vytváří mezi lety 1584 – 1610. Vytvořá řadu šerosvitných dřevořezů podle obrazů vlámských

 $\overline{a}$ 36 [Srov.] BALEKA, Jan. *Výtvarné umění: výkladový slovník*. 1. vyd. Praha: Academia, 1997. s. 138

renesančních malířů. Ke konci života však tiskne desky jiných starších dřevořezačů u nichž odstraňuje značky a vydává je za své. Tuto dobu označujeme jako dobu úpadku italského šerosvitného dřevořezu.*<sup>37</sup>*

#### **3.1.4 Hanz Holbein ml.**

Hans Holbein mladší se narodil 1497 – 1543 v Augsburku. Byl to německý renesanční malíř a grafik. Jeho tvorbu silně ovlivnili Albrecht Dürer a Leonardo da Vinci. Vyučil se v dílně svého otce základům malířství, zlatnické, šperkařské a tiskařské práce. Mládí strávil ve švýcarském Baselu, kde vytvářel tiskařské šablony pro knihy s náboženskou tématikou. V roce 1516 se po studijních cestách vrátil zpátky do Augsburku, kde si pro spolupráci vybral dřevořezáče Hanse Lützelburgra. Společně zpracovali cyklus grafik z názvem *"*Tanec smrti*"*. Lützelburgr zde dokázal s neobyčejnou jemností zpracovat Holbeinovy jemné renesanční kresby. Jedná se o cyklus jednačtyřiceti dřevořezů, které byly dokončeny již roku 1526. Vydány však byly až roku 1538. Cyklus začíná vyobrazením biblických příběhu – *"*Stvoření*"*, *"*Pokušení*"*, *"*Vyhnání*"*, *"*Důsledky pádu*"*. Poté následují dřevořezy s námětem, jak *"*Smrt tančí s zesnulými*"*. Zde se objevuje každý stupeň světské i církevní hierarchie. To má symbolizovat, že smrti neunikne poddaný lid, šlechta ani duchovní. Až na výjimky je zde smrt zobrazována jako kostlivec bez šatů. V Holbeinových dílech najdeme velice propracované detaily jak na lidských postavách, tak i na symbolech.*<sup>38</sup>*

 Holbein se jako kreslíř vyhýbal složitému prokreslování, vyhýbal se křižování čar i hustotě šrafování, což je protiklad i Dürerovi, který používal propracováný expresivní styl. Holbeinův přínos k technice dřevořezu vidíme především v jeho provedení, čistotě a jemné přesné kresbě.*<sup>39</sup>*

#### **3.1.5 Převaha mědirytu**

 Koncem 16. století prošel dřevořez existenční krizí. Musel čelit konkurenci ze strany mědirytu a leptu, které jsou bohatší na barevnost i jemnější provedení. I když byl dřevoryt nejstarším představitelem tisku z výšky, nahradil ho mědiryt i v typografické knize, což vedlo i k velkému zdražení knihy. Levný dřevořez se

06-02]. Dostupné z: http://www.rozhlas.cz/zpravy/literatura/\_zprava/1211774

 $\overline{a}$ 37 [Srov.] RAMBOUSEK, Jan. *Dřevořez, dřevoryt a příbuzné techniky*. 1. vyd. Praha: 1957. s. 46

<sup>38 [</sup>Srov.] LACER, Lukáš. (2013): Dance of Death od Hanse Holbeina Mladšího [online]. [cit. 2014-

<sup>39 [</sup>Srov.] RAMBOUSEK, Jan. *Dřevořez, dřevoryt a příbuzné techniky*. 1. vyd. Praha: 1957. s. 52

používal v nadprodukci v běžném zpravodajství určeném pro lidovou potřebu. Ale především v Nizozemí se umělci snažili udržet dřevořez na umělecké úrovni, i když jejich boj se setkával s nepochopením*<sup>40</sup>* Jako jednoho z mála nizozemských umělců můžeme uvést **Henrika Goltziuse**, který se zabýval technikou šerosvitného dřevořezu a vycházel ze zkušeností italských a německých umělců. Jeho krajinné i figurální šerosvitné dřevořezy můžeme řadit mezi nejlepší práce tohoto druhu vůbec. Hodně dřevorytců se objevovalo v Rubensovo dílně, kde reprodukovali jeho díla. Jedním z nich byl **Christofer Jegher**. Ten reprodukoval mistrovy malby za pomoci dřevořezu, nesnažil se však napodobit mědiryt, ale šel cestou zjednodušené velké formy a kontrastů černé a bílé. Z Rembrantova okruhu zas vynikal **Jan Lievens**. Usiloval o záchranu dřevořezu a to v hledání vlastního výrazu ve vedení nože a ne v napodobování mědirytu. Ve své technice se přiblížil práci moderních řezajičů.*<sup>41</sup>* Až do poloviny 18. století byl přes všechny možné snahy dřevořez odsunut do pozadí a postupně vytlačován technikami jako je mědiryt a mezzotinta, které umožňovaly větší jemnost provedení.

#### **3.1.6 Návrat dřevořezu**

Trvalo téměř celé století než se dřevořez vrátil na své místo v uměleckém světě. Neexistovaly však už dřevorytecké dílny. Autoři se již zabývali volnou grafikou ve svých soukromých dílnách. Vývoj grafiky souvisel s vývojem evropského malířství jehož vrcholem byl impresionismus. Protikladem na rozplynutým liniím impresionismu byla ostrá lineární kompozice.

V roce 1867 na světové výstavě v Paříži objevili obory japonského výtvarného umění.*<sup>42</sup>* Japonský dřevořez je druh východoasijského barevného dřevorytu, jehož barva má akvarelovou průhlednost, byla na štočky nanášena štětcem a tisknuta na měkký vlhký papír. Kreslíř provede kresbu na papír, který je posléze nalepen na štoček, nožíky a dlátky jsou odřezávány netisknoucí plochy. Pro každou barvu je zvláštní štoček.*<sup>43</sup>* Japonský dřevořez připomněl Evropanům, jak moc se stal evropský dřevořez výlučně reprodukční technikou. Probudil také k životu smysl pro dekorativní linie a volnou grafiku, a proto se umělci začali se opět hlásit k technice dřevořezu. Reprodukci ponechali fotografickým postupům a dřevořez se vrátil do popředí volné grafiky. Dřevořez si oblíbili hlavně expresionističtí umělci jako byli Cézanne, van Gogh, Gauguin atd. Právě **Paul Gauguin** se stává zakladatelem

 $\overline{a}$ 40 [Srov.] PELÁNOVÁ, Anita. *Slovník světové kresby a grafiky*. Praha: Odeon, 1997. s. 30

<sup>41 [</sup>Srov.] RAMBOUSEK, Jan. *Dřevořez, dřevoryt a příbuzné techniky*. 1. vyd. Praha: 1957. s. 56

<sup>42 [</sup>Srov.] Tamtéž. s. 64

<sup>43 [</sup>Srov.] BALEKA, Jan. *Výtvarné umění: výkladový slovník*. 1. vyd. Praha: Academia, 1997. s. 157

moderního dřevořezu, který se stal výrazovým prostředkem expresionismu. V jeho díle se inspirovali umělci fauvismu, symbolismu a nabismu. Za svého pobytu na ostrově Tahiti sepsal svůj autobiografický román *"*Noa-Noa*"*, který doprovodil cyklem cíleně neumělých dřevořezů například barevný dřevořezů. Byl to například *"*Rozkošná krajina*"*. Tímto dílem ovlivnil celou světovou grafiku. Ovlivnil také **Edvarda Muncha,** který používal kresebnou strukturu žilek ve dřevě. Vyrostl v duchu secese a i jeho dílo má charakteristické prvky tohoto stylu. Vlastní cestou šel francouzsko-švýcarský grafik **Felix Valloton**. Z japonského dřevořezu si převzal plošnost založenou na kontrastu černé a bílé s vynecháním polotónů.

V Německu zaznamenáváme značný rozmach dřevořezu na počátku 20. století a expresionismus se stal národním uměním. Tvůrce dřevořez zastupovala skupina *"***Die Brucke***"*, založená v roce 1905.*<sup>44</sup>* Zakládajícími členy byli studenti architektury **Fritz Bleyl, Ernst Ludwig Kirchner, Erich Heckel a Karl Schmidt-Rottluff.** Navazovali na francouzský fauvismus a německý expresionismus. Prováděli experimenty v grafické tvorbě, převáděli do grafiky malířské principy – definitivně uvolnili barvu a zjednodušili formu. Jejich program hlásal: *"*Ve víře v rozvoj a novou generaci tvořících umělců voláme ke všem mladým lidem jako k poslům budoucnosti. *"* Skupina zasahovala do všech druhů grafiky, pohlednic, časopisů, ilustrací a plakátů. Ernst Ludwig Kirchnes se podobně jako Munch věnoval lidským emocím a dojmům.

#### **3.1.7 Český dřevořez**

 České země měly k dřevořezu vždy blízko. Panuje domněnka, že nejstarší známé dřevořezy pocházejí z Čech. Velmi zdařilou řezanou iniciálu nalézáme v *"***Kronice Trojánské***"*, což svědčí o kultuře dřevořezu u nás. *"*Kronika Trojánská*"*, jak už bylo zmíněno, je považována za první český tisk. Vyšla 1468 v Plzni. Zachovaly se pouze dva výtisky, jeden z nich můžeme vidět v Památníky národního písemnictví v Praze.

 V první polovině 16. století se již vyskytují v knihách celostránkové titulní listy a začínají se objevovat i první ilustrace. Tyto dřevořezy jsou přisuzované autorům Janovi a Pavlovi Severínových. V druhé polovině 16. století je již český dřevořezový tisk na evropské úrovni. Toto období reprezentuje Jiří Melantrich z Aventina, který v Čechách vybudoval velký tiskařský a nakladatelský podnik. Vyučil se u známého basilejského knihtiskaře Frobenina a jeho tisky vykazují velmi

<sup>44 [</sup>Srov.] RAMBOUSEK, Jan. *Dřevořez, dřevoryt a příbuzné techniky*. 1. vyd. Praha: 1957. s. 75

znamenitou tiskařskou práci.*<sup>45</sup>* Jeho prvotinou byla bible, která je nazývána *"*Melantriška*"* a vydal ji zřejmě pětkrát. Na vydávání bible dostal i privilegium v trvání deseti let. Vycházel v jeho nakladatelství nespočet náboženské a mravoličné literatury. Věnoval se i tisku humanistické literatury a básnických sbírek.*<sup>46</sup>*

Nejvýznamnějším počinem pro něj byla spolupráce s italským botanikem a lékařem Petrem Andreou Mattiolim, s nímž pracoval na českém vydání jeho herbáře. Herbář byl bohatě ilustrován přes dvěma sty dřevořezovými ilustracemi. Většina z nich vznikla v pražské dílně rukou malíře Hanse Minicha a dřevorytce Daniela. Kvalita herbáře byla vysoká a zobrazeni rostlin velice realistická. V roce 1554 dostal Melantrich na dvacet pět let královské privilegium k jeho vydávání.*<sup>47</sup>* Po Melantrichově smrti převzal tiskárnu Daniel Adam z Veleslavína, který zdobil své knihy dřevořezy podle renesančního stylu a vytvořil nový titulní list k Mattioliho herbáři. Koncem 16. století nastal v knihařství úpadek, který byl ještě znásoben porážkou na Bílé hoře. Skončil lidový i liniový dřevořez a byl nahrazen bohatě tónově odstupňovaným mědirytem a leptem.*<sup>48</sup>*

O znovuobjevení dřevořezu v českých zemí se zasloužil **František Bílek**. Bílek vystudoval Akademii výtvarných umění v Praze a získal stipendium Vojtěcha Lany, díky kterému odjel roku 1891 do Paříže. V Paříži se seznámil s českými umělci, jako byl Mikoláš Aleš nebo Vojtěch Hynais. Odmala byl Bílek učen náboženství, které ho provázelo celou tvorbou. Ve svých grafikách často zobrazuje náboženské symboly, či postavu kněze u oltáře. Ilustroval sbírky Otakara Březiny, jako byly například *"*Tajemné dálky*"*, *"*Ruce*"* či *"*Hudba pramenů*"*. *<sup>49</sup>* Svými dřevořezy ilustroval i díla Tomáše ze Štítného. Další vynikající grafik mezi českými umělci 20. století je **Max Švabinský**. Jeho dílo je spjaté s přírodou a její proměnou v čase. Zde prokazuje nevídaný um a preciznost své práce. Svůj talent uplatnil i v řadě portrétů. Poté co se zamiloval do své švagrové, stala se pro něj múzou a inspirací pro grafickou řadu *"*Ráj*"* s erotickou tématikou. Od roku 1910 do roku 1727 se věnoval pedagogice a vyučoval na pražské Akademii. Byl členem skupiny *"*Mánes*"*, vídeňského spolku umělců *"*Hagenbund*"*, *"*Sofisté nationale des Beaux-Arts*"* a jedním zakladatelem skupiny českých grafických umělců *"*Hollar*"*. V roce 1945 byl vyznamenám rytířem Čestné legie.*<sup>50</sup>*

 $\overline{a}$ 45 [Srov.] Tamtéz. s. 62

<sup>46 [</sup>Srov.] WIKIPEDIE. (2015): Jiří Melantrich z Aventina[online]. [cit. 7. 2. 2015]. Dostupné z: http://cs.wikipedia.org/wiki/Ji%C5%99%C3%AD\_Melantrich\_z\_Aventina

<sup>47 [</sup>Srov.] WIKIPEDIE. (2015): Mattioliho herbář [online]. [cit. 13. 2. 2015]. Dostupné z: http://cs.wikipedia.org/wiki/Mattioliho\_herb%C3%A1%C5%99

<sup>48 [</sup>Srov.] RAMBOUSEK, Jan. *Dřevořez, dřevoryt a příbuzné techniky*. 1. vyd. Praha: 1957. s. 62

<sup>49 [</sup>Srov.] WIKIPEDIE. (2015): František Bílek [online]. [cit. 13. 2. 2015]. Dostupné z: http://cs.wikipedia.org/wiki/Franti%C5%A1ek\_B%C3%ADlek

<sup>50 [</sup>Srov.] ART MUSEUM. (2003): Max Švabinský [online]. [cit. 13. 2. 2015]. Dostupné z: http://www.artmuseum.cz/umelec.php?art\_id=377

#### **3.2 Dřevoryt**

#### **3.2.1 Vynález dřevorytu**

Dřevoryt nebo také xyloryt je technika tisky z výšky, kterou objevil mědirytec Thomas Bewick na konci 18. století. Používal mědiryteckých rydel, kterými ryl do dřevěné desky proříznuté napříč kmenem. Jako materiál si zvolil tvrdý a hustý zimostráz, neboť dovoloval rýt sebejemnější detaily. Dřevoryt dostal také přízvisko tónový, vystihující jeho charakter. Hrot rydla vyřezává čáry osnovy, jež při tisku dělají polotón a umožňují tak jemnost přechodu. Dřevoryt učinil průlom v knižní ilustraci, protože tónováním se mohl vyrovnat mědirytu. Vydržel však více tisků. To přispělo ke zlevnění ilustrovaných knih. Bewick za dřevoryt získal ocenění *"*Společnosti pro povzbuzení umění a průmyslu*"*. Od roku 1790 vycházelo jeho hlavní dílo *"*Přírodopis čtyřnohých zvířat*"* a od roku 1798 jeho druhý díl *"*Přírodopis anglických ptáků*"*. Ve svých dřevorytech prokazoval znalost a nadání jelikož zvířata, lidé i příroda jsou zde spodobněny s největší věrohodností.

#### **3.2.2 Světový dřevoryt**

 $\overline{a}$ 

Významní světoví autoři dřevorytu tvořili v 19. století. Éra dřevorytu začala v Anglii a projevovala se především vysokou úrovní řemeslného provedení. Tisky se používaly pro levné denní i týdenní listy, například *"*Penny Magazín*"* (1832) nebo *"*Dunck*"* (1841), ale i pro *"*Art Union*"* (1837), *"*Ilustrated London News*"* (1842) či *"*Grafic*"* (1869). Z Anglie se dřevoryt rychle rozšířil do dalších zemích Evropy, první z nich, kde se objevil byla roku 1817 Francie. Tvůrce francouzského dřevorytu představuje **A. Fermin Didit**, který do Francie pozval dřevorytce Charlesa Tompsona a ten ovlivnil vývoj jeho práce.*<sup>51</sup>* Fernim Didot patří do třetí generace typografické rodiny. Považuje se za zakladatele stereotypografie – tisku z odlévaných destiček. Vyryl nápodobu rukopisných středověkých písem. Z jeho dílny vyšly publikace o Pompejích či Champollionovy zprávy z Egypta.*<sup>52</sup>*

 Tím nastala éra francouzského dřevorytu. Objevila se jména jako H. Verner, D. A. M. Raffet, Daumier atd. Zakládaly se nové ilustrované časopisy, pro které

<sup>51 [</sup>Srov.] RAMBOUSEK, Jan. *Dřevořez, dřevoryt a příbuzné techniky*. 1. vyd. Praha: 1957. s. 86

<sup>52 [</sup>Srov.] WIKIPEDIE. (2015): Adolph von Menzel [online]. [cit. 15. 2. 2015]. Dostupné z: http://cs.wikipedia.org/wiki/Adolf\_von\_Menzel

umělci tvořili karikatury a doprovodné ilustrace, které ještě více upevnily postavení dřevorytu. V ilustracích obzvlášť vynikal **Gustave Doré**, talent s nespoutanou fantazií, zabývající se tónovým dřevorytem. Do historie se zapsal již ve svých 21 letech v kresbách pro dřevoryty k Rabelaisovu *"*Gargantuovi*"* a Balzakovým *"*Kontes drolatiques*"*. Doré svými ilustracemi zdobil Dantovo *"*Peklo*"*, Cervantesova *"*Dona Quijota*"*, Lafontainovi Bajky atd. Celkem ilustroval kolem dvou set knih a drobných tiskovin. Za jeho nejvýznamnější dílo můžeme považovat ilustrace Anglické bible z roku 1866, která byla v roce 1867 vystavena v Londýně. Dalším francouzským autorem zabývajícím se technikou dřevořezu byl **Honore Daumier**. Byl malíř, sochař, grafik a kreslíř věnující se karikaturám. Svými grafikami přispíval do časopisu *"*La Silhoutte*"*, kde svými satirickými karikaturami kritizoval vládu.

V druhé polovině 19. století byla Francie ovlivněna japonskými tisky. Touto tématikou se inspiroval hlavně francouzsko-švýcarský grafik **Felix Valloton.** Zabýval se žánrovými výjevy z pouličního života. Jeho dřevoryty jsou založené na velkém kontrastu černých a bílých ploch s vynecháním polotónů. Za doby impresionismu stavěli umělci pevnou formu dřevorytu jako opozici na prchavému dojemu impresionistických maleb. Techniku dřevorytu používali expresionističtí malíři **Paul Gaugin** a **Edvard Munch**. Poprvé v historii můžeme grafické listy vidět nejen jako knižní ilustrace, ale i na výstavách jako odvětví volné grafiky.

V německých zemích se technika dřevorytu nemohla dlouho prosadit, neboť Němci dřevořez považovali za národní disciplínu. Jako jeden z mála se technice dřevorytu začal věnovat grafik a malíř **Adolph Menzel**. Své první ilustrace ke Kuglerově *"*Geschichte Friedrichs des Grossen*"* kresli na podélné dřevo ve stylu starého dřevořezu. Další Menzelův cyklus dřevorytů zvaný *"*Oeuvres de Frédéric le Grand*"* čítá přes dvěstě miniaturních koncových vinět a můžeme jej považovat za vrchol jeho tvorby. Menzel se rozhodl pro rozšíření techniky dřevořezu v Německu a začal vychovávat německé rytce. Nedostatek profesionálních rytců zaznamenal jíž u svého prvního díla a proto rytí štočků zadával rytcům francouzským. Tak byl dán základ *"*Berlínské dřevorytecké škole*"*, která se mohla měřit s nejslavnějšími evropskými školami. A tak 40 léta 19. století znamenala počátek velkého rozmachu dřevorytem ilustrovaných knih.*<sup>53</sup>*

#### **3.2.2.1 Paul Gauguin**

 $\overline{a}$ 53 [Srov.] RAMBOUSEK, Jan. *Dřevořez, dřevoryt a příbuzné techniky*. 1. vyd. Praha: 1957. s. 81- 98

Eugène-Henri-Paul Gauguin se narodil 7. června 1848 v Paříži. Jeho otec byl liberální novinář z Orléansu a jeho matka pocházela z Peru. Když mu byly roky museli rodiče kvůli politickým názorům opustit Francii a vydali se za matčinými příbuznými do Peru, kde chtěli začít nový život. Otec však cestou zemřel. Zpátky do Francie se vrátili až roku 1855 a Gauguin začal katolickou školu v Orleans. Chtěl nastoupit k námořnictvu, ale po neúspěšných zkouškách se stal pomocným kormidelníkem na obchodní lodi. V roce 1867 mu však zemřela i matka. Jeho poručníkem se stal Gustave Arosa, rodinný přítel a sběratel umění. Gaugin se v roce 1873 se oženil, jeho první a jedinou manželkou byla Mette-Sofie Gadová z Dánska. Měli spolu tři syny a jednu dceru. S pomocí Gustava Arosi získal práci na burze, kde si vydělal značnou finanční částku. V této době se ve svém volném čase začal věnovat umění a seznámil se s dílem impresionistů. Maloval, sochařil a také nakupoval obrazy. Záhy se zapsal do školy u malíře Coarossiho a již v roce 1876 přijal *"*Salon*"* jeden z jeho obrazů. O tři roky později byl představen Pissarovi a ostatním impresionistům a začal s nimi vystavovat. Byl však tvrdě kritizován Renoirem a Monetem.

 V roce 1883 však nastal nečekaný propad na burze, a tak přišel o práci a posléze i o rodinu, protože se chtěl živit uměním. Jeho finanční potíže vedly v konečném důsledku k tomu, že manželka i s dětmi odešla zpátky do Dánska. Její rodina pohrdala jeho uměním a vyčítala mu neschopnost uživit manželku a děti. Proto se vrátil do Paříže a uspořádal první samostatnou výstavu, která se ovšem setkala s nepochopením a byla fiaskem. Skončil tedy sám a bez peněz. Svými díly se zúčastnil osmé výstavy impresionistů a seznámil se s Vincentem van Goghem, se kterým pobýval v Arles. Jejich přátelství však skončilo velkým neporozuměním což vedlo k tomu, že si van Gogh si uřízl ucho. Gaugen se poté vrátil do Paříže.

 V červnu roku 1891 uskutečnil Gaugen svou první cestu na Tahiti, kde nalezl inspiraci pro další obrazy a hlavně unikl před konvenční civilizací. Do Paříže se vrátil až roku 1893 převzít dědictví po svém strýci. Pronajal si ateliér na Rue Vercingetorix a maloval díle ovlivněná ostrovem Tahiti a hlavně Tahiťankami. Zde vznikly i jeho první dřevořezy a dřevoryty. Propadaval však do stále větších depresi a pokusil se i o sebevraždu. Počátkem roku 1895 uspořádal aukci svých obrazů, ale opět neúspěšnou. A tak 29. června 1985 opustil Francii a už se nikdy nevrátil.*<sup>54</sup>* Usadil se na Tahiti, kde si vzal za neoficiální manželku čtrnáctiletou dívku. Z tohoto období pocházejí štočky ke grafickým listům "Buďte zamilované budete šťastné", "Ženy. zvířata a listoví" a "Žena z královského rodu." Díla se vztahují ke spisu Noa-Noa, což je vysněný rajský ostrov na kterém by chtěl žít.

 $\overline{a}$ 54 [Srov.] ART MUSEUM. (2003): Paul Gaugin [online]. [cit. 15. 2. 2015]. Dostupné z: http://www.artmuseum.cz/umelec.php?art\_id=425

Gauguin měl trvalé zdravotní problémy, stále více propadal depresím, byl bez peněz, měl zanícené oči a alkohol spolu se syfilidou mu trvale zničily zdraví. Nakonec přestal malovat úplně a přemýšlel o sebevraždě. Věnoval se převážně sepisování svých vzpomínek. Zemřel 8. května 1903 po srdečním záchvatu.

 Svou tvorbou s náměty domorodých kultur Ameriky a Mikronésie ovlivnil nejen řadu umělců, například Pabla Picassa, Hanriho Matisse či Georgese Braguea, ale i umělecké směry jako byly fauvismus, kubismus a orfismus. Jeho dřevořezy nalezeme od roku 1951 i v Národní galerii v Praze. Přivezl je z Tahiti Milan Rastislav Štefánik.

#### **3.2.2.2 Edvard Much**

.

 Edvard Munch, osobnost moderní malby, která se řadí k jménům jako je van Gogh, Cauguin, či Cézanne. Své názory formuloval ve svých denících, poznámkách, básních, v rozsáhlé korespondenci a hlavně výtvarných dílech. Vytvořil stovky obrazů a tisíce grafických listů a kreseb. Celé jeho dílo tvoří jakoby jediný celek. Zobrazoval vlastní zkušenosti a zážitky.

 Jméno Munch nebylo v Norsku neznámé. Příslušníci této rodiny dlouhodobě dosahovali úspěchu na poli věd a umění. Umělecké ambice měl i jeho otec Christian Munch, ale vystudoval medicínu a stal se námořním lékařem. Edvard Munch se narodil jako druhé dítě 12. prosince roku 1863. O pět let později postihla rodinu první tragédie, Munchova matka zemřela na chronickou tuberkulózu. Matčinu roli převzala její sestra Karen. Měla k dětem hluboký vztah a snažila se je všemožně podporovat. Po smrti matky rodina pravidelně navštěvovala kostel a postupem času se úplně izolovala od okolního světa. V této době začal Edvard navštěvovat výstavy a spatřená díla se pokoušel kopírovat. V mládí ho pronásledovaly nemoci, dvakrát prodělat záchvat revmatické horečky, trpěl duševními chorobami a obával se tuberkulózy. Proto často zůstával doma a přerušoval tak školní docházku. V roce 1977 umírá v rodinném kruhu i jeho starší sestra, tato událost na Edvarda hluboce zapůsobila a změnila jeho osobnost. Dochovaly se náčrty interiérů a rodinných příslušníku.

 V roce 1979 začal navštěvovat technickou školu. Ve škole se však cítíl osaměly, vykořisťováný a toužil školu opustit. Na naléhání tety Karen přestupil na *"*Královskou uměleckoprůmyslovou školu*"*, kterou po půlroce opustil a zapsal se do školy kreslení u sochaře Julia Middelthuna. V roce 1882 ze školy odešel a spolu s přáteli si pronajal ateliér v centru Kristiánie. V roce 1883 se uskutečnila jejich první společná ústava a vynesla ho mezi skupinu *"*Kristiánské bohémy*"*. Cílem skupiny bylo atakování konzervativních názorů společnosti. Mnozí z jeho přátel opustili Norsko a přestěhovali se do Paříže a v roce 1889 je následoval i Munch. V prvních měsících nemohl najít správné místo pro svou tvorbu. Později se spřátelil s básníkem Emanuelem Goldsteinem. V této době se Munch odklonil od naturalismu i impresionismu a snaží se hledat duchovní hodnoty té doby. Své poznámky si zapisoval a později vydal v publikacích *"*Vlys života*"* a *"*Vznik vlysu*"* života. Opět prodělal záchvaty revmatické horečky a lékaři mu doporučili odjet na jih do Nice, ale zdraví se stále nelepšilo. V roce 1892 uspořádal v Kristiánii první samostatnou výstavu obrazů namalovaných za pobytu v Paříži, Nice a Monte Carlu. Výstava však nebyla veřejností příznivě přijata.*<sup>55</sup>*

 V technice grafiky se věnoval hlavně litografii a dřevorytu. Od roku 1994 znázorňuje představy muže, z něhož žena vysává životní síly. A ty vrcholí v několika odměnách *"*Vampýra*"*. Je to napůl žena a napůl dravý pták, který dosedá na tělo muže. Jeho představa ženy téměř hraničí s představou smrtí. Toto období se promítá například v dřevorytech *"*Květ krve*"* či *"*Setkání v prostoru*"*. *<sup>56</sup>* V dalších letech se věnuje několika verzím námětu polibku a experimentuje s různými typy dřeva či papíru. Na motivy obrazu *"*Výkřik*"* vzniká dvoubarevná litografie a později i dřevoryt *"*Úzkost*"*, který má i dvě barevné verze. Munchovy grafiky skoro vždy vycházejí z motivu jeho obrazu, jsou však vždy originální. Ústřední motiv rozvíjí a experimentuje v dané technice, přidává nebo ubírá detaily a upravuje barvy.

V 90. letech 20. století se častěji u něho objevovaly problémy ve zrakem, trpěl nespavostí a byl v nervovém vypětí z toho, že nebude moci plně pracovat. Zrak mu dovoloval pracovat pouze v grafice. Byl stále zahořklejší a odmítal pracovní nabídky. V roce 1933 byl vyznamenán rytířským *"*Řádem svatého Olafa*"*, který přijal ironicky a prohlásil, že přišlo pozdě. Podobně reagoval i na návrh k založení muzea jeho tvorky, který rezolutně odmítl. V době nacistické okupace odmítl opustit svůj atelier, aby nebylo jeho dílo zničeno. Na konci roku 1943 vybuchl v sousedství ateliéru sklad a tento výbuch mu rozbil všechny okna. Munch prochladl a dostal zápal plic, na který 23. ledna 1944 zemřel. Za svůj život namaloval přes tisíc obrazů, osmnáct tisíc grafik, tři tisíce kreseb a dokonce vytvořil i tři sochy.*<sup>57</sup>* V roce 2006 byl na aukci v Oslu prodán jeho kolorovaný dřevoryt *"*Dva lidé,

<sup>55 [</sup>Srov.] URBAN, Otto. *Být sám, obrazy-deníky-ohlasy.* Argot vitae: 2006. s. 12 - 26

<sup>56 [</sup>Srov.] LAMAČ, Miroslav. *Edvard Munch.* 1. vyd. Praha: Státní nakladatelství krásné literatury a umění, 1963. s. 31

<sup>57 [</sup>Srov.] URBAN, Otto. *Být sám, obrazy-deníky-ohlasy.* Argot vitae: 2006. s. 32

osamělí*"* za 8,1 milionů norských korun. Byla to největší částka zaplacená na aukci v historii Norska.*<sup>58</sup>*

### **3.2.3 Český dřevoryt**

Do Čech se technika dřevořezu dostala v průběhu 30. let 19. století. Prameny uvádějí, že se v Praze usadili rytci Mohrmann a Hoffman a jako první řezali do podélného dřeva. Jejich díla byla velmi úspěšná a velice žádaný byl i německý dřevorytec Rullofs, který vychoval řadu vynikajících rytců například Václava Máru, Jana Patočku nebo Františka Šedivého. Rullofs spolupracoval s takovými osobnostmi jako byli Josef Mánes, Karel Purkyně, Quido Mánes atd.. V obdobím českého obrození začínají vycházet první časopisy, které se ilustrují levnými dřevoryty. Roku 1865 to jsou *"*Humoristické listy*"* a *"*Květy*"*, roku 1867 týdeník *"*Světozor*"* a roku 1884 *"*Zlatá Praha*"*. Vycházely i ilustrované knihy jako například Sedláčkovy *"*Hrady a zámky*"*. Představuje dosud nepřekonatelné dílo patnácti svazků popisující historii hradů, zámku a tvrzí Čech a život jejich obyvatel. V tomto období se mezi nejvýznamnějšími pražskými umělci objevují osobnosti jako **Josefa Mánese, Petra Maixnera, Františeka Zvěřiny, Julia Mařáka, Jaroslava Čermáka, Soběslava Pinkase** a jiných.

 Do 20. století spadají počátky českého moderního dřevorytu. Čeští umělci hledali v dřevorytu barvu, zatímco dřevořez povoluje pouze kontrasty černé a bíle. Snadnější příprava desek umožňovala vytvořit pro každou barvu nový štoček. Tvůrci se zaměřovali opět hlavně na knižní ilustrace, snažili se navázat na anglický dřevoryt a hnutí prerafaelitů, jehož hlavním představitelem byl s William Moris. V knižních dřevorytech vynikala česká umělkyně **Zdeňka Braunerová**. Ve svých pracích se inspirovala starými knihami z 15. a 16. století. Ornamentální ozdoby, viněty i iniciály měly starobylý nádech, ale moderní pojetí. Volné grafice se věnovali **Bohumil Jaroněk a T. F. Šimon**, jejich dřevoryty byly barevné, převážně určené pro výzdobu interiérů. Českou krajinu zobrazoval od roku 1910 ve svých dřevorytech Antonín Majer. Jeho osobitá lyrická technika skvěle vystihla srdečnost české krajiny. Nejslavnějším představitelem volné grafiky byl Max Švabinský, který se věnoval i dřevořezu a litografii. Jeho dřevoryteckou prvotinou je list *"*Zjevení*"* z cyklu *"*Rajské sonáty*"* z roku 1817. Toto dílo je významné svou velikostí, kompozicí plochy i grafickém zpracování, tím dal základy moderní dřevorytecké škole. Švabinský

<sup>58 [</sup>Srov.] WIKIPEDIE. (2015): Edvard Munch [online]. [cit. 25. 2. 2015]. Dostupné z: http://cs.wikipedia.org/wiki/Edvard\_Munch

vychovával další generace grafiků a položil základy moderní české dřevorytecké školy.

 Po skončení II. světové války roku 1945 nastoupili na Akademii výtvorných umění v Praze jako učitelé grafiky Vladimír Silovský a Vladimír Pukl. Dál udržovali starou tradici dřevorytu. Uplatňovali svoji tvorbu v knihách, oslavujících hrdinství frontových vojáků na frontách II. světové války. A tak si reprodukční grafika a dřevoryt opět našly své místo.

Dřevorytci SSSR se pokusili o vzkříšení i starého tónového dřevorytu z 19. století. Jejich práce byly k vidění v květnu roce 1946 na výstavě slovanských grafiků. Představena byla díla A. V. Domogackéjho, A, Oblina, I. A. Sokolova nebo A. P. Žukova atd.*<sup>59</sup>*

#### **3.2.3.1 František Kupka**

Nové možnosti dřevořezu objevil i malíř a grafik světového významu **František Kupka**. Svým dílem přispěl k rozvoji uměleckého směru orfismus.

Kupka se narodil 23. 9. 1872 v Opočně v rodině písaře. Jeho dětství nebylo vůbec idylické. Jeho pravým otcem byl pravděpodobně opočenský farář, a tak se rodina kvůli lidským řečem přestěhovala do nedaleké Dobrušky. V osmi letech prodělal Kupka černé neštovice, které poznamenaly jeho tvář a málem ho i připravily o život. Tragédiím nebyl konec. V roce 1881 zemřela jeho matka a hned na to se jeho otec znovu oženil. Macecha neměla malého Františka ráda. Ve třinácti letech vstoupil do učení k sedlářskému mistrovi, což pro něj znamenalo velké zklamání, neboť všestranně nadaného chlapce řemeslo nepřitahovalo. V téže době objevil jeho kreslířský talent dobrušský starosta Archem. Ten ho doporučil Aloisu Studničkovi, vydavateli časopisu *"*Český kreslíř*"*. Přijal ho jako svého žáka a během tří měsíců připravil ke zkoušce na Akademii výtvarných umění v Praze, kterou úspěšně složil. Od roku 1888 na Akademii studoval a navštěvovat až do roku 1892. Kupka studoval u profesora Františka Sequense. V jeho ateliéru poprvé viděl vitražová okna pro chrám Sv. Víta, ve kterých převládala modrá a červená barva a působivé ornamentální kompozice. Existuje domněnka, že vitráže měly velký vliv na jeho pozdější tvorbu. V té době se cítil velkým vlastencem a změnil si na Dobroš Kupka. Kupku velice ovlivnil Josef Mánes, u nějž obdivoval folklorní náměty a

 $\overline{a}$ 59 [Srov.] RAMBOUSEK, Jan. *Dřevořez, dřevoryt a příbuzné techniky*. 1. vyd. Praha: 1957. s. 122 - 138

ornamentalitu. K Mánesovu dílu ho vedl již jeho učitel Studnička, viděl v něm syntetika pronikajícího do skutečnosti a básníka obrazových rytmů.

Umělecký zlom nastal Kupkovým přestupem na vídeňskou *"*Akademii*"*. V této době přestál Kupka myslet na obrození českého národa a stoupla jeho ctižádostivost, začal toužit po slávě. Svými díly si získal oblibu vídeňské aristokratické společnosti a obdržel zakázky na portréty. Žádné jeho dílo, ale nedosáhlo dostatečné slávy, po které toužil. Kupka zahořkl a stal se z něho samotář. Věnoval se převážně četbě a snažil se vyrovnat vídeňské duchovně vzdělané elitě. Jeho zálibou se také stal spiritualismus, alchymie, východní náboženství, magie a okultní vědy. Sám později přiznal, že tato záliba ho pronásledovala již odmala. Macecha mu zakazovala výtvarnou činnost, a tak před ní často utíkal a schovával se na půdě. Pohyboval se hodně na hřbitovech, domů si pak nosil různě kosti a lebky. V Praze si přivydělával jako médium.

Po dokončení vídeňské akademie zamířil do Paříže, kde se od roku 1896 usídlil natrvalo. Zde poznal odlišnou kulturu i tradice, byl okouzlen nově objeveným světem. Zde se seznámil s prostitutkou Gabrielou, která mu ukázala svět ulice a prostředí Montmartu. Tato aféra se promítla i do jeho tvorby. Jeho kresby a kvaše začaly publikovat časopisy jako *"*Les Temp nouveaux, Le Cri de Paris či Der Tag*"* a mnoho dalších.*<sup>60</sup>*

Technikou dřevořezu a hlavně dřevorytu se začal zabývat od roku 1925. Jeho hlavním námětem byly mechanismy. V roce 1926 vyrobil cyklus dřevorytů s názvem *"*Čtyři příběhy bílé a černé*"*. Cyklus čítá 25 volných listů nefigurálních motivů. Pro každý cyklus je zvolený jeden výchozí grafický list, na který pak navazuje pět dalších dřevorytů ze souboru. Kupka si pro tento cyklus záměrně vybírá techniku dřevorytu, vzdává se tak své typické barevnosti a omezuje se jen na černou a bílou, aby se mohl soustředit na kompoziční a tvarové prvky. Celý tento cyklus je vystaven v *"*Galerii výtvarného umění*"* v Ostravě. Cyklus je považován za nejvýznamnější grafické dílo Františka Kupky.*<sup>61</sup>*

František Kupka zemřel 24. června 1957 a je pochován na hřbitově Pére Lachaise. Většina jeho děl byla prodána *"*Muzeu national d´art moderne*"* v Paříži.

#### **3.2.3.2 Josef Váchal**

 $\overline{a}$ 

60 [Srov.] LAMAČ, Miroslav. *František Kupka.* 1. vyd. Praha: Odeon, 1884. s. 5 - 16 [Srov.] PELIKÁNOVÁ, G. (2010): František Kupka

Čtyři příběhy bílé a černé [online]. [cit. 4. 2. 2015]. Dostupné z: http://www.rozhlas.cz/zpravy/literatura/\_zprava/1211774

 Josef Váchal byl český grafik, malíř, ilustrátor, sochař, řezbář, spisovatel a básník. Narodil se 23. září 1888 jako nemanželské dítě. Jeho otec Josef Aleš byl bratrancem Mikoláše Alše. Kvůli rozpadu matčina vztahu a dalším rodinným důvodům se malý Josef dostal do péče svých prarodičů z otcovy strany, kteří žili v Písku. V roce 1902 se v Praze vyučil knihařem. Od roku 1904 studoval v grafickém ateliéru leptu u Herverta. Sám se vzdělával ve výtvarném umění a filosofii. Obdivoval francouzský expresionismus a velice na něj zapůsobili Gaugin a Munch, kteří měli výstavu v Praze. Stálé nepříjemné rodinné a sociální podmínky zapříčinily Václavův extrémní individualismus. Václav měl rozporuplnou a labilní povahu. Nacházel se mezi krajními stavy božské suverenity a sociální vyděděnosti. Velice trpěl svým původem a absencí rodinného života a zázemí. Prahu chápal jako labyrint, který líčily romány Franze Kafky. Začal se u něj objevovat dobový syndrom z pohlcujícího se prostoru – horror vakui. V tomto období prožíval vize zaplňující se fantazijními bytostmi, zajímal se o okultismus a navštěvoval spiritualistické seance.

 V roce 1910 vznikla Václavova první kniha *"*Vidění sedmera dnů a planet a kterak tyto působí na zemi*"*, doplněná dřevoryty. V tomto roce se stal spoluzakladatelem skupiny *"*Sursum*"*, která se hlásila k subjektivismu. Začal také spolupracovat s katolickou revue *"*Meditace*"*, která ho vedla k zájmu o křesťanskou mystiku, kterou kombinoval s pohanskou literaturou. Právě zde vyšly jeho první dřevořezy ve stylu gotiky a baroka.

V období I. světové války se vystupňoval Václavův pocit apsordity a přivedl ho do sociálně demokratické strany a k bolševismu. Válku ztvárnil v řadě karikatur používající techniku dřevořezu – *"*Rudá periferie, Fronta*"* atd.. Ve 20. letech sice vyšla jeho nejžádanější díla, ale i narůstal v něm pocit přehlíženosti a dojmu, že se stává obětí kritiky. Tyto pocity se odrážejí v *"*Karnevalu českého dřevořezu*"* 1919, kde kopíruje a zesměšňuje manýru českých dřevořezů. V tomto díle chtěl hlavně ukázat, jak dokonale techniku dřevořezu ovládá. Zúčastnil se také různých výstav a soutěží a v roce 1927 ve Florencii získal diplom za knihu *"*Carduccila Satanu*"*, pro kterou odlil jim první navržené písmo s názvem *"*Ďas*"*.

 Následuje období Váchalových cest. Se svou druhou manželkou navštěvuje ostrov Korčula, kde sepisuje svou nejpopulárnější knihu *"*Mor na Kordule – paralela*"* ke zhoubné nemoci komunismu. Cestoval i po Čechách a načerpal inspiraci pro v mnoha ohledech výjimečná knihu *"*Šumava umírající a romantická*"*, v níž vynikl jeho krajinářský talent. Právě na cyklu Šumavy zdokonalil svou techniku dřevorytu na mistrovskou úroveň.

V roce 1934 veřejnost utvrdil v tom, že je špičkou ve svém oboru. V *"*Receptáři barevného dřevorytu*"* – vytvořil patnáct druhů písem a ve stovce dřevorytů didakticky zobrazil různé postupy. Receptář sklidil mnoho úspěchů, ale i kritiky. V odpověď na tuto kritiku v roce 1940 opustil svou dílnu v Praze, kde sídlil již od roku 1910, a odstěhoval se na venkov. Zde pokračoval dále ve svém díle a převážně se věnoval ex-libris. Žil zde v bídě a odsamělosti. Sám Váchal o tomto období napsal: *"*Jako starý pes, který se dobrovolně stáhl za boudu, aby zde dodělal*"*.

V roce 1966 měl výstavu v Praze na Staroměstské radnici, tu však odmítl navštívit. Svým přátelům vzkázal, aby nechali dvaaosmdesátiletého blázna v klidu odejít ke všem čertům, s nimiž velmi rád koketoval, a že ona prokazovaná čest je pro něj hanbou, protože ví, od koho pochází.

 V roce 1969 se Váchal dočkal ocenění zasloužilého umělce, avšak o několik měsíců později v nepředstavitelné bídě zemřel. Za svůj život napsal 40 knih, vyrobil do roku 1934 2182 dřevorytů a 2062 kreseb. Věnoval se také malování na keramiku. Zanechal po sobě i osobní korespondenci a dokumentaci. Většinu z toho dnes nalezneme v Památníku národním písemnictví.*<sup>62</sup>*

#### **3.3 Linoryt**

 $\overline{a}$ 

#### **3.3.1 První grafické využití linolea**

Linoryt vznikl na počátku 20. století jako náhrada za dřevoryt a dřevořez. Jeho výhodou je právě snadné prořezávání ploch. Hmotu linoleum bylo vynalezeno v roce 1860 Angličanem Frederickem Waltonem, který si tuto hmotu vyrobenou na bázi korku nechal roku 1863 patentovat. Linoleum sloužilo v domácnostech jako náhražka za drahé a špatně udržitelné dřevo a stalo se tak atributem moderní doby. Jeho vlastnosti oceňovali i grafici, ale dlouho převažovaly názory negativní. Linoleum bylo porovnáváno s ušlechtilým dřevem a linoryt považován za techniku pokleslou. Mělo být používáno pouze na edukační účely. V 60. letech 20. století bylo pak korkové linoleum vystřídáno PVC.*<sup>63</sup>*

První autoři, kteří se linorytu věnovali, byli pravděpodobně knihaři. Linoleum používali na větší podtiskové plochy plakátů. Měkké linoleum dostupné ve větších plochách se nechalo vybrat podstatně lépe a rychleji něž tvrdé dřevo, a tak usnadňovalo práci. Při grafické práci s linoleem se osvědčilo spíše jemné korkové linoleum.*<sup>64</sup>*

<sup>62 [</sup>Srov.] Grapheion: evropská revue o moderní grafice, umění knihy, tisku a papíru, Praha: Nakladatelství československých výtvarných umělců, No 0 (0/1996), s. 35

<sup>63 [</sup>Srov.] FIŠER, M. (1999): Slovo kurátora [online]. [cit. 1. 3. 2015]. Dostupné z:

http://www.grapheion.cz/ikg/trienale/kurator1\_cz.php

<sup>64 [</sup>Srov.] RAMBOUSEK, Jan. *Dřevořez, dřevoryt a příbuzné techniky*. 1. vyd. Praha: 1957. s. 143
#### **3.3.2 Světový linoryt**

 Na konci 19. století se tisku z lina využívalo převážně v průmyslové výrobě, například pro tisk tapet.*<sup>65</sup>* První výtvarné pokusy o linoryt můžeme datovat do roku 1905, kdy se do uměleckého prostředí dostává drážďanská skupina *"*Die Brücke*"* nebo *"***Der Blaue Reiter***"*. Mezi slavnými umělci se touto technikou zabývali především Wassily Kandinsky, Henri Matisse nebo Pablo Picasso.

Francouzský sochař, malíř a hlavně grafik **Henri Matisse** patří do výtvarného směru fauvistů. Silně ovlivnil umělecký vývoj v 2. polovině 20. století. Na přání svých rodičů vystudoval v roce 1889 práva a nastoupil do advokátní kanceláře. Nudu a monotónní život si zpestřoval kresbou, později se přihlásil na kurzy kreslení. Zjistil tak, že umění je jeho životní poslání. Matisse ilustroval svými grafikami 9 knih a i jeho vlastní publikaci *"*Jazz*"*. *66*

V druhé polovině 20. let 20. století zakládá grafik Claudie Flight v Londýně grafickou školu British Linout Movement. Umělci pracovali v duchu futurismu a hlavní náměty hledali ve sportovním prostředí, kvůli dynamice a opakujícím se prvkům. Futuristické vlivy v grafice se tak přenesly do celého světa, zejména pak do Švýcarska a Austrálie, kde je dodnes udílena celonárodní cena *"*Lino Silk Cut Award*"*. Ve Švýcarsku roku 1944 vznikla organizace *"*Xylon*"* sdružující všechny grafiky a rozšířila své pobočky do mnoho zemí světa.

 Ani němečtí grafici nezůstali pozadu. V 70. a 80. letech přišla vlnou neoexpresionismu, který představují jmenovitě Georg Baselitz, Markus Lüpertz či Jörg Immendorff. Nedaleko Stuttgartu se nachází galerie *"*Bietigheim-Bissinger*"*, která se zaměřuje na moderní umění a především linoryty. Od roku 1989 zde každé tři roky probíhá přehlídka světového linorytu *"*Linolschnitt heute*"*. Nejvýznamnější výstava mapující historii linorytu se konala v roce 1999 v *"*Cobra Museu*"* v Amstelveen.*<sup>67</sup>*

#### **3.3.2.1 Pablo Picasso**

<sup>65 [</sup>Srov.] RAMBOUSEK, Jan. *Dřevořez, dřevoryt a příbuzné techniky*. 1. vyd. Praha: 1957. s. 142

<sup>[</sup>Srov.] WIKIPEDIE. (2015): Henri Matisse [online]. [cit. 1. 3. 2015]. Dostupné z: http://cs.wikipedia.org/wiki/Henri\_Matisse

<sup>67 [</sup>Srov.] FIŠER, Milan. (1999): Slovo kurátora [online]. [cit. 1. 3. 2015]. Dostupné z: http://www.grapheion.cz/ikg/trienale/kurator1\_cz.php

Dalším průkopníkem ve své době byl **Pablo Picasso,** malíř, grafik, sochař a keramik. Picasso je pro své různorodé a rozsáhlé dílo považován za génia století. Narodil se 25. října roku 1881 v Malaze. Sám Picasso rád vyprávěl, že hned po svém narození potkal smrt a zvítězil nad ní. Porodní bába se totiž domnívala, že je malý Picasso mrtvy a jen duchapřítomnost jeho strýce mu zachránila život. Picassův otec se věnoval taktéž umění, byl průměrný malíř a pracoval jako konzervátor městského muzea a učitel kreslení. Jeho příjem nebyl velký, a tak rodina žila ve skromných podmínkách. Když dostal nabídku na lepší místo, rodina se přestěhovala do hlavního města La Coruňa. Pablo byl průměrný žák a spíše než učivo ho zajímalo umění. Jeho otec byl první, kdo ho podporoval ve výtvarném vzdělávání. Pablo se povětšině vzdělával sám a již ve 13 letech byl na technické úrovni svého otce. Ten mu předal své barvy a štětce a dál již nemaloval. Ve čtrnácti letech uspěl Pablo ve zkouškách na umělecké škole *"*La Lonja*"* v Barceloně, a tak se rodina opět stěhovala. Na stejné škole pak působil jako učitel i jeho otec. Již ve škole považovali Pabla na malého génia, neboť již v dětství kreslil a maloval jako dospělý. Ještě neukončil ani studium a už byl zařazen mezi přední barcelonské malíře. Navštěvoval také akademii v Barceloně. Svou první výstavu měl v roce 1900 v prostorách uměleckého lokálu.

Velmi ho zajímaly nové umělecké směry, jako například francouzská secece nebo angličtí prerafaelité. Odjet do Paříže. V Paříži ho přitahovala díla Henriho de Tolouse-Lautreca, Paula Cezanna, Edgara Degase a Sierra Bombarda. Paříž mu poskytovala volnost a bezstarostnost a mohla se zde rozvíjet jeho nezkrotná povaha. Návrat do Barcelony byl krátký. Odcizil se svým rodičům, kteří nechápali jeho umělecký život. Proto se vrátil do Paříže, kde vytvářel pastely s degasovskými tóny. V tuto dobu neměl ještě Picasso nalezený svůj vlastní styl a přejímal styl ostatních umělců, ale již v roce 1891 začal tvořit tzv. modrém období. Modré období zahájil dílem *"*Evokace – pohřeb Casagemase*"*. Dále následovalo růžové období, ve kterém dominují náměty z cirkusového prostředí. Od roku 1907 do roku 1917 se v Picassově tvorbě datuje éra kubismu.

Své první grafiky zveřejnil již v roce 1905 a byl to soubor suchých jehel. Dále pak pokračoval v technice litografie.

V roce 1945 se Picasso v Paříži seznámil s tiskařem Fernandem Mourlotem. Ten mu pronajal svůj ateliér v ulici Chabrol, kde za dva a půl roku vzniklo přes dvě stě litografií a další různých tisků. Picasso rád experimentoval s kopírovacím papírem, tuší, křídovou tužkou, lavírováním, oškrabáváním. Stále zkoušel něco nového. V této dílně začaly také vznikat Picassovy plakáty, které spojují informace s co nejvýraznější a jednoduchou obrazovou řečí. Tak vznikl i plakát *"*Světového mírového kongresu*"* v roce 1949.

Velké zalíbení v technice linorytu získal však až v roce 1959 v Cannes, kdy začal spolupracovat s tiskařem Aenézou. Touto technikou vzniklo mnoho plakátů zvoucích na býčí zápasy nebo jeho vlastní výstavy. Jako příklad může být použit plakát jeho výstavy z roku 1952, kde dominuje hlava kozla z profilu, písmo je komponováno kolem a tvarově obepíná kozlovu hlavu. Tato syntéza písma a obrazu se u Picassových plakátů objevuje velmi často. Jeho plakáty bývaly barevné, přičemž jeho ostatní kolegové se této technice barvy na plakátu vyhýbali. Vytvořil tak metodu barevného tisku tzv. reprodukční metodu a řispěl ke značnému rozšíření linorytu ve 20.století.*<sup>68</sup>* Pracoval zde novou technikou, ve které nedělal rozdíl mezi rytinami reliéfními a rytinami do hloubky. Používal zde barevných rytmických linií tak, aby vyřazovaly radostnou atmosféru tančících faunů. Na přelomu 50. a 60. let se setkal s velkým zájmem o své grafiky ze strany sběratelů. Byly vytvořeny technikou odebírání, a tak nebylo možné dotisknout další náklad. Pro velký úspěch v roce 1962 vytvořil podobný soubor ve zmenšené verzi. Picasso pokračoval v další tvorbě a rozvíjel dál techniku linorytu. Od roku 1963 byl hlavním námětem jeho grafické tvorby *"*Malíř a jeho model*"*. V těchto dílech zachycuje princip ženský a mužský, pracuje s kontrastem slabosti a síly, krásy a ošklivosti, které se vzájemně doplňují.*<sup>69</sup>*

## **3.3.3 Osobnosti českého linorytu**

 $\overline{a}$ 

Počátky tvorby českého linorytu můžeme řadit do poloviny prvního desetiletí 20.století. Český linoryt je využíván hlavně ke komerčnímu tisku, jak jsou např. reklamy, plakáty, obálky knih a lidové zboží. Tvorbou linorytu se zabývali autoři kolem sdružení *"*Moderní revue*"* a *"*Osmi*"*, kde vynikali hlavně **Vratislav. H. Bruner** a **Josef R. Marek**. Oba spolupracovali v nakladatelství *"*Knihy dobrých autorů*"* a vytvářeli knižní obálky. Na Brunerových obálkách nalezneme první známky dekorativní secese.

 V roce 1910 vyvolal rozporuplnou reakci plakátový tříbarevný linoryt autora **Josefa Váchala**, vytvořený pro skupinu *"*Sursum*"*. Kvůli svému námětu jimž byl akt chlapce, natahujícího se pro jablko ze stromu poznání, byl policií zabaven. Josef

<sup>68 [</sup>Srov.] WALTER, Ing. F., Pablo Picasso. 1. vyd. Slováry: 2002, s. 65

<sup>69 [</sup>Srov.] PETROVÁ, Eva. (1999): Pablo Picasso, (1881 - 1973) O autorovi a jeho grafice [online]. [cit. 3. 3. 2015]. Dostupné z: http://www.galerieart.cz/prodej\_picasso\_o\_autorovi.htm

Váchal povýšil linoryt na rovnocennou pozici s ostatními grafickými technikami a tématicky jej posunul směrem k německému expresionismu. V cyklu *"*Sedmero hlavních hříchů*"* z roku 1912 zkombinoval tradiční alegorii s moderní symbolikou.*<sup>70</sup>*

 Na světovou úroveň se vypracoval český grafik **Vojtěch Preissig**. Narodil se v roce 1873 v rodině důlního inženýra. Od roku 1892 studoval na UPRUM v Praze a po studiu odjel do Paříže, kde spolupracoval s Alfonsem Muchou. Od roku 1905 založil v Praze svůj vlastní grafický ateliér, kde se věnoval tvorbě v secesním slohu. Právě z tohoto období pocházejí jeho nejžádanější práce. Preissig byl umělecky velmi činný, založil časopis *"*Česká grafika*"*, byl členem spolku výtvarných umělců *"*Mánes*"*, působil i ve *"*Sdružení českých umělců a grafiků Hollar*"*. V roce 1910 odjel do USA, kde se stal pedagogem na *"*Art Students League*"* a reklamním grafikem. V Americe se zabýval typografií, stylem op-artu a geometrickou abstrakcí.*<sup>71</sup>* Nejslavnějšími se však staly jeho vlastenecké letáky, které linorytu přinesly velké uznání. Tento soubor letáků se objevil na výstavě *"*Našeho odboje*"* v *"*Obecním domě*"* v roce 1919. Preissig vynikal ve figurální kompozici, která byla založena na detailní obrysové linii. Po návratu z emigrace vytvořil původní do linorytu řezané ostré písmo. Mezi lety 1923 – 25 bylo ve světě velice oblíbené. Bylo použito k tisku v amerických publikacích.

 Další významnou osobností českého linorytu byl **Bohuslav Rynek**, stylově tíhnoucí ke kuboexpresionismu. Měl má schopnost zachytit vysoký prožitek. V roce 1914 se seznámil s Josefem Floriánem, který vlastnil *"*Staročeské nakladatelství českého linorytu*"*. Rynek pracoval na obálkách a ilustracích, vytvářel figurální kompozice, používal zvířecí motivy i biblické náměty.

 V knižní tvorbě se linorytu věnoval **Josef Čapek**. Svou první práci v linorytu představil v roce 1915. Bylo to svatební oznámení básníka S. K. Neumana.*<sup>72</sup>* Josef Čapek byl zakladatelem skupiny výtvarných umělců *"*Mánes*"*, později působil i ve skupině *"*Tvrdošíjných*"*. V roce 1919 se začal věnovat knižní grafice, spolupracoval s Bohuslavem Rynkem a Josefem Floriánem. Do roku 1938 vytvořil až na 150 grafických obálek, vždy technikou linorytu. Tvrdil, že linoryt nedovoluje zabřednout do přílišných ozdůbek a detailů, je hrubší a působí elementárně, což odpovídá modernímu umění.*<sup>73</sup>* Za jeho nejvýznamnější dílo v knižním oboru můžeme

<sup>70 [</sup>Srov.] Grapheion: evropská revue o moderní grafice, umění knihy, tisku a papíru, Praha: Nakladatelství československých výtvarných umělců, No 14 (2/2000) s. 25

<sup>71 [</sup>Srov.] WIKIPEDIE. (2015): Vojtěch Preissig [online]. [cit. 6. 3. 2015]. Dostupné z: http://cs.wikipedia.org/wiki/Vojt%C4%9Bch\_Preissig

<sup>72 [</sup>Srov.] Grapheion: evropská revue o moderní grafice, umění knihy, tisku a papíru, Praha: Nakladatelství československých výtvarných umělců, No 14 (2/2000) s. 26

<sup>73 [</sup>Srov.] WIKIPEDIE. (2015): Josef Čapek [online]. [cit. 6. 3. 2015]. Dostupné z: http://cs.wikipedia.org/wiki/Josef\_%C4%8Capek

považovat ilustraci Apollinaireva pásma. Ilustrace je zde svébytnou interpretací a má expresivní charakter.

Po světové válce se linoryt rozdělil na dva proudy, na ty, co linoryt používali v sociální tématice pro jeho surový proletářský výraz a ty, co pracovali pod vlivem kuboexpresionismu. Z nové generace umělců to byl hlavně **Karel Teige**, který působil ve skupině *"*Devětsil*"* a tvrdě kritizoval Karla Čapka.*<sup>74</sup>* Karel Teige byl všestranný levicově orientovaný umělec, byl kritikem umění, výtvarný umělec, publicista a předkladatel. Stál u zrodu poetismu a surrealismu. Po absolvování dějin umění na Univerzitě Karlově se začal převážně věnovat žurnalistice a literatuře. V roce 1920 se pak stal vůdčí osobností *"*Devětsilu*"*, kde se spolupodílel na vzniku *"*Manifestu poetismu*"*. V červnu 1922 odjel do Paříže, kde se seznámil linoryty francouzských umělců, které na něj velmi zapůsobily a ovlivnily jeho budoucí tvorbu.*<sup>75</sup>*Tuto dobu zastupují ilustrace k Nezvalovu Městu v slzách vydaném v roce 1921 *"*Komunistickým nakladatelstvím*"*. Koncem 30. let se začalo schylovat ke II. světové válce a toto období znamenalo pro vývoj linorytu dobu útlumu.

 V 50. letech se jako hlavní téma v umění objevil socialistický realismus. Jediný autor věnující se linorytu byl **Ota Janeček**. Jeho hlavní styl byl dekorativní lyrika. Jeho tvorba byla inspirována Matjesem, manýristická kresba bílých linií na černémvynikaly podkladě ve stylu poetismu. V 60. letech započala éra symbolismu, kde vyčnívaly práce **Vladimíra Komárka**. Byl členem *"*Sdružení českých umělců a grafiků Hollar*"*. Svými snovými ilustracemi doplnil knihu veršů *"*Strom kůru*"* od Vladimíra Holana, která v roce 1981 získala ocenění *"*Nejkrásnější kniha roku*"*. Dále ilustroval *"*Deštník u Piccadilly*"* od Jaroslava Seiferta nebo například *"*Máj*"* Karla Hynka Máchy.

 Další významnou osobností poválečného umění je **Jaroslav Šváb**, který se pohyboval v oblasti knižní a plakátové typografie. Jeho linoryty nesou dekorativní romantizující stylizaci. V roce 1928 zpracoval plakát pro *"*Vest Pocket Revue*"* V + W. V 60. letech se vrací svým volným cyklem *"*Tvarů a Torz*"*.

Od 70. let můžeme sledovat přechod k abstraktnímu období. Ke strukturálním kompozicím tíhne svou tvorbou Zdeněk Sýkora. Na konci 70. a v průběhu 80. let se o nás objevila řada mladých umělců a začala tak druhá vlna tvorby českého linorytu. Příčinou byla inovace korkového linolea na PVC, které neklade odpor a dovoluje mnohem více experimentů. Byli to hlavně absolventi Čepelákovy grafické speciálky pražské akademie **Jan Holoubek** a **Jindřich Růžička**. Tématem Holoubkových prací byly hlavně konstruktivistické kompozice z průmyslových objektů např. *"*Průmyslové zátiší*"* 1985. Růžička se zabýval

 $\overline{a}$ 74 [Srov.] Grapheion: evropská revue o moderní grafice, umění knihy, tisku a papíru, Praha: Nakladatelství československých výtvarných umělců, No 14 (2/2000). s. 26

<sup>75 [</sup>Srov.] WIKIPEDIE. (2015): Josef Čapek [online]. [cit. 6. 3. 2015]. Dostupné z: http://cs.wikipedia.org/wiki/Josef\_%C4%8Capek

fotorealismem, světem automobilových závodů a později začíná uplatňovat novou metodu horizontálně řádkovaného rastru.*<sup>76</sup>*

 $\overline{a}$ 76 [Srov.] Grapheion: evropská revue o moderní grafice, umění knihy, tisku a papíru, Praha: Nakladatelství československých výtvarných umělců, No 14 (2/2000). s. 26

## **4 Sociální význam grafiky**

Rytí do různých materiálu a jejich následný otisk neměl vždy jen formu uměleckou. Byl používán již v pravěku jako záznam viděné skutečnosti, zvířat a lovu. Rylo se do kamene, dřeva či kostí. Ve starověkém Egyptě se používaly rytiny jako razítka. Technikou tisky byly zhotovovány také různé magické amulety. Amulet byl předmět zajišťující ochranu proti zlu a nebezpečí. Majitel je většinou nosil jako přívěsek na krku. Jsou známe například obrázky Budhy, jež jsou rozšířené po celého světa.

 Grafický list byl v sociálním významu kopií obrazu, jeho náhradou a i svéprávným uměleckým dílem. Narozdíl od malířství, sochařství či architektury je grafika daleko méně závislá na svém zadavateli. Grafika byla určena pro umělecký trh, tzn. neznámého. Grafické listy byly prodávány na jarmarcích, poutích či církevních slavnostech. Měly také významnou úlohu v revolučních dobách, kdy se staly agitačním prostředkem.**<sup>77</sup>** *"Jsou schopny technicky pohotového vyjádření ideje, jsou mobilní (tajné letáky, zakázané listy), lze je snadno uchovávat, jsou nenáročná na ochranu, a na formy prezentace (leták je šířen předáváním, plakát je vylepován, v galeriích lze grafiku vystavovat ve standardních rámech*)."**<sup>78</sup>** Jako příklad můžeme uvést například dřevořezové letáky Albrechta Dürera z doby německé selské války a reformace nebo Rembrantovy lepty z holandské osvobozující války. Sociálním protestem byly také dřevoryty expresionistů, ale nalezneme je i v české tvorbě sociálního umění ve 30. letech. Sloužily protifašistickému odboji. Mezi umělce zabývající se touto sociální grafikou byly Emil Fila či Josef Čapek.**<sup>79</sup>**

 Tisk z výšky sloužil také k potiskování látek. K těmto účelům sloužily dřevořezové štočky, které byly vyvinuty z egyptských razidel. *"Ve středověku, vzhledem k funkcím, jenž textilie měly, převažovaly náboženské motivy, později bylo dřevoryteckých štočků používáno k manufakturnímu ručnímu potiskování textilií, látkových tapet apod.: až do 20. století si podržel tento tiskový postup svůj význam v lidovém a uměleckém řemesle."<sup>80</sup>* Na dochovaných grafických listech ze 17. století můžeme pozorovat technologický postup tisku na látku za pomocí válcového lisu, který má na horním dřevěném válci vyrytý požadovaný motiv. Tiskař za pomocí tiskařských tamponů nanáší na válec barvu a ta se otiskuje na projíždějící látku. Ještě v současnosti se této technologie používá na výrobu modrotiskových látek.

Grafické listy jsou důležitým dokladem hlavně pro vědní obor historické technologie, což je věda zabývající se technologií malířství, sochařství a grafiky

 $\overline{a}$ 77 [Srov.] BALEKA, Jan. Výtvarné umění: výkladový slovník. 1. vyd. Praha : Academia, 1997. s. 120

<sup>78</sup> BALEKA, Jan. Výtvarné umění: výkladový slovník. 1. vyd. Praha: Academia, 1997. s. 120

<sup>79 [</sup>Srov.] BALEKA, Jan. Výtvarné umění: výkladový slovník. 1. vyd. Praha: Academia, 1997. s. 120

<sup>80</sup> BALEKA, Jan. Výtvarné umění: výkladový slovník. 1. vyd. Praha: Academia, 1997. s. 366

z historického pohledu a z hlediska vývojových proměn. *"Vychází z literárních pramenů, například z technologických rukovětí, receptářů, podchycených dílenských tradic, pracovních záznamů a deníků, korespondence, smluv a účetních záznamů, ozřejmujících vznik uměleckého díla především z technického hlediska."<sup>81</sup>* Velmi důležitým pramenem historické technologie jsou zobrazení umělecké práce, které jsou zachycovány na obrazech, reliéfech a hlavně na grafických listech. Tyto listy často sloužily jako manuál pro další umělce či generace. Zobrazovaly nástroje používané při práci, způsob jejich použití a další pomůcky a také pracovní prostředí, vzorníky, figuríny, torza, tiskařské stroje, ale i celé tiskařské dílny.*<sup>82</sup>* Tyto grafické listy zobrazovaly také přesné uspořádání dílny, počet a vzhled používaných strojů a jejich vylepšení oproti jiné dílně, způsoby sušení tisku, ale i dobový pracovní oděv tiskařů a pomocníků.

Na některých listech jsou zobrazeny i průhledy do ulic, kde můžeme pozorovat vývoj architektury. Srovnáme-li dílo Karla Liebshera, který ilustroval knihy *"*České hrady a zámky*"* od Augusta Sedláčka z 19. století se současností, můžeme pozorovat změnu stavu hradů a zámku, mizení jejich zdí měnících se na stavební materiál okolních domů a chat, ale také změny okolní vegetace i geologických podmínek.

Grafika je velmi důležitý fenomén nejen v uměleckém významu, ale i v sociálním, edukačním, politickým, umělecko - estetickým a historickém významu. Zušlechťuje předmětnou kulturu a má velký myšlenkový a umělecký vliv. Její význam vedl k založení k řady uměleckých a sběratelských spolků a sdružení, jako například: Sdružení českých umělců grafiků Hollar nebo Spolek sběratelů exlibris.

<sup>81</sup> BALEKA, Jan. Výtvarné umění: výkladový slovník. 1. vyd. Praha: Academia, 1997. s. 131

<sup>82 [</sup>Srov.] BALEKA, Jan. Výtvarné umění: výkladový slovník. 1. vyd. Praha: Academia, 1997. s. 131

## **5 Metodická hodina pro žáky 2. stupně**

### **5.1 Didaktika výtvarné výchovy**

Didaktika je disciplína zaměřující se na teorie výchovy. Pochází z řeckého didaskein, což znamená učit, vyučovat, poučovat a dokazovat. Jeden z nejvýznamnějších autorů zabývající se problematikou didaktiky byl Jan Ámos Komenský. Napsal knihu *"*Velká didaktika*"*, ta zahrnovala celou teorii vzdělávání – vyučování na jednotlivých věkových stupních, obsah vzdělávání, soustavu vyučovacích předmětů , zásady a metody vyučování, ale i výchovné a mravní zásady. V dnešní době se didaktika zužila na teorii vyučování – cíle, obsah, metody a organizační formy ve vyučování. **<sup>83</sup>**

 Didaktika výtvarné výchovy se řadí k oborovým didaktikám. Obsahuje souhrn odborných znalostí a dovedností, které jsou potřebné jak pro vlastní výtvarnou tvorbu, tak k jejímu porozumění. Žáci si osvojují výtvarné znalosti, dovednosti a zkušenosti. Seznamují se s výtvarnou kulturou, estetickými hodnotami krásy, s vyjadřovacími prostředky umění, s výtvarným myšlení a intuitivním vcítěním se.*<sup>84</sup>*

Didaktice výtvarné výchovy se nejaktivněji věnuje pražská katedra výtvarné výchovy Pedagogické fakulty UK. Setkáváme se zde s osobností Jana Slavíka, který konstruuje exaktní vstupy do oblasti didaktiky a teorie. Jan Slavík vystudoval obor Učitelství ruského jazyka a výtvarné výchovy pro 2. stupeň ZŠ. Jeho hlavní specializace je zaměřena na umělecké obory ve všeobecném vzdělávání a didaktiku. Mezi jeho nejvýznamnější díla patří *"Hodnocení v současné škole: východiska a nové metody pro praxi"* z roku 1999*, "Od výrazu k dialogu" z roku* z roku 1997 nebo *"Dívej se, tvoř a povídej"* z roku 2007.

 Pedagog, historik umění, básník a malíř Jaromír Uždil se považuje za jednu z nejvýznamnějších osobností teorie výtvarně výchovy. Napsal mnoho knih, článků a studií na toto téma. Mezi jeho knihy patří *"Vnímání a výtvarný projev"*, *"Výtvarný projev a výchova"*, *"Výtvarné umění ve výchově mládeže"*, *"Estetická výchova"* a také *"Mezi Uměním a výchovou".* V této knize získá čtenář přehled o hlavní problematice výtvarného oboru. Celá kniha je doplněna obrazovým materiálem a doprovodnými popisky.

Dalším důležitou autorkou teorie výtvarné výchovy je Věra Roeselová. Do teorie výtvarné výchovy přispěla mnoha tituly, například: *"Techniky ve výtvarné výchove"* 1996*, "Proudy ve výtvarné výchově"* 2000*, "Námět ve výtvarné výchově"*

<sup>83</sup> PRŮCHA, Jan. *Pedagogický slovník.* 2. vyd. Portál Praha: 1995. s. 50

<sup>84</sup> ROESELOVÁ, Věra. *Didaktika výtvarné výchovy*. 1. vyd. Praha: Univerzita Karlova v Praze – Pedagogická 2003. s. 4

1995*, "Linie, barva a tvar ve výtvarné výchově"* 2004 či *"Didaktika výtvarné výchovy z roku"* 2003*.* 

Velkým přínosem pro teorii výtvarné výchovy jsou díla Marie Fulkové. Vytvořila řadu učebnic *"Výtvarná výchova pro 8. a 9. roční základní školy"*, která vyšla v roce 1997 a její pokračování *"Výtvarná výchova pro 6. a 7. roční základní školy"* z roku 1999. Tyto knihy jsou určeny základním školám a nižším ročníkům gymnázií. Jsou spíše praktickou příručkou orientovanou na činnost žáků. Obsahuje velké množství názorných ukázek jejích prací se žáky i reprodukcí známých umělců, jejichž cílem je rozvíjet estetické vnímání a praktické činnosti ve výtvarné výchově. Jejím dalším významným dílem je Diskurs umění a vzdělávání z roku 2008. Tato publikace je určena posluchačům výtvarného oboru na pedagogických fakultách a učitelům výtvarné výchovy na základních a středních školách. Mapuje zde široké pole umění a vzdělávání, které umožňuje orientaci v kultuře výtvarného umění a proudech vizuálního průmyslu. Důležitou edukační roli připisuje také činnosti galerií a museí. Vše prokládá řadou komentářů a reflexí.

Jihočeskou univerzitu zastupuje **Zdeněk Hosman** a jeho dílo *"Didaktický skicář – Výtvarné činnosti ve výtvarné výchově"* z roku 2007. Autor vysvětluje teorii a filosofii předmětu výtvarné výchovy a dotýká se aktuálních otázek její praxe.

## **5.2 Vyučovací etapy**

Celé organizace práce v hodině by měla být postavena na promyšlené práci pedagoga. Ten má za úkol naplánovat organizaci prostoru třídy, přípravu výtvarných materiálů, potřeb a výukovou metodu.

#### **5.2.1 Motivace**

Pojem motivace pochází v latinského slova novel, motio – pohyb, duševní vzruch, hnutí, pohnutí. Motivace je: *"Souhrn vnitřních a vnějších faktorů, které: 1. vzbuzují, aktivizují, dodávají energii lidskému jednání a prožívání, 2. zaměřují toto jednání a prožívání určitým směrem, 3. řídí jeho průběh, způsob dosahování výsledků, 4. ovlivňují též způsob reagování jedince na své jednání a prožívání, jeho vztahy k ostatním lidem a světu."<sup>85</sup>* O motivaci existuje celé řada odborných

<sup>85</sup> PRŮCHA, Jan. *Pedagogický slovník.* 2. vyd. Portál Praha: 1995. s. 122

publikací z psychologie i pedagogiky. Jan Slavík například uvádí, že pro výtvarnou praxi je potřeba rozlišovat motivaci sociální, výkonnou a poznávací, přičemž jedna z nejdůležitějších je motivace poznávací.

Aktivitu žáků spouštějí vnitřní a vnější motivy. Vnější motivy jsou činy, které vyvolávají lidé, například odměna, či trest, a vnitřní motivy zas iniciují sami žáci. Každá motivace je závislá na osobnosti každého žáka a nepůsobí tak na každého stejně. Motivace vnitřní je vždy účinnější než vnější, ta se povětšině moc nedoporučuje, obzvlášť na počátku školní docházky. Pokud učitel používá motivaci vnější – odměna a trest, měla by být aplikována hned po splnění úkolu, ne předem. Nesmí se zapomínat nejen na odměnu za splnění, ale i za snahu.

Učitel by měl žáky během vyučování motivovat vědomě a za určitých podmínek, postupů a vhodně zvolených cílů. Měl by si být také plně vědom dopadu špatně použité motivace na žáky, neboť motivace může mít jak pozitivní, tak i negativní vliv. Motivací učitel ovlivňuje i celkový pohled na daný předmět. Motivace zasahuje v tomto případě nejen do chování učitele, ale i na použité metody ve výuce.

## **5.2.2 Téma, námět a výtvarný problém**

Pojem výtvarné téma je chápán jako východisko pro větší výtvarný celek. Téma by mělo být vždy vícevrstvé, aby žákům dovolovalo přemýšlet mnoha způsoby a v různých významových rovinách. Téma může být i mezioborové a pojmout tak i učivo z jiného oboru, které se plynule zařadí do výtvarné výchovy. Mělo by obsahovat také výtvarný problém, který vymezí pedagog a motivuje tak výuku. Výtvarné téma obsahuje různé výtvarné problémy, například v tématu les je jedním výtvarný problém znázornění křížení větví, dalšími pak kontrast černé a bílé, nebo vztah linie, tvaru, světla, kompozice atd. Námět pak rozvíjí podstatu nosného tématu různými úhly pohledu.

Na výtvarný problém pak navazuje zvolená výtvarná technika, která podporuje výrazové vyznění námětu nebo řešení výtvarného problému. Výtvarnou techniku volíme podle potřeby námětu, aby co nejvíce vystihovala výrazový prostředek. Zahrnuje disciplíny jako je kresba, malba, grafika, modelování, tvarování z papíru a další moderní vyjadřovací prostředky.*<sup>86</sup>*

<sup>86</sup> ROESELOVÁ, Věra. *Didaktika výtvarné výchovy.* 1. vyd. Praha: Univerzita Karlova v Praze – Pedagogická 2003. s. 21

## **5.2.3 Didaktické pomůcky**

Jedním ze základních úkolů vzdělávajícího procesu je rozvíjet žákovy schopnosti a dovednosti, jeho postoje a hodnoty. K předání těchto hodnot potřebuje učitel adekvátní učební pomůcky, které jsou nedílnou součástí edukačního procesu. Za didaktické pomůcky považujeme *"materiální předměty, které se bezprostředně používají ve výchově vzdělávacího procesu k hlubšímu osvojení vědomostí a dovedností. Na rozdíl od výukových metod a organizačních forem představují přímý materiál zprostředkující žákům poznání skutečnosti."<sup>87</sup>* Žáci díky didaktickým pomůckám učivo lépe pochopí, protože pomůcky aktivně působí na jejich smysly. Do edukačního procesu by měl pedagog didaktické pomůcky zařazovat promyšleně a cílevědomě, aby splnily očekávanou funkci.

 Učitel má v dnešní době k dispozice nepřeberné množství pomůcek, které tak činí edukační proces efektivnějším, neboť aplikuje zásadu názornosti. Didaktické pomůcky můžeme dělit různými způsoby, například na materiální a nemateriální. Mezi nemateriální řadíme vyučovací metody, organizační formy či vyučovací zásady. Materiální pomůcky dále rozlišujeme na:

- Učební pomůcky
- Metodické pomůcky
- Zařízení
- Didaktickou techniku
- Školní potřeby
- Výukové prostory

V současné době je na trhu nepřeberné množství didaktických pomůcek. Proto je musí učitel umět správně vybrat a dbát na to, aby pomůcky podněcovaly zvolený výukový cíl a odpovídaly věkovým a psychickým podmínkám žáků. Pomůcky nabízí jednak škola, ale i sám učitel si může vytvořit vlastní vyučovací pomůcky a tím ukázat žákům svůj zájem o jejich vzdělání.

## **5.3 Samostatná práce žáků**

 $\overline{a}$ 87 MAŇÁK, Josef. ŠVEC, Vlastimil. *Výukové metody.* 1. vyd. Brno: Paido, 2003. s. 50

Samostatná činnost žáků by měla směřovat k uspokojení jejich potřeb a splnění daných cílů. Učitel by měl řídit činnost žáků, ale nezasahovat do jejich tvůrčího procesu a v průběhu samostatné práce je motivovat a udržovat v aktivitě. Proto by měl metody v hodinách výtvarné výchovy střídat a volit tak, aby se neopakovaly.

## **6 Metodické video**

Metodické video spadá do kategorie didaktické techniky, které dále dělíme podle smyslů na vizuální, auditivní, audio-vizuální, hypermédia a zpětnovazební systémy. Účelem použití didaktické techniky je přenos zvuku či obrazu.

#### **6.1 Využití moderních technologií ve výuce**

S postupem času jsou do výuky stále více zapojovány moderní technologie. V poslední době jsou to zejména projektory a interaktivní tabule, které v některých třídách vystřídaly klasické tabule. Těchto technologií se využívajá ve všech stupních vzdělávání. Výhoda interaktivních tabulí spočívá v tom, že mohou využívat obraz vytvořený dataprojektorem a zadávat vstupy, které je možné sledovat na počítači v reálném čase. Rozeznáváme dva základní typy interaktivních tabulí a to typy s přední nebo zadní projekcí. Nejčastěji se setkáváme s tabulemi s přední projekcí, to znamená že dataprojektor je umístěn před tabulí. Výhodou této varianty je nižší pořizovací cena, a nevýhodou pak možný stín vrhaný na tabuli a dále mechanické poškození dataprojektoru. U tabule ze zadní projekcí odpadá problém s vrhaným stínem, toto řešení je však finančně značně nákladné.

 Pro tvorbu prezentací se používá software, který je zpravidla dodáván s interaktivní tabulí. Při tvorbě těchto programů by měl pedagog dodržovat edukační a didaktické zásady.

#### **6.2 Digitální video**

Video je technologie, která má za úkol zachytit, zaznamenat a přehrát přenos obrazu a zvuku. Prvním přístrojem schopným zaznamenávat obraz i zvuk byla kamera na magnetický pásek. Roku 1956 jí sestrojil Američan Alexandr Michajlovič Poniatoff a založil firmu Apex, která vyráběla pásku pro rozhlasová studia. Záznam zvuku se převedl na mechanické kmity jehly nebo na elektromagnetické pole. Tato technologie se nazývá analogový záznam. Předností analogového záznamu byla jeho jednoduchost. Postupem času se podařilo vyladit jeho nedostatky, jako byl nežádoucí šum okolí a snížená kvalita zvuku a obrazu. Při pořizování kopií analogové záznamy vykazovaly sníženou kvalitu a byly do nich vnášeny nové šumy. Analogové pásky snadno degradují a podléhají stáří, magnetický signál na pásce slábne. Nahrávka se dala přehrát jen několikrát a pak bylo znát mechanické opotřebování.*<sup>88</sup>* V roce 1975 vstoupila na trh japonská firma Sony, která přišla s domácím videosistémem VHS. První přenosná videokamera byla vynalezena už v roce 1960 američanem Paulem K. Weimerem a měla rozlišení 256x256 obrazových bodů. *<sup>89</sup>*

Vynálezci se otázkou digitalizace zaobírali celé století, kde na počátku stály snahy o přenos fotografií. Přitom materiály, které měnily při osvětlení svůj elektrický odpor, byly známé už dlouho. V roce 1905 dostal Albert Einstein Nobelovu cenu za výklad fotoelektrického jevu. Celý problém vyřešila polovodičová součástka vynalezená až o padesát let pouději, zvaná CCD čip (Charget Coupled Device). *" DDC využívá, podobně jako všechny ostatní světlo citlivé součástky fyzikálního jevu, známého jako fotoefekt. Tento jev spočívá v tom, že částice světla foton při nárazu do atomu dokáže převést některý z jeho elektronů ze základního do takzvaného excitovaného stavu. Odevzdá mu přitom energii* E = v.h*. Kde V je frekvence fotonu (u viditelného světla v řádu stovek THZ). H je takzvaná Planckova konstanta."<sup>90</sup>* Existují ale i obvody, které mají funkci obrácenou, digitálně-analogovou.

Rozdíl mezi analogovým a digitálním záznamem spočívá v záznamu signálu, jenž není zaznamenán přímo na nosič, ale je převáděn na číselné hodnoty, které se pak teprve uchovávají. Obraz se uchovává v barevných bodech – pixelech. Digitální přenos vyřešil všechny problémy analogového přenosu. Protože u digitálního záznamu uchováváme číselné hodnoty, které nemají vliv na nosiče, základní hodnoty se nemění, tento záznam také lépe vzdoruje stárnutí, a to nezávisle na nosiči. S digitálními čísly jde dále matematicky pracovat, což nám umožňuje úpravy obrazu. Z technického hlediska je digitální obraz obrovskou výhodou, nepracuje se zde s drahými filmy, které nelze opravit, ani při nezdařeném záběru přehrát.*<sup>91</sup>*

Dříve byla úprava a střih videa pro amatéry drahou záležitostí z důvodu vysoké ceny a nedostupnosti programů. Dnes již existuje celá řada volně dostupných programů umožňující úpravy zvuku i obrazu. Základním médiem pro úpravu digitálních videí je dobře vybavený počítač. Zdá se, že nastolený trend rozlišení digitálního záznamu se nadále bude zvyšovat, dokud nedosáhne hranice, kdy lidské oko již nedokáže zlepšení rozeznat.

 $\overline{a}$ 88 [Srov.] NOVÁK, Jan. Digitální fotografie a video. Praha: Grada, 1998. s. 9

<sup>89</sup> **Farov.] TŮMA, Jan. (2003): Technické vynálezy** - Málo známá historie videa [online]. [cit. 27. 3. 2015]. Dostupné z:

http://www.rozhlas.cz/webik/zabava/\_zprava/technicke-vynalezy-malo-znama-historie-videa- -69026

<sup>90</sup> WIKIPEDIE. (2015): Charge-Coupled Device [online]. [cit. 27. 3. 2015]. Dostupné z: http://cs.wikipedia.org/wiki/Charge-coupled\_device

<sup>91 [</sup>Srov.] Novák, Jan. Digitální fotografie a video. Praha: Grada, 1998. s. 26

#### **6.3 Windows Movie Maker**

Volně dostupných programů na zpracování digitálního videa je celá řada a každým dnem jejich počet roste. V současné době jsou nejpoužívanější volně dostupné editory pro úpravu videí *"*Windows Movie Maker*"*, *"*VideoSpin*"*, *"*Avidemux*"*. Z placených programů jsou to *"*Sony Vegas*"*, *"*Pinnacle Studio*"* a *"*Corel Video Studio Pro*"*. Některé jsou v ovládání značně rozdílné, jiné se mění jen v maličkostech. Rozdíl mezi placenými a volně dostupnými programy je zpravidla ve větších možnostech nástrojů pro úpravu videa.

*"*Windows Movie Maker*"* je součástí operačních systémů *"*Windows XP*"* a Windows Vista*"*. Pro novější verze operačních systémů Windows jde o volitelný doplněk, který lze doinstalovat. Jeho výhodou je jednoduchost, snadné ovládání a dostupnost české verze. Kromě úpravy videa lze zde pracovat i s fotografiemi. Základní funkce WMM jsou spojování videa nebo fotografie do různých celků, vkládání ozdobných vizuálních efektů, možnost vkládání hudby a zvukových efektů, import výsledného videa do různých formátů.

 Programu WMM je jednoduchý a funkční. Většinu voleb a nastavení provádíme v horní části okna programu. Zde se nacházejí záložky, přes které se provádějí úpravy. Jedná se o záložky domu, animace, vizuální efekty, projekt, zobrazení a úpravy. Po kliknutí na jednotlivé záložky jsou zobrazeny jednotlivé nástroje. V pravé části programového okna se nachází časová osa, na niž se vkládají všechna obrazová média. Vložená zvuková média se zobrazují pod časovou osou. V levé části programového okna je vloženo náhledové okno, které slouží k zobrazení aktuálního stavu editovaného filmu.

 První činností při vytváření videa bývá zpravidla importování médií. Již zde by měl mít autor představu jaký bude výsledný výstup. Musí mít promyšlené jaká média použije, jejich délku a počet. Vložení nebo-li import obrázků se provádí jako většina úkonů v levé horní části obrazovky. Soubory vybíráme z jejich aktuálního umístění, toto umístění se během celé editace videa nesmí měnit. Pokud se jejich umístění změní, nedá se souborem dále pracovat.

Další přichází na řadu vytvoření scénáře. Zde je již prvotní myšlenka rozvedena a realizována do detailu. V programu WMM, stejně jako u většiny ostatních současných programů na zpracování videa, pracujeme při vytvoření scénáře s přehlednou časovou osou. Na tuto osu umisťujeme média v chronologickém pořadí. Při této činnosti je kladen důraz převážně na stopáž výsledného videa. Při vkládání fotografií lze určit dobu, po kterou budou zobrazeny.

Po dokončení hrubého návrhu přichází na řadu vkládání efektů a přechodů mezi jednotlivými snímky. Při vkládání efektů je dobré řídit se heslem, že méně je více, a diváky zbytečně nezahlcovat efekty, které odvádí jejich pozornost od obsahu videa. Dále je třeba uvědomit si pro jakou příležitost a pro koho snímek vytváříme. Nejčastěji používané v programu WMM jsou efekty černobílého filmu, dále pak filtry různobarevných efektů, ale používá se i efekt rybího oko nebo rozostření.

Dalším krokem při vytváření videa je nastavení přechodů mezi různými snímky, které slouží k plynulému navázání dalším snímkem. Pro vkládání přechodů platí nepsané pravidlo nepoužívat více než tří jejich druhy. Je vhodné zvolit jeden nenápadný přechod, např. prolnutí, který budeme používat v průběhu jedné kapitoly a jeden důrazný přechod například, otáčení listu pro oddělování kapitol.

Aby bylo video po estetické stránce kvalitnější je vhodné doplnit je hudbou nebo mluveným slovem. Doporučuje se používat formát MP3 nebo MP4. Formát WAV není vhodný pro delší zvukové úseky z hlediska značné velikosti souboru. Importuje se do časové osy pod již vložená obrazová média.

Před dokončením samotného videa je vhodné ještě vložit minimálně úvodní titulky. Titulky vložíme příkazem vytvořit titulky, které najdeme v levé horní části obrazovky. U titulků je možné nastavit barvu písma, barvu pozadí a dokonce i fond, kterým budou titulky napsány.

Takto vytvořený film ještě není připravený pro běžné přehrávání. Je nutné provést export do běžně používaných formátů. Formát se provádí otevřením rolety v levém horním rohu obrazovky. Zde se vybere možnost uložit film, poté se objeví přednastavená nabídka formátů. Podle toho v jakém zařízení bude film přehráván, bude také volen vhodný formát.

**II. PRAKTICKÁ ČÁST** 

## **7 Postup při tvorbě linorytu**

V první řadě vybereme vhodné linoleum. Základní prvek linolea je vařená směs okysličeného lněného oleje, korkové moučky a pryskyřice. Linoleum je velmi flexibilní materiál, nemá žádné charakteristické znaky, které by zanechaly při tisku nežádoucí stopy. Neklade odpor při rytí a dobře přímá barvu při tisku. A jeho velkou výhodou je i poměrně nízká cena a dostupnost. V některých případech není ani nutno použít grafický lis. Linoleum je hlavně vhodný materiál ve výtvarném školství. *<sup>92</sup>* Pro grafickou práci zvolíme jednobarevné linoleum, hladké na povrchu, pevné a pružné. Pokud nám nevyhovuje hladkost, navlhčíme desku benzínem a vyhladíme smirkovým papírem. Musíme si dát také pozor, aby vybrané linoleum nebylo staré, zpuchřelé či prošlapané.

Dnes můžeme najit i materiál zvaný Marmoleum, který je na rozdíl od klasického linolea vyroben z PVC. Je to syntetický materiál, levnější náhražkou linolea. PVC je pěnové, a proto pro rytí nevhodné, pěnová hmota je měkká, při tisku rozpíjí barvu a při rytí se pěna vytrhává.

 Než začneme předkresbou na linoleum je třeba si uvědomit, že předkreslovaný obraz musí být stranově převrácený. Ve starších publikach se můžeme dočíst, že předkresbu provádíme bílou křídou a důkladně fixujeme nebo malujeme zinkovou bělobou. Pokud chceme předkresbu převádět tužkou, musíme si plochu lina vždy natřít bílou temperou. V dnešní době lze provádět přenos buď za pomoci uhlového papíru, podkreslením měkkou tuhou na rub papíru a prokreslením z přední strany na lino, nebo pořízením kopie kresby na kopírce a následovným přiložením na lino. Tužkovou předkresbu můžeme také obtáhnout a do upravit za pomocí lihového fixu, který velmi dobře přilne na desku a nerozmazává se. Zadní strana se potře toluenem, který uvolní barvu z papíru, a ta se přitiskne na lino. Musíme si dát pozor, aby kopie byla pořízena z inkoustové tiskárny či kopírky.

 Rydla na linoryt můžeme pořídit v různých tvarech a variantách. Buď rydla volná, která dle potřeby nasadíme na dřevěnou rukojeť, tyto rydla vyrábí například firma Lucas a v sadě nalezneme čtyři rydla ve tvaru U a V a jedno rydlo s ploškou nože. Dají se sehnat také rydla již pevně ukotvená v dřevěných rukojetích. Cena rydel se pohybuje od sta do tří set korun, ale můžeme pořídit i dražší a kvalitnější. Rydla se prodávají se také v různých tvarech. Vedle půlkruhového a již zmíněných ve tvaru V a U, se můžeme setkat i s rydlem do špičky či půlobdélníku. Rydla musí být ostrostrá, neboť se o lino rychle otupí, a proto bývají vyrobena z oceli. V případě

 $\overline{a}$ 

92 [Srov.] FIŠER, Milan. (1999): Slovo kurátora [online]. [cit. 1. 3. 2015]. Dostupné z: http://www.grapheion.cz/ikg/trienale/kurator1\_cz.php

ztupení je brousíme jemným smirkovým papírem natřeným olejem, nebo na obtahovacím brousku.

Při řezání držíme rydlo zakulacenou rukojetí v dlani s hrotem mezi palcem a ukazováčkem. Řez vedeme vždy od těla pracujícího. Menší plochy se odebírají v závislost na vzdálenosti jednotlivých linií, ale větší plochy se odebírají až na tkaninu, aby se zabránilo nežádoucímu ušpinění netisknutelných ploch. Korektury se provádí vložením nového lina a opětovným opracováním, nebo u menších chyb vlepením náhradní hmoty. Pilníkem obrousíme jiné linoleum a získáme tak linoleový prášek, který smícháme s lepidlem a naneseme na poškozené místo, po zaschnutí zabrousíme pilníkem. U menších formátů se vyplatí vyřezat nové.

 Barvy na linoryt bývají buď vodou ředitelné, nebo na olejové bázi. Ve škole je rozhodně lepší použít barvy vodou ředitelné, pro snadnější manipulaci s nimi, menší zdravotní rizika (alergie) a konečný úklid. Vodové barvy smícháme s glycerinem, abychom zpomalili schnutí. S olejovými nebo také ofsetovými barvami pracujeme spíše s pokročilými žáky, barvu si špachtlí naneseme na pracovní desku a naředíme lněným olejem. Barvu za pomocí linorytového válečku naválíme a aplikujeme na linorytovou desku. Musíme dávat pozor, aby se barva nanášela na linoryt jen v tenké vrstvě a nezatékala do vyrytých míst.

Důležitý je také použitý papír. Měl by být měkký, neklížený a hlavně savý, aby se do něj dobře vsakovala barva a nezůstávala na povrchu. Nejlépe se hodí papíry hedvábné nebo japonské. Silnější papíry je třeba navlhčit připravenou houbičkou, aby byly při tisku přizpůsobivější. Použít můžeme také papír ruční nebo při černobílém tisku papír barevný.*<sup>93</sup>*

 Barevný linoryt tiskneme opět několika způsoby, buď z jedné nebo více matric. Pokud chceme barevný tisk jen z jedné matrice nanášíme barvu štětcem na předem určená místa. Zajímavý je i soutisk nanesených barev. Soutisk z více matric je podobný barevného dřevořezu tvořenému pomocí zapichování jehel.

 Tisk linorytu můžeme provádět různými způsoby. Jednou z možností je ruční tisk. Přes nabarvený linoryt položíme papír a za pomocí lžíce nebo tiskařské kostky přitlačíme papír na matrici, jemným přítlakem tak přitiskneme celou desku. Další možnost tisku je použití válcového lisu, tzv. *"*Satinýrka*"*. Tento lis se skládá z dvou kovových válců a mezi mimi projíždí na dřevěné podložce za nastavitelného tlaku matrice. Přes papír ještě položíme plstěnou tkaninu, abychom zabránili přílišnému protlačení hran matrice na papír. Za působení tlaku shora můžeme tisknout na stroji používaném k ražbě knih. Pákovým pohybem stiskneme desky s matricí a papírem k sobě. U všech druhů tisků je třeba matrici podložit pokaždé čistým papírem,

 $\overline{a}$ 93 [Srov.] RAMBOUSEK, Jan. *Dřevořez, dřevoryt a příbuzné techniky*. 1. vyd. Praha : 1957. s. 180 - 184

abychom zabránili nežádoucímu ušpinění plochy. Hotové tisky necháme na rovném suchém podkladu vyschnout. Grafický list opatříme popisky, do pravého dolního rohu napíšeme podpis a rok, na svislou osu tisku název a do levého dolního roku poradí tisku z určitého množství, např. 3/30.

## **8 Natáčení metodického videa**

Pro splnění cíle diplomové práce, a zhotovení metodické videa bylo třeba promyslet řadu důležitých aspektů. Velmi důležité bylo najít správné místo a figuranta. V úvahu připadala některá z dobře vybavených grafických dílen, žáci by se měly seznámit s tvůrčím prostředím dílny a s co největším počtem materiálů, se kterými se v ní pracuje. Neméně důležité bylo vybrat pověřenou osobu, která má značné praktické i teoretické znalosti v oblasti grafických technik. Proto byl vybrán grafik a tiskař Petr Palma. Celé video bylo natáčeno v jeho domovské dílně v Hluboké nad Vltavou za použití jeho vlastních nástrojů i ukázek práce. Celé video bylo natáčeno na digitální kameru Sony DCR-SX53. Video bylo natáčeno v interiéru, v polozapuštěném přízemí a proto bylo potřeba osvětlovat za pomocí odraženého halogenového světla. Po vzájemné dohodě byly sepsány jednotlivé body, podle kterých jsme při natáčení postupovali. Mnou sepsaný scénář nebyl figurantem použit, o doprovodný text se postaral sám.

 Metodologické video má dvě částí a provedení. První část se zaměřuje na techniku dřevořezu, ale pouze v orientační formě. Stručně představí nástroje a různé způsoby rytí. V závěru ukáže techniku tisku.

Druhé část, zaměřené na linoryt je v mnohem podrobnější. Celé video trvá pětadvacet minut a je rozděleno na devět částí. Je sestřiháno z dvaadvaceti segmentů a propojeno titulky s modrou barvou v pozadí pro oživení tmavého prostoru dílny.

V první úvodní části nám figurant představuje propojení výroby lina a rytí linorytů. Druhá část pod názvem *"*Materiál na rytí linorytu*"*, ukazuje různé typy rydel a dlátek, v našem případě jich bylo deset druhů. Třetí část se zabývá Přenosem kresby na lino. Zde jsou zmíněné dvě možnosti. První z nich je klasický přenos za pomoci pauzovacího papíru, druhá pak tisk pomoci z xeroxové tiskárny a ředidla. Čtvrtá část se týká zásad bezpečnosti pro rytí do linolea, figurant zde vysvětluje, jak správně držet a vést rydla. V páté části je již ukázka samotného rytí. Šestá část nám představí druhy papíru a sedmá část nástroje, které budeme potřebovat pro samotný tisk. V osmé části je přesný postup tisku. Poslední devátá část, ukáže jak podepsat hotový grafický list.

## **9 Práce žáků 2. stupně základní umělecké školy**

## **9.1 Metodická hodina**

Každý žák někdy navštívil hrad, buď v rámci školního, nebo rodinného výletu. Spoustu obrázků hradů určitě viděli v různých v encyklopedií, časopisech a hlavně v pohádkách. Mnoho dětí má hrady spojené také se strategickými počítačovými hrami. Proto se můžeme domnívat, že vytvoření jejich linorytu je vhodné téma pro použití v rámci školní praxe.

 Tato metodická hodina je členěna na více úkolů, které žáci musí splnit, než se dopracují ke konečnému grafickému listu. Práce tedy dlouhodobá a je rozdělena do devíti hodina, aby žáci měli dostatek času se jí věnovat.

**Námět:** Hrad

**Téma:** V zákoutích českých hradů **Použité techniky:** kresba, linoryt, tisk. **Doba trvání:** 145 minut za týden, po dobu 9 týdnů.

**Materiál a pomůcky:** Interaktivní tabule či projektor, powerpointová prezentace, metodické video, čtvrtka A3, tužka, pravítko, lihový fix, předloha, lino A3, linorytová rydla, pomůcky na tisk linorytu, tiskařská barva.

**Výtvarný cíl:** Žáci by měli získat základní znalosti v oblasti grafiky – tisku z výšky. Měli by získat přehled o historii a významných tvůrcích linorytu. Sami si pak vyzkoušejí grafické zpracováni této techniky.

## **Výtvarný úkol:**

- 1. Vytvoření skici hradu podle předlohy
- 2. Vyhotovení matrice za pomocí techniky linorytu
- 3. Tisk linorytu

**Motivace:** Powerpointová prezentace s obrázky a texty o linorytu, ukázky vlastních prací, metodické video.

## **Osnova vyučovací jednotky:**

1. Co je linoryt? Za pomoci powerpointová prezentace s texty a obrázky bude žákům vysvětleno, co je tisk z výšky a jaké jsou jeho obory, v tomto případě

linoryt. Žáci se touto cestou seznámí i významnými světovými i českými tvůrci a praktickou ukázkou jejich tvorby.

- 2. Předloha žáci si mohou vybrat ze dvou variant. Buď si přinesou vlastní předlohu hradu, ke kterému mají zvláštní vztah nebo se jim kompozičně líbí, a nebo si vyberou z předem daných obrázků.
- 3. Podle předlohy, za pomoci čtvercové sítě, žáci zhotoví skicu tužkou.
- 4. Žákům je prezentováno metodické video o tvorbě linorytu, na jehož základě poznají tvůrčí postup linorytu. Je poukázáno na různé typy materiálu a pomůcek, které se k tvorbě linorytu používají.
- 5. Za pomoci pauzovacího papíru žáci přenesou skicu na lino. Konečnou kresbu vytáhnou lihovým fixem.
- 6. Následuje rytí linorytu.
- 7. Tisk.
- 8. Konečné práce, signatura grafického listu, ořez pasparty.
- **Hodnocení:** a) Za pomocí diskuze se žáky b) Hodnocení podle kritérii linorytu

**Fotodokumentace:** (viz Přílohy II obr. 1-6)

## **9.2 Práce žáků**

Byla vybrána třída ZUŠ, která se skládá z dvou chlapců a šesti dívek, kolektiv je soudržný a žáci si vzájemně pomáhají. Třída je věkově různorodá, od žáků 5. třídy po žáky 8. třídy. Do práce se zapojil jeden chlapec a čtyři dívky. Ostatní se nezapojili z důvodu své vlastní individuální práce.

Jedním z problémů byla absence interaktivní tabule či projektoru, který jsme v takto malém počtu žáku nahradili promítáním na počítači. Žáci zaujatě poslouchali a kladli i doplňující otázky. Při výběru předloh všichni zvolili variantu předlohy mnou dodané. Dále bez problémů za pomoci čtvercové sítě vytvořili skicu.

Před prací s linem bylo žákům puštěno metodické video, žáci opět pozorně sledovali. Poté si za pomocí pauzovacího papíru přenesly skicu na lino a obrys a šrafury zvýraznili lihovým fixem. Následovalo rytí linorytu, které bylo zprvu značně rozpačité. Žáci se obávali prorytí si odrytích tisknutelných ploch. V průběhu práce však obavy zmizely. Pro ruční tisk jsme použili knihařskou kostku a každý žák si vytiskl svůj vlastní linoryt. Dvě žákyně si přály vytisknout své linoryty na Satinýrce, a tak jsem je vzala na katedru výtvarné výchovy Jihočeské univerzity a tam si linoryty vytiskly.

## **Závěr**

Za cíl své diplomové práce jsem si stanovila vytvoření metodického videa. Poznatky z historie a vývoje grafických technik by měly usnadnit žákům pochopení grafických technik tisku z výšky.

Teoretická část svým obsahem splňuje požadavek historického popisu daných technik tisku z výšky. Základním informačním zdrojem byly knihy od Jana Baleky *"*Výtvarné umění – výkladový slovník*"* a knihy Jana Rambouska *"*Dřevořez, dřevoryt a příbuzné techniky*"*. Dále byly použity monografie umělců, včetně informací o jejich životě a tvorbě, jejich vyjadřovacím stylu a přínosu pro umění a společnost. Každý z autorů je zastoupen ukázkou v obrazové části diplomové práce. Na ukázce některých velkých grafiků jako Albrecht Dürer nebo Edvard Munch, Josef Váchal a jiní umělci, kteří studovali přírodu, hledali a formulovali své poznatky o světě, o sobě samých, můžeme vidět, že je v podstatě jedno jestli děláte grafiku, kresbu nebo malujete. Je to vždy hledání a seznamování se se světem, světovým názorem a popsáním toho, co vidíte kolem sebe. Tyto poznatky byly použity v powerpointových prezentacích.

 Praktická část zahrnuje samotný postup realizace diplomového úkolu. Vytvoření metodického videa bylo pro mě velkým přínosem. Vyzkoušela jsem si práci s kamerou a následný střih a zpracování v programu Windows Movie Maker. Tento program se velmi jednoduše ovládá, je přehledný, takže jsem neměla žádný větší problém se zpracováním videa. Tento postup mohu jen doporučit a určitě jej budu používat i nadále ve své pedagogické práci. Metodické video, které si pedagog vyrobí sám, má tu výhodu, že do něj zařadí jen podstatné věci týkající se výuky. Pro žáky je názorná ukázka rozhodně lepší než imaginární popis.

V praktické části jsem se věnovala aplikaci techniky linorytu do hodiny výtvarné výchovy. Jako hlavní námět jsem si zvolila hrad. Tento námět můžeme doložit i množstvím názorné literatury, například knihami Augusta Sedláčka či Františka Alexandra Hebery. Na nich můžeme dobře prezentovat ilustrační i sociální funkci grafiky.

Archetyp hradu provází žáka předškolního věku v pohádkových příbězích. Tento archetyp přetrvává i v mladším školním věku. Ve středním a starším školním věku se však od pohádkového námětu opouští a doporučují se náměty mytologické či životopisné. Výtvarným úkolem pro žáky 2. stupně bylo zobrazit geometrické členění hradu a ostré přechody světla a stínů, technikou linorytu. Zpětně bych však volila méně svazující výtvarný postup. Kresba podle předlohy je příliš konkrétním a ohraničujícím úkolem, který nerozvíjí dětskou imaginaci, bezprostřednost ani spontánnost dětského projevu. Právě imaginace je ve výtvarné výchově velmi důležitá, protože spontánnost vede k autenticitě výtvarného vyjadřování. V tomto případě žáci vytvořili pouhý obraz skutečnosti, i když se domnívám, že jejich imaginace se přece jen projevila v zobrazení okolí ústředního motivu.

Má-li hodina výtvarné výchovy směřovat k danému cíli, musí pedagog zvolit promyšlenou přípravu a zvolit metody práce na úrovni schopností a dovedností žáků. Žáci by si měli osahat všechny problémy volné grafiky, jako je vedení linky jako základního grafického prvku, kontrast černých a bílých ploch, oddělení dvou bílých nebo dvou černých ploch, či vytváření textury za pomoci rydel. Žáci by měli zvládnout základy grafického vyjadřování, omezení opisnosti, výstižné vyjádření motivu, umístění do formátu a výtvarnou čitelnost. V tomto ohledu si myslím, že námět hradu všechny tyto kritéria splnil.

Pro mnohé z žáků byla tato práce prvním setkáním s grafickými technikami. Věra Roeselová doporučuje jako předstupeň dřevorytu či linorytu, využití přípravných grafických technik, které rozvíjejí dětské grafické myšlení. Jako je například příprava jednoduché matrice z hliněných plátů, přírodnin, frotáž, ruční tisk nebo slepotisk. Dále pak spojení otisků s písmem, aby si žáci začali uvědomovat princip převráceného obrazu. Tyto přípravné metody však v našem případě chyběly. Ve své budoucí praxi bych určitě vytvořila celou výtvarnou řadu vzestupně směřující k technikám tisku z výšky, opět za pomocí powerpointových prezentací i metodických videi.

Přímým pozorováním v hodinách výtvarné výchovy jsem se přesvědčila, že grafika je stále aktuálním médiem pro žáky 2. stupně. Pracovala jsem se žáky ŽUŠ, kteří pracují na výtvarných úkolech mnohem lépe něž žáci ZŠ, pro ně by jsem volila jednodušší téma. Jsem přesvědčena, že žáci ZUŠ Zliv budou i nadále pracovat s nadšením technikou linorytu. Potřebují ovšem odborné vedení.

## **Seznam literatury**

- 1. BALEKA, Jan. Výtvarné umění: výkladový slovník*.* 1. vyd. Praha: Academia, 1997. 429 s. ISBN 80-7203-041-8.
- 2. BAUER, Aleš. *Grafika příručka pro každého.* 1. vyd. Olomouc: Rubico, 1999. 247 s. ISBN 80-85839-34-2
- 3. Grapheion : Evropská revue o moderní grafice, umění knihy, tisku a papíru . Praha: Nakladatelství československých výtvarných umělců, 1996 - 2006 ISSN 1211-6890
- 4. HOSMAN, Zdeněk. *Didaktický skicář.* 1. vyd. České Budějovice: Pedagogická fakulta JU: 2007. 94 s. ISBN 978-70-7394-001-0
- 5. KREJČA, Aleš. *Grafika.* 1. vyd. Praha: Aventinum, 2010. 205 s. ISBN: 978-80-7442-003-0
- 6. KUBIČKA, Roman. *Malý technologický slovník malířství, grafiky, restaurátorství.* 1. vyd. České Budějovice: Pedagogická fakulta JU, 1971. s.187. ISBN 80-7040-067-6
- 7. LAMAČ, Miroslav. *František Kupka.*1. vyd. Praha: Odeon, 1884. 84 s. cnb000024577
- 8. LAMAČ, Miroslav. *Edvard Munch.* 1. vyd. Praha : Státní nakladatelství krásné literatury a umění, 1963. 64 s. cnb000519359
- 9. MAŇÁK, Josef. ŠVEC, Vlastimil. *Výukové metody.* 1. vyd. Brno: Paido, 2003. 219 s. ISBN 80-7315-039-4
- 10. NOVÁK, Jan. *Digitální fotografie a video* 1. vyd. Praha: Grada, 2003. 127 s. ISBN 80-7169-569-6
- 11. PELÁNOVÁ, Anita*.* Slovník světové kresby *a* grafiky. 1. vyd. Praha: Odeon, 1997. 510 s. ISBN 80-207-0550-3
- 12. PRŮCHA, Jan. *Pedagogický slovník.* 2. vyd. Portál Praha: 1995. 292 s. ISBN 80-7178-029-4
- 13. RAMBOUSEK, Jan. *Dřevořez, dřevoryt a příbuzné techniky*. 1. vyd.

Praha: Nakladatelství československých výtvarných umělců, 1957. 206 s. ISBN

- 14. ROESELOVÁ, Věra. *Didaktika výtvarné výchovy.* 1. vyd. Praha: 2003. 56 s. ISBN 80-7290-121-4
- 15. URBAN, Otta. *Být sám, obrazy-deníky-ohlasy.* Argot vitae: 2006. 334 s. ISBN 80-86300-57-9
- 16. WALTHER, Ingo. F. *Pablo Picasso Genius století.*  Slovart, 2002. 95 s. ISBN 3-8228-1003-7
- 17. WOLF, Norbert. *Albrecht Dürer*. Praha: Slovart, 2007. 96 s. ISBN 978-80-7209-889-7

## **Seznam použitých zdrojů**

- 1. ART MUSEUM. (2003): Max Švabinský [online]. [cit. 13. 2. 2015]. Dostupné z: http://www.artmuseum.cz/umelec.php?art\_id=377
- 2. ART MUSEUM. (2003): Paul Gaugin [online]. [cit. 15. 2. 2015]. Dostupné z: http://www.artmuseum.cz/umelec.php?art\_id=425
- 3. FIŠER, Milan. (1999): Slovo kurátora [online]. [cit. 1. 3. 2015]. Dostupné z: http://www.grapheion.cz/ikg/trienale/kurator1\_cz.php
- 4. LACER, Lukáš. (2013): Dance of Death od Hanse Holbeina Mladšího [online]. [cit. 4. 2. 2015]. Dostupné z: http://www.rozhlas.cz/zpravy/literatura/\_zprava/1211774
- 5. PELIKÁNOVÁ, G. (2010): František Kupka Čtyři příběhy bílé a černé [online]. [cit. 25. 2. 2015]. Dostupné z: http://www.rozhlas.cz/zpravy/literatura/\_zprava/1211774
- 6. PETROVÁ, Eva. (1999): PABLO PICASSO (1881 1973) O autorovi a jeho grafice [online]. [cit. 6. 3. 2015]. Dostupné z: http://www.galerieart.cz/prodej\_picasso\_o\_autorovi.htm
- 7. TŮMA, Jan. (2003): Technické vynálezy Málo známá historie videa [online]. [cit. 27. 3. 2015]. Dostupné z:http://www.rozhlas.cz/webik/zabava/\_zprava/technicke-vynalezymalo-znama-historie-videa--69026
- 8. WIKIPEDIE. (2015): Edvard Munch [online]. [cit. 25. 2. 2015]. Dostupné z: http://cs.wikipedia.org/wiki/Edvard\_Munch
- 9. WIKIPEDIE. (2015): Mattioliho herbář [online]. [cit. 13. 2. 2015]. Dostupné z: http://cs.wikipedia.org/wiki/Mattioliho\_herb%C3%A1%C5%99
- 10. WIKIPEDIE. (2015): František Bílek [online]. [cit. 13. 2. 2015]. Dostupné z: http://cs.wikipedia.org/wiki/Franti%C5%A1ek\_B%C3%ADlek
- 11. WIKIPEDIE. (2015): Henri Matisse [online]. [cit. 1. 3. 2015]. Dostupné z: http://cs.wikipedia.org/wiki/Henri\_Matisse
- 12. WIKIPEDIE. (2015): Adolph von Menzel [online]. [cit. 15. 2. 2015]. Dostupné z: http://cs.wikipedia.org/wiki/Adolf\_von\_Menzel
- 13. WIKIPEDIE. (2015): Vojtěch Preissig [online]. [cit. 6. 3. 2015]. Dostupné z: http://cs.wikipedia.org/wiki/Vojt%C4%9Bch\_Preissig
- 14. WIKIPEDIE. (2015): Josef Čapek [online]. [cit. 6. 3. 2015]. Dostupné z: http://cs.wikipedia.org/wiki/Josef\_%C4%8Capek
- 15. WIKIPEDIE. (2015): Jiří Melantrich z Aventina [online]. [cit. 7. 2. 2015]. Dostupné z: http://cs.wikipedia.org/wiki/Ji%C5%99%C3%AD\_Melantrich\_z\_Aventi na
- 16. WIKIPEDIE. (2015): Charge-Coupled Device [online]. [cit. 27. 3. 2015]. Dostupné z: http://cs.wikipedia.org/wiki/Charge-coupled\_device

# **Obrazová příloha**

**Příloha I.** Obrazová dokumentace k teoretické části………………………………68 **Příloha II.** Obrazová dokumentace k praktické části………………..……..…...….82

**Příloha I.** 

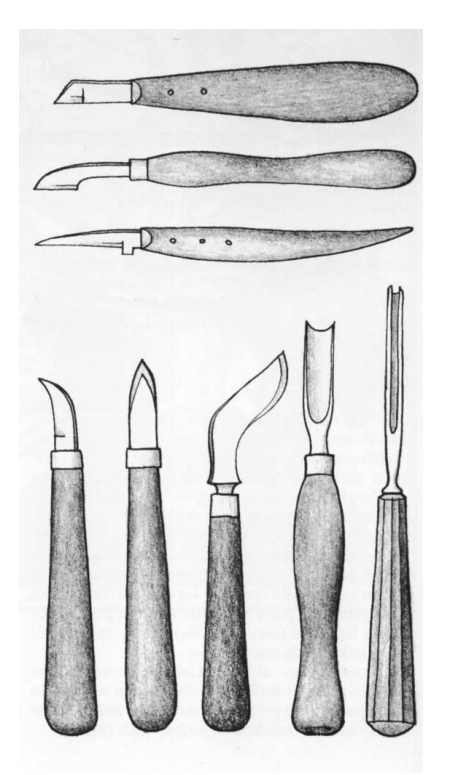

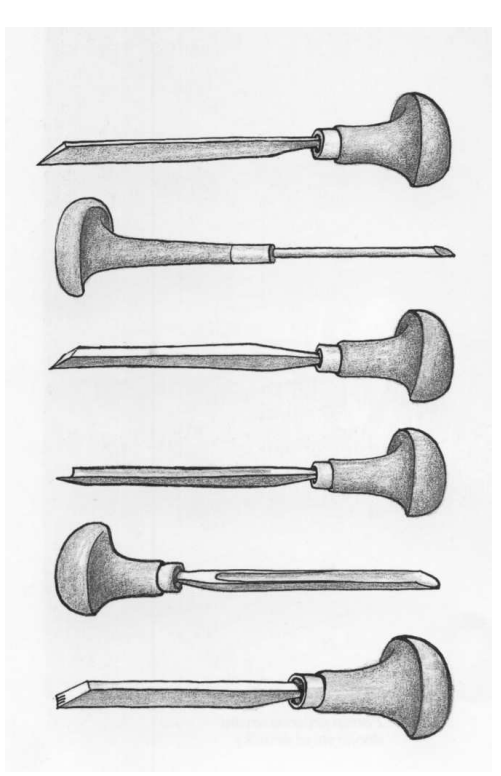

Obr. 1: Rydla na dřevořez Cobr. 2: Rydla na dřevoryt

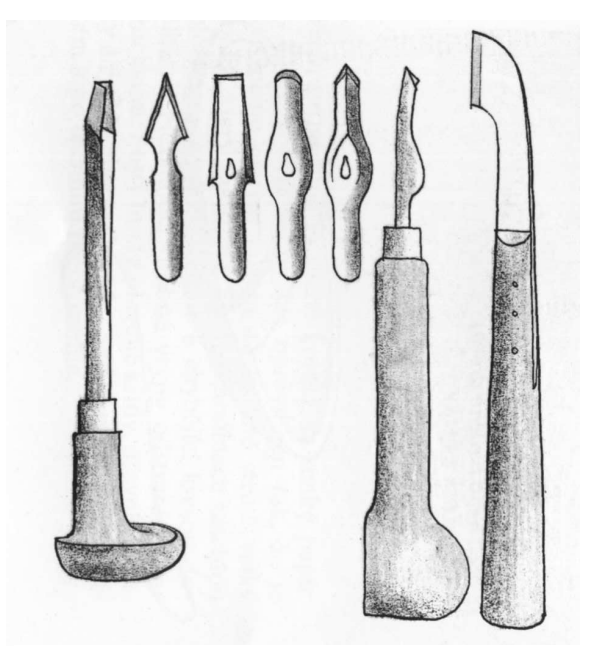

Obr. 3: Rydla na linořez a linoryt

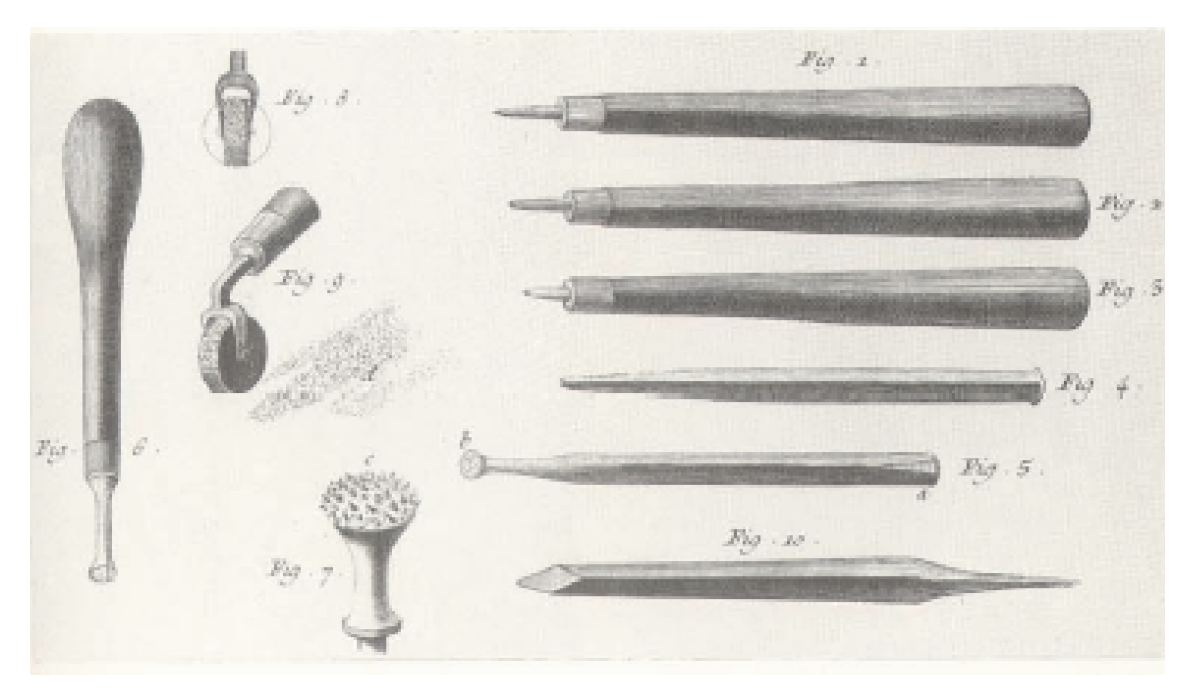

Obr. 4: Rydla na šrotový tisk

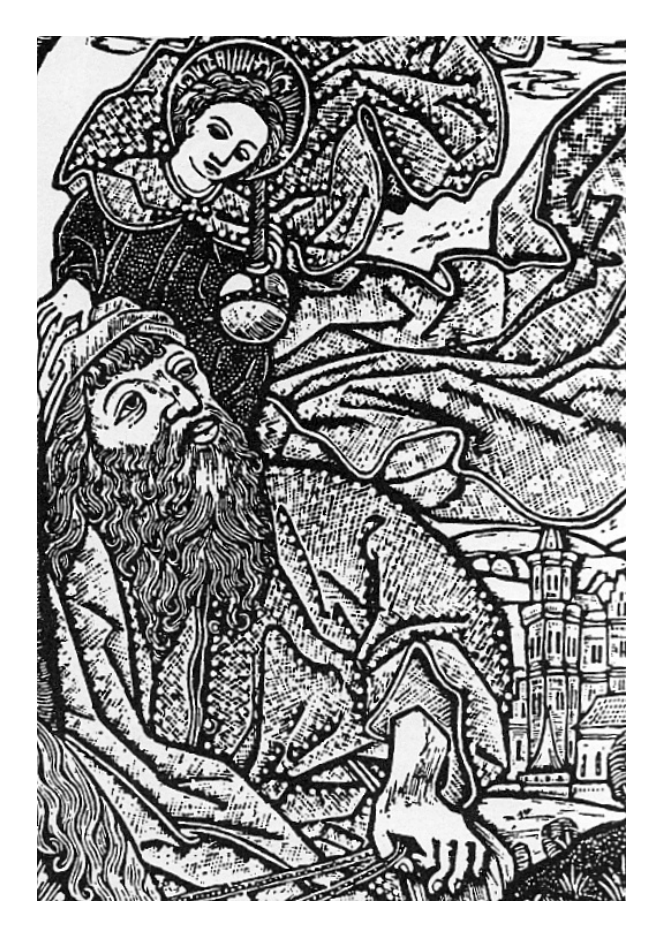

Obr. 5: Šrotový tisk

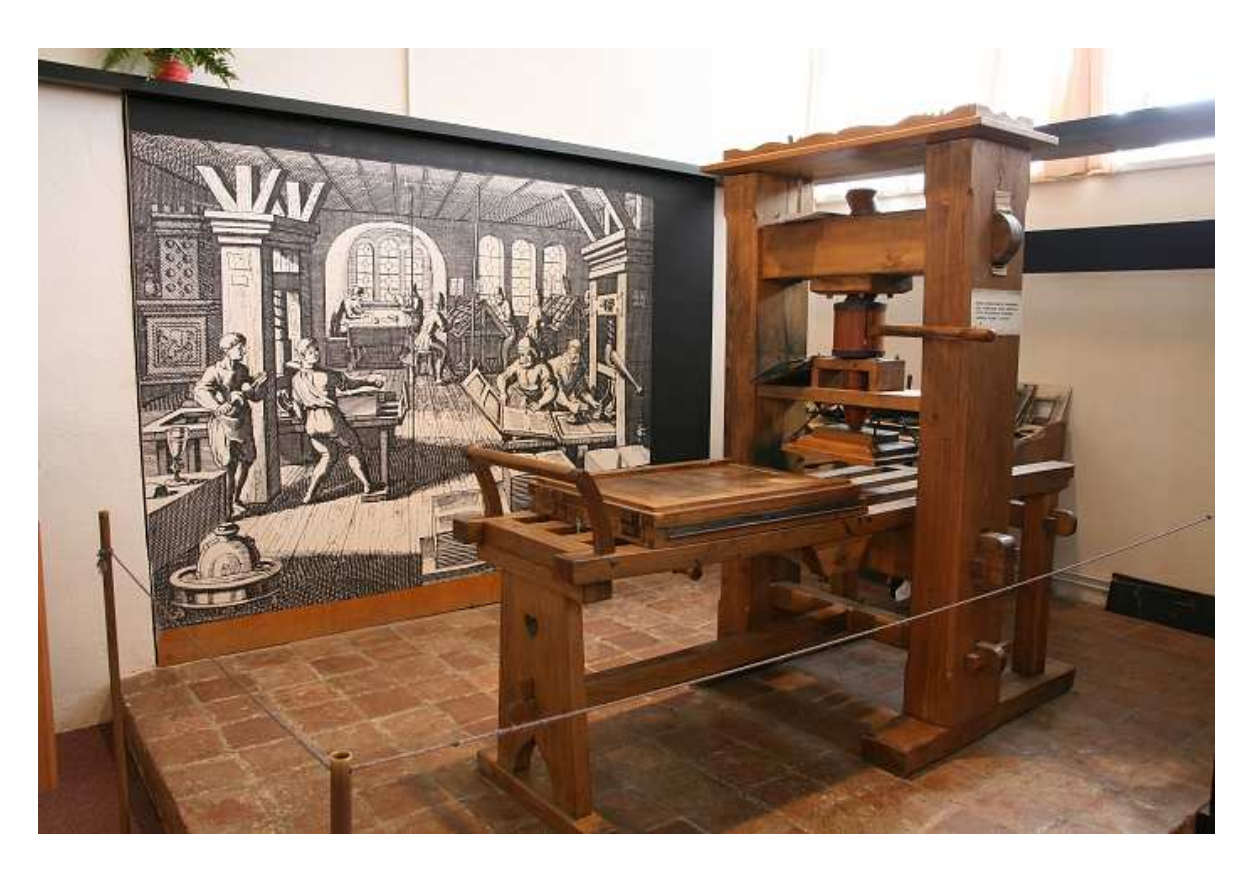

Obr. 6: Tiskařský lis

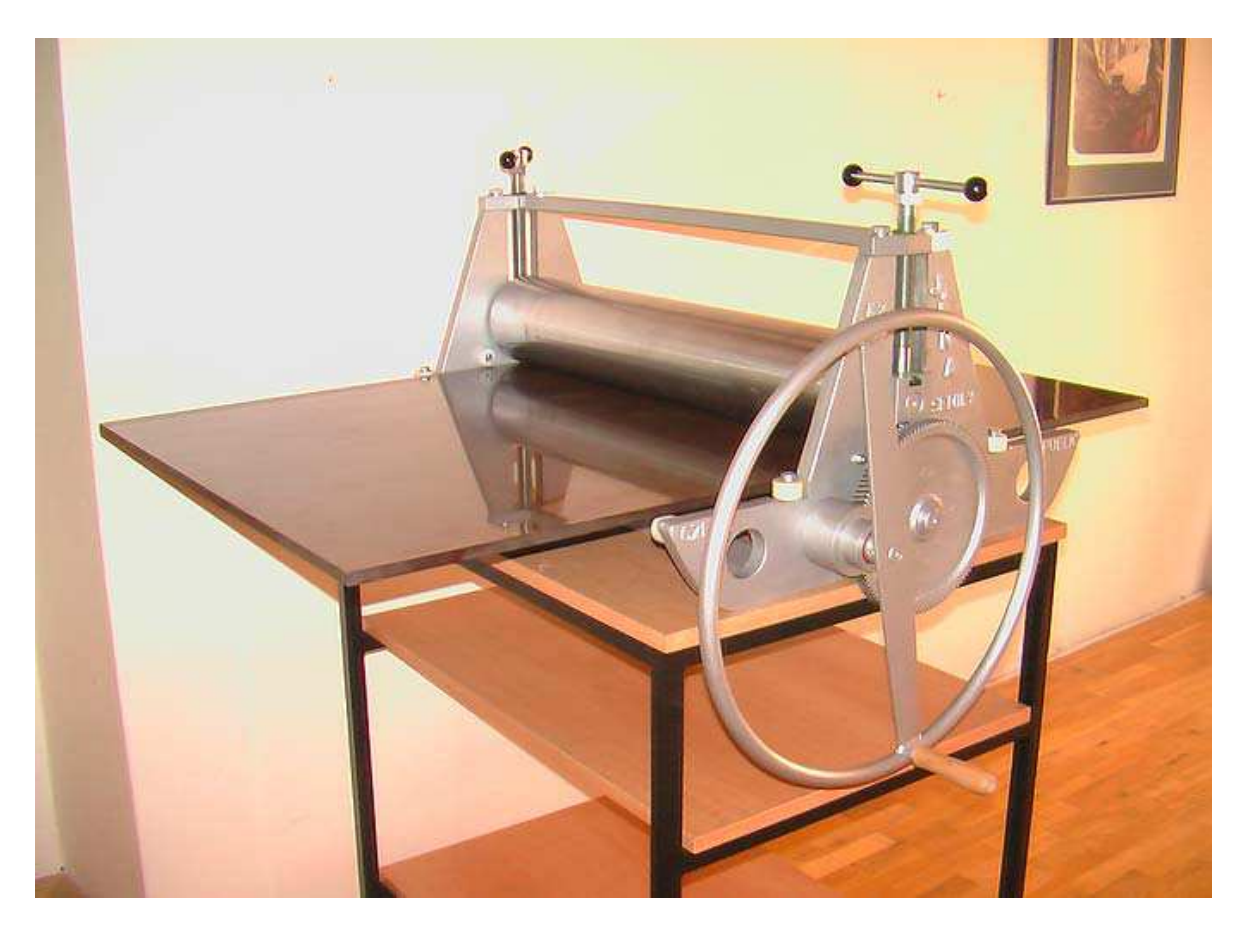

Obr. 7: Satinýrka

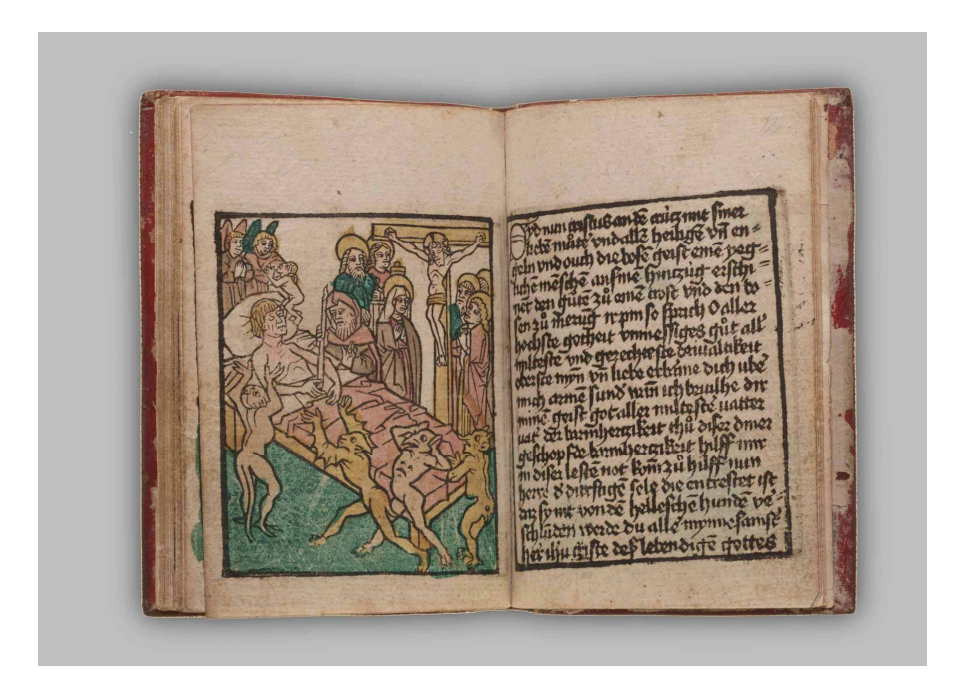

Obr. 8: Ars moriendi 1450

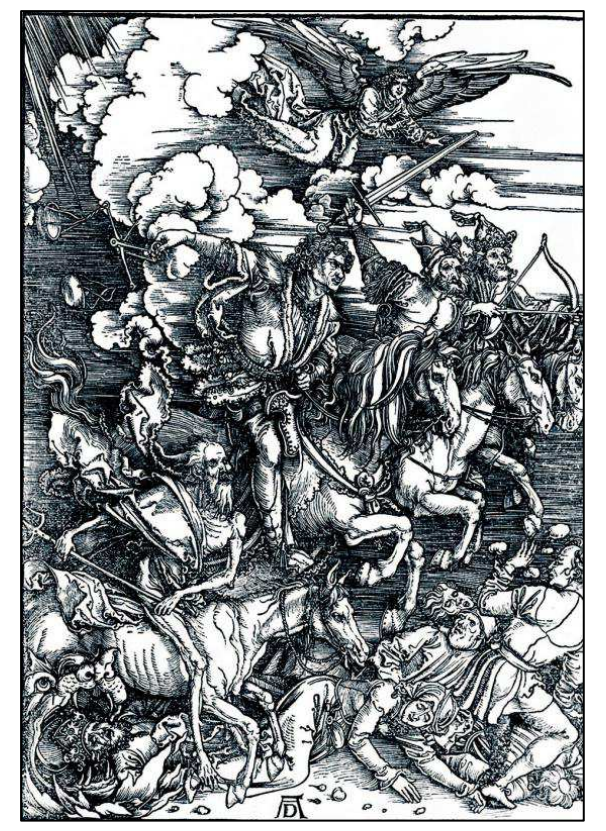

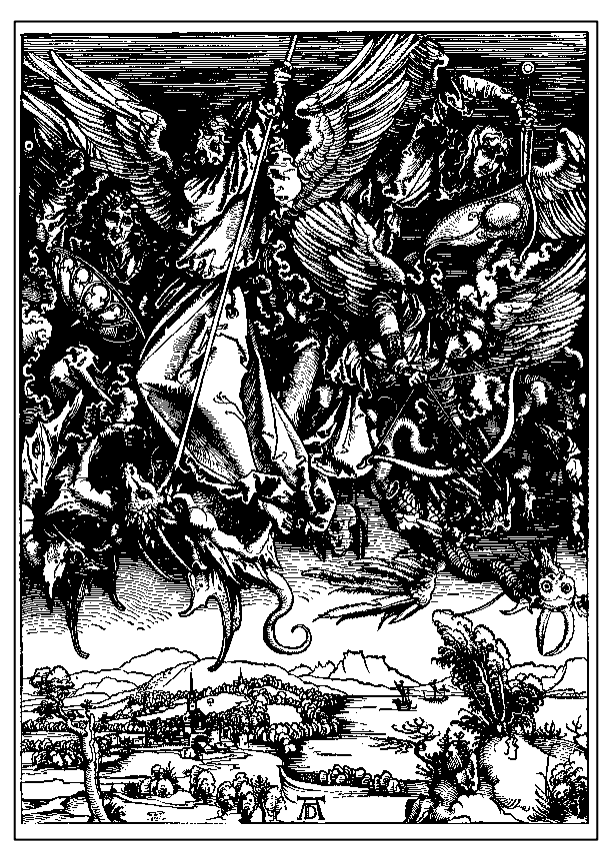

Obr. 9: Albrecht Dürer Cobr. 10: Albrecht Dürer
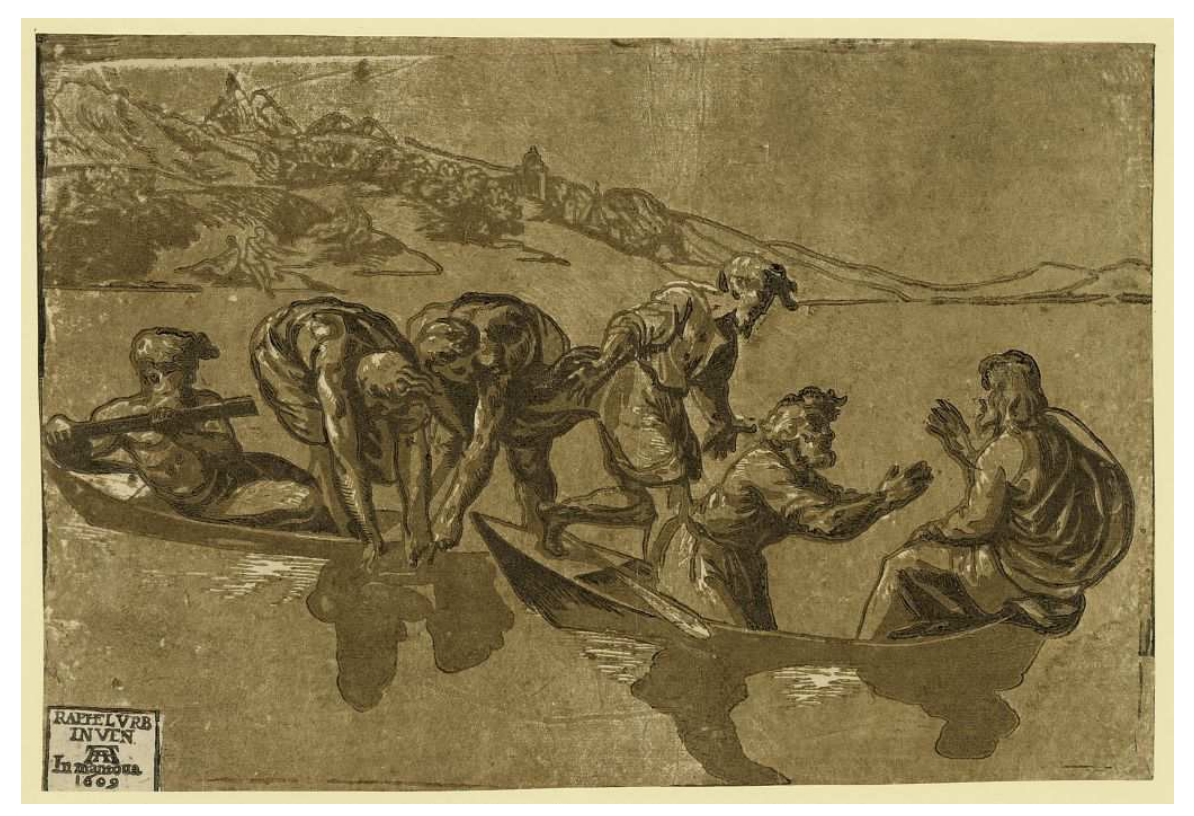

Obr. 11: Ugo da Carpi

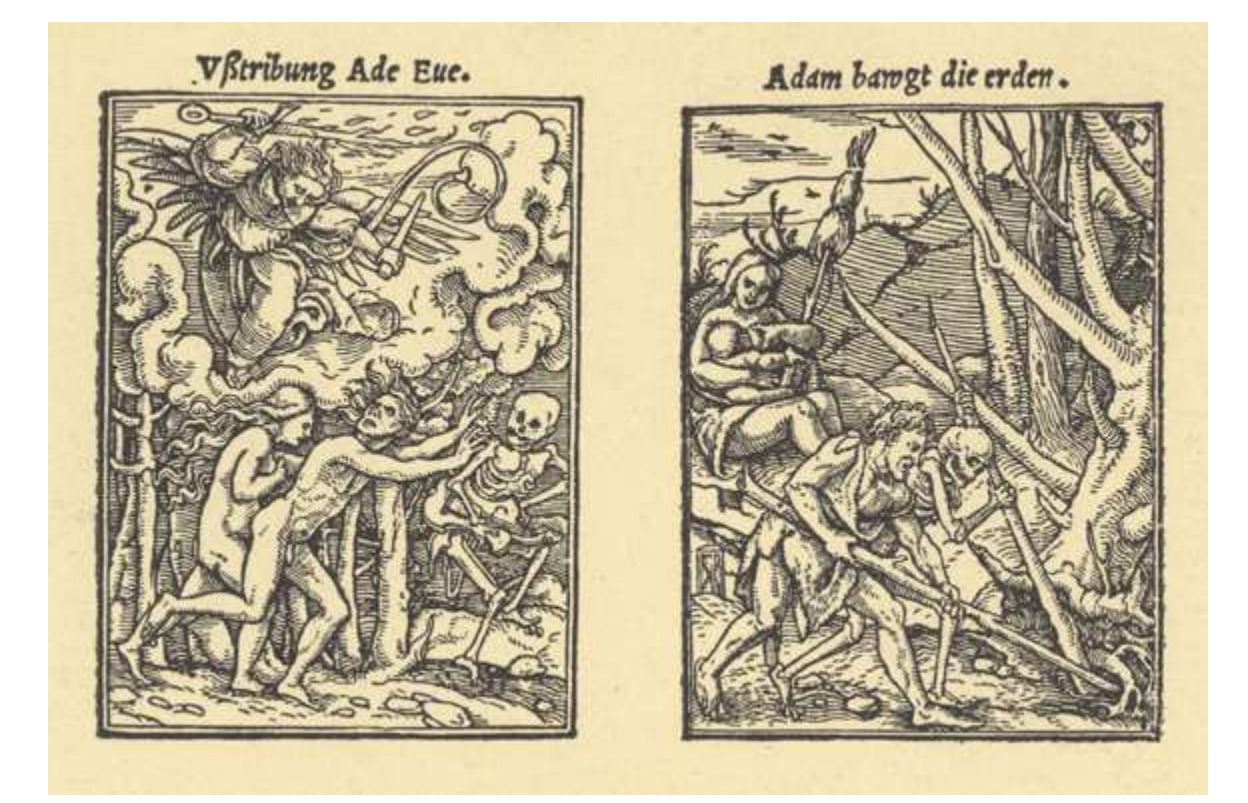

Obr.12: Hans Holbein ml.

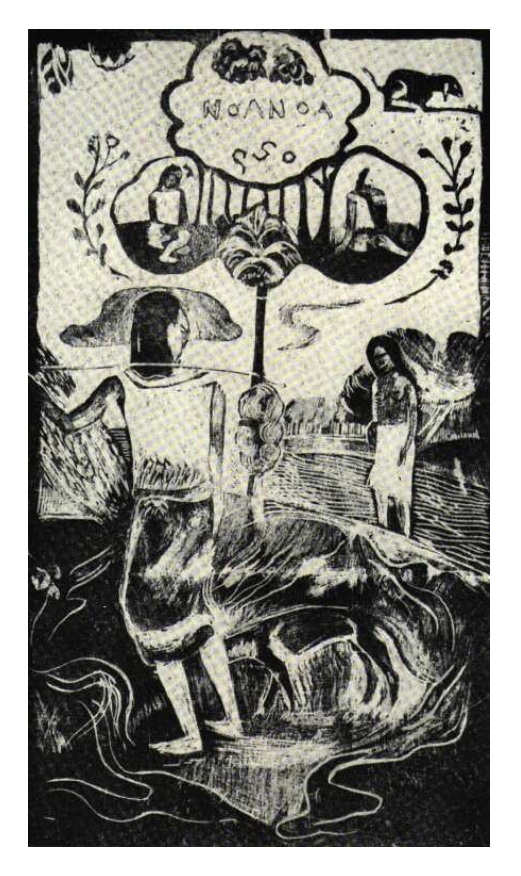

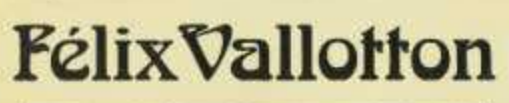

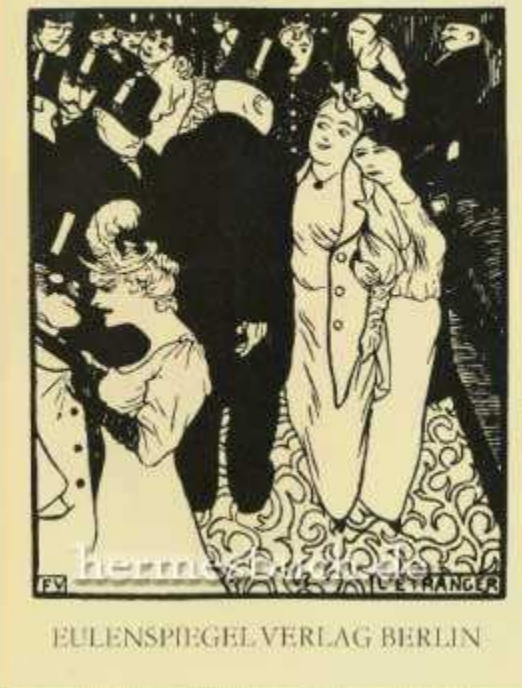

Obr. 13: Paul Gauguin Chr. 14: Felix Vallotton

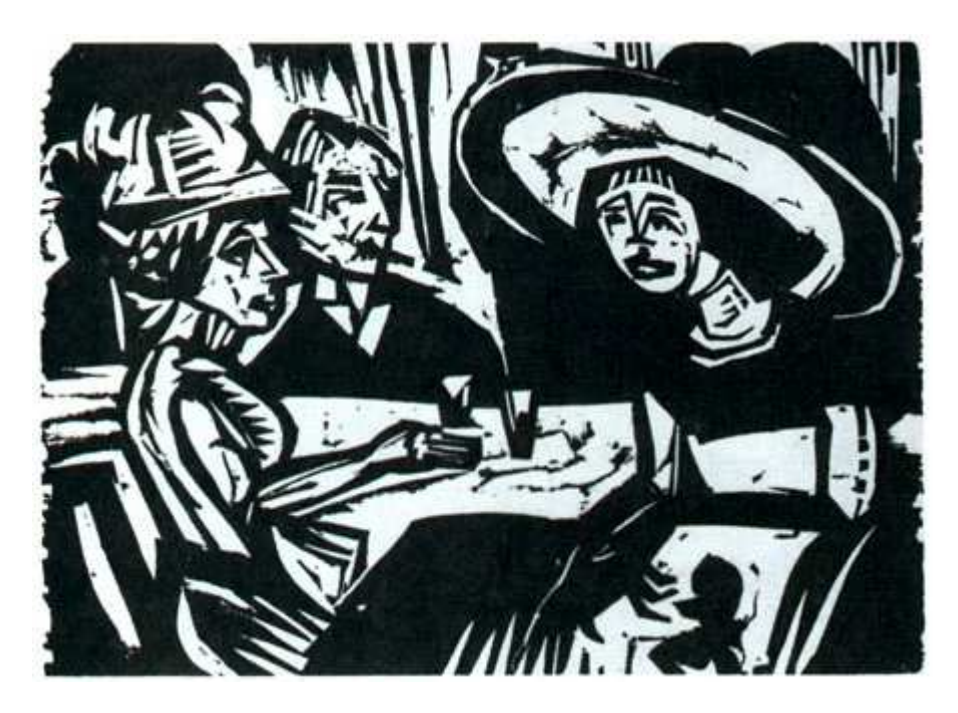

Obr.15: Ernst Ludwig Kirchner

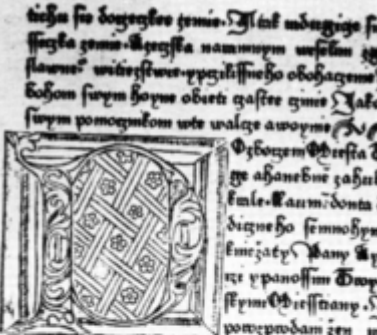

anen villechtylych twiegs tre finfire aperennozene p Fe" wenninftwo tale & ကာဂြိုင် သိမ netre a vezy Sy Mir Sur ife pretenien

劈 ofthy of tal cinema fo

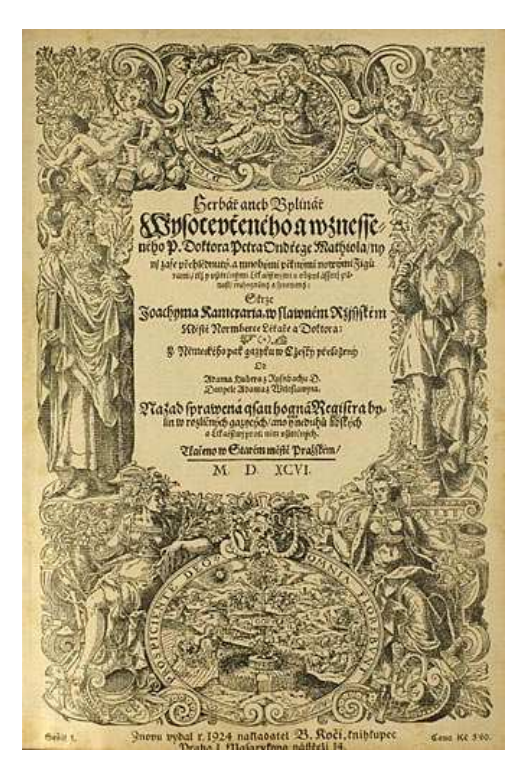

Obr.16: Kronika Trojánska Obr.17: Mattioliho herbář – titulní st.

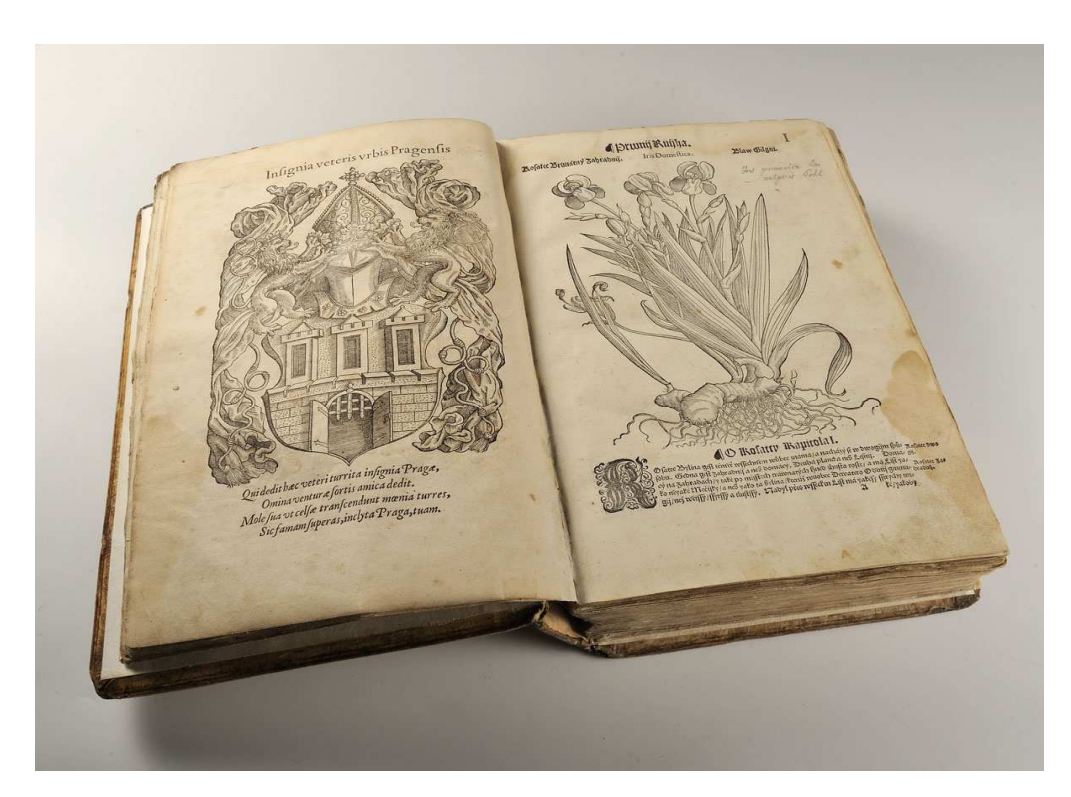

Obr. 18: Mattioliho herbář

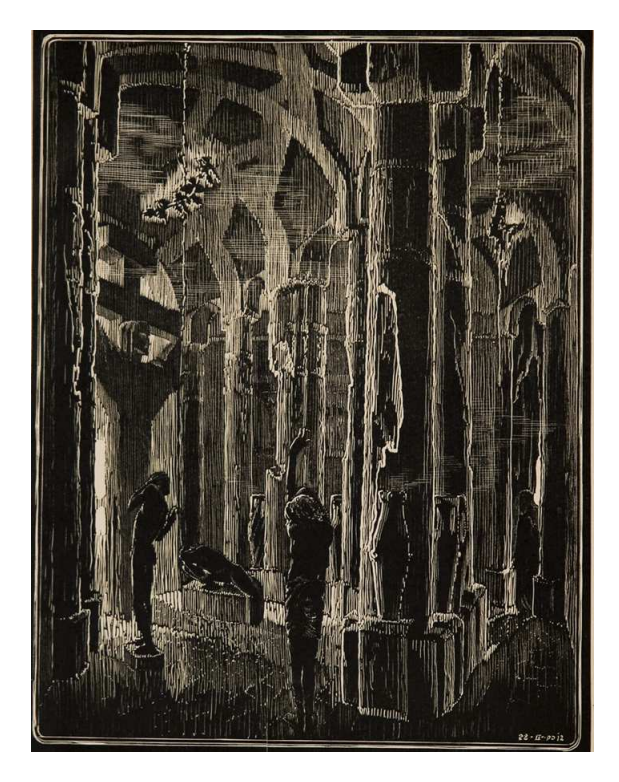

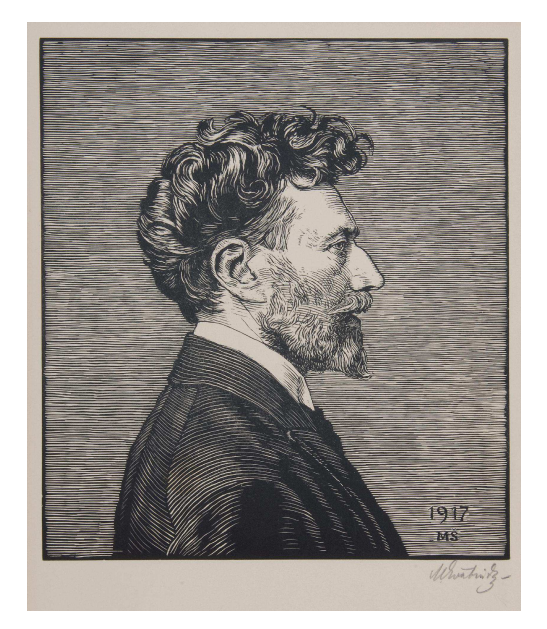

Obr. 19: František Bílek Chr. 20: Max Švabinský

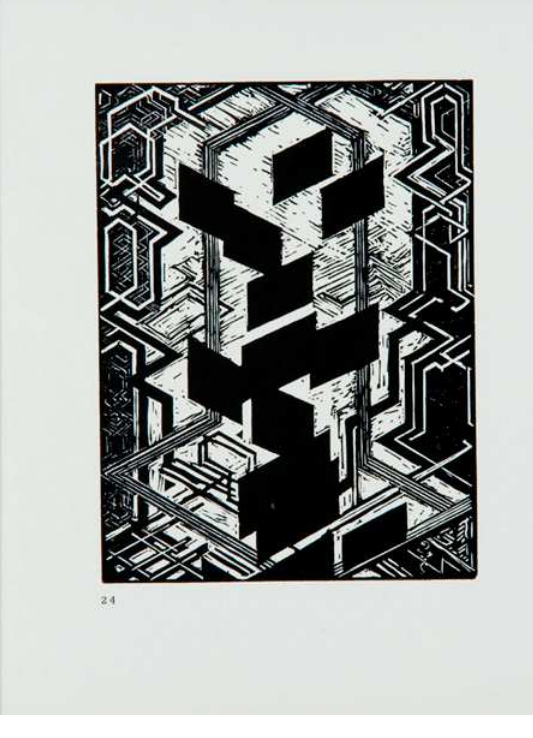

GIOSUÈ CARDUCCI Ráseň S deseti barevnými obrazy dřevorytce m. 3. Váchala Was 1 Vršovice L.P.1926.

Obr. 21: František Kupka **Obr. 22: Josef Váchal** 

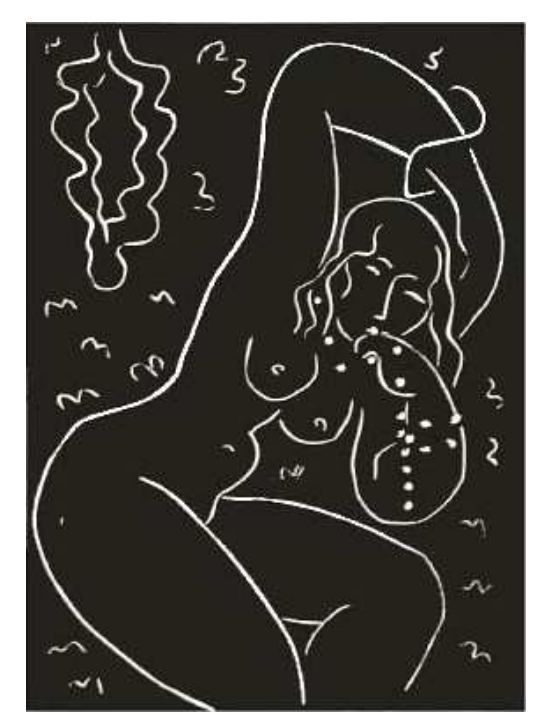

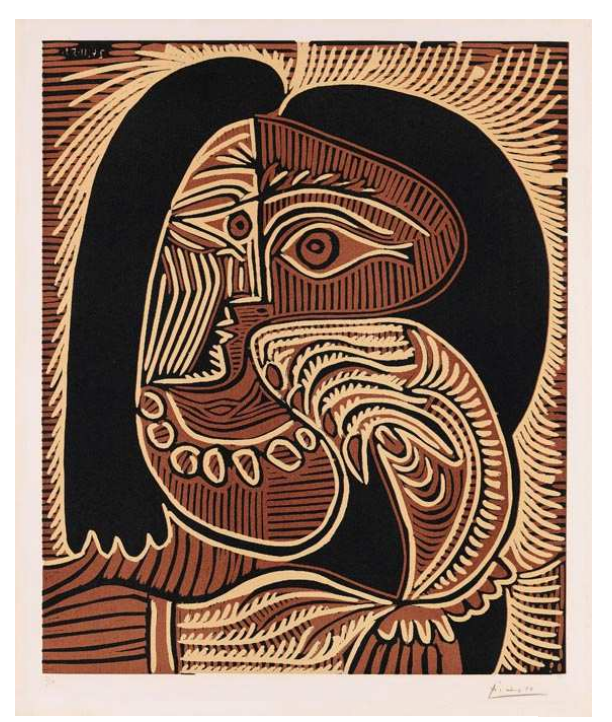

Obr. 23: Henri Matisse **Obr. 24: Pablo Picasso** 

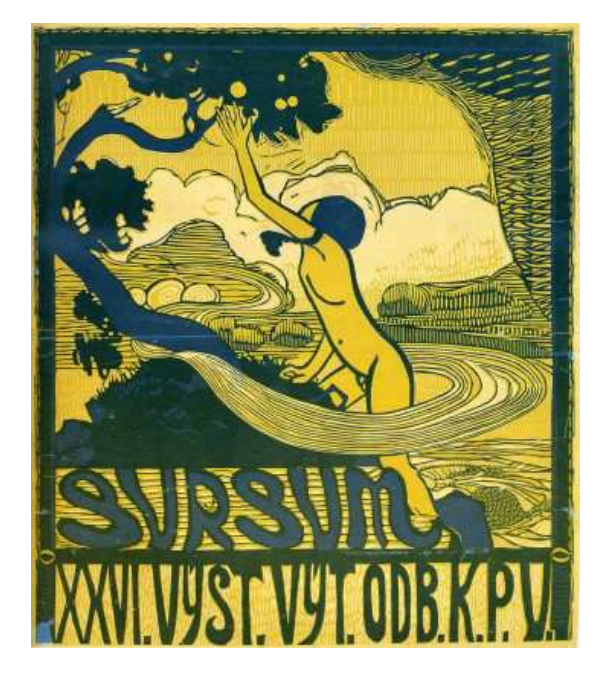

Obr. 25: Josef Váchal

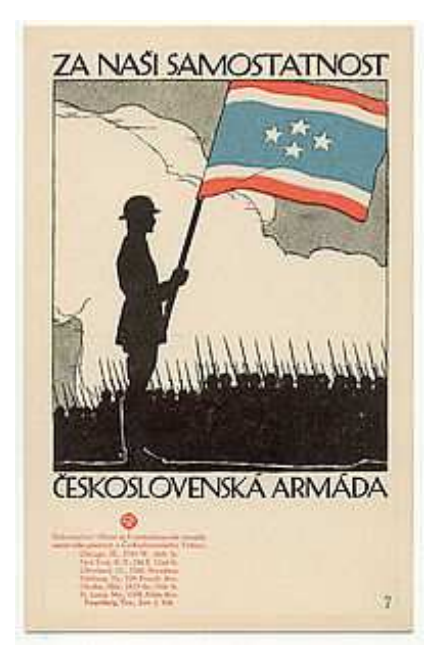

Obr. 26: Vojtěch Preisig

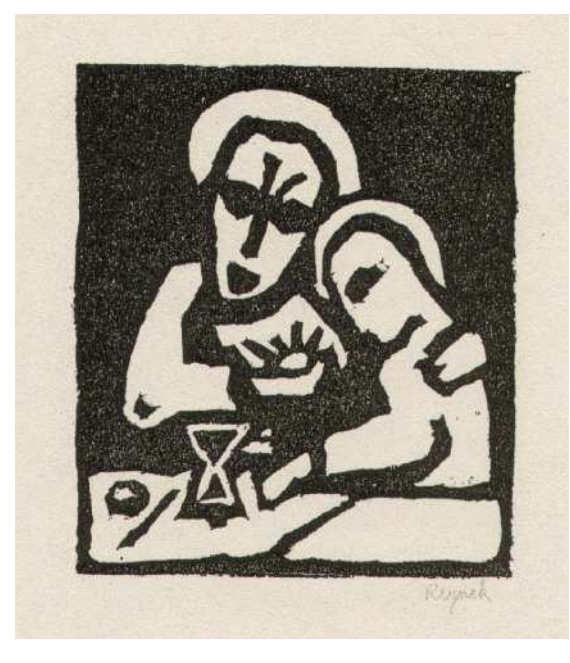

Obr. 27: Reynek – Miláček páně Chr. 28: Jaroslav Šváb

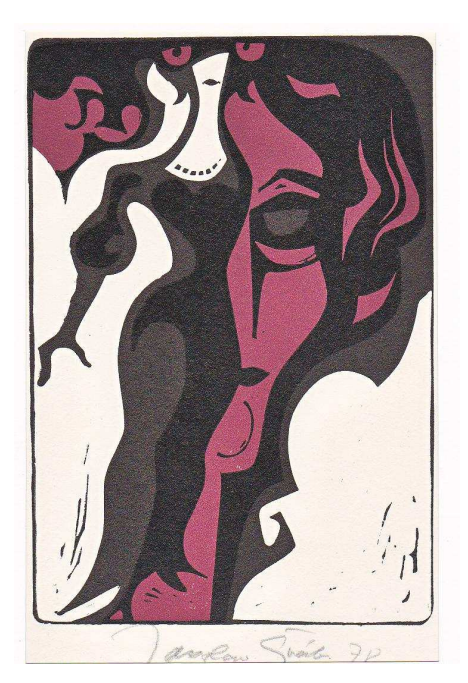

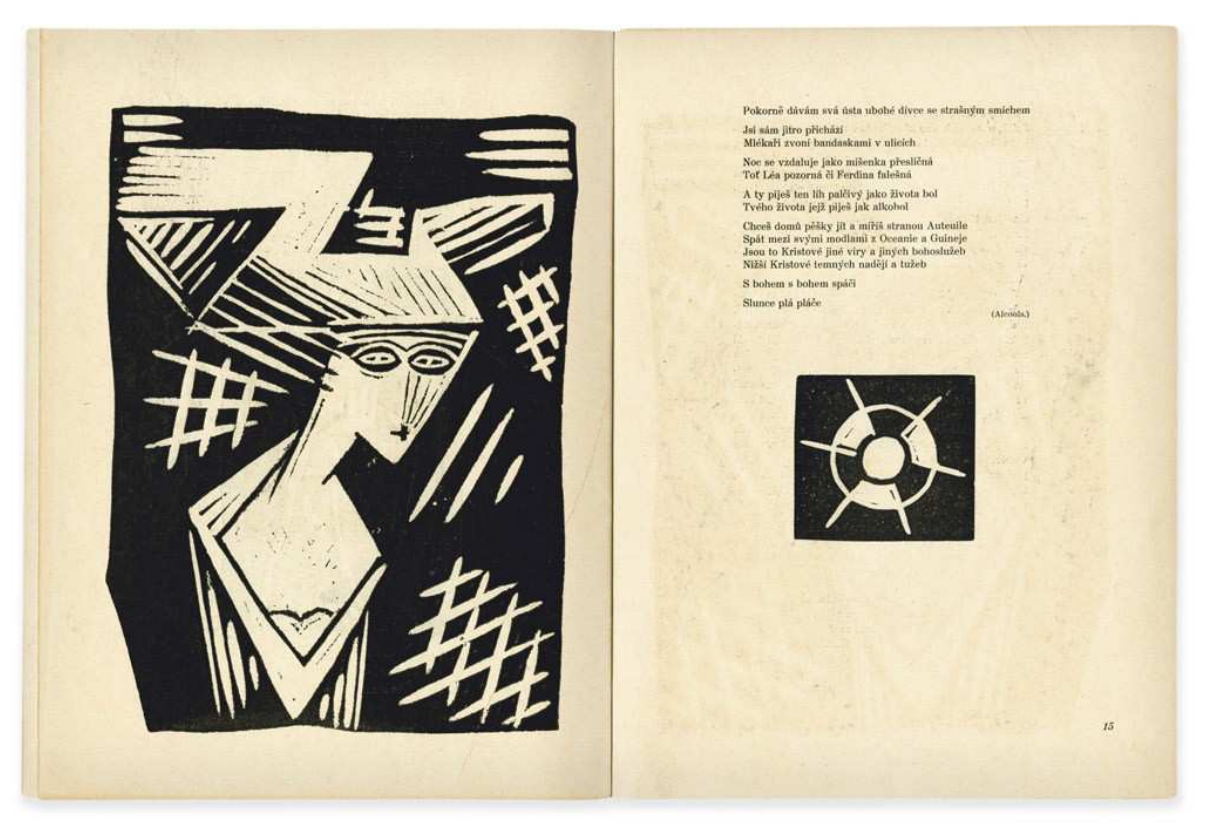

Obr. 29: Josef Čapek - Apoinare

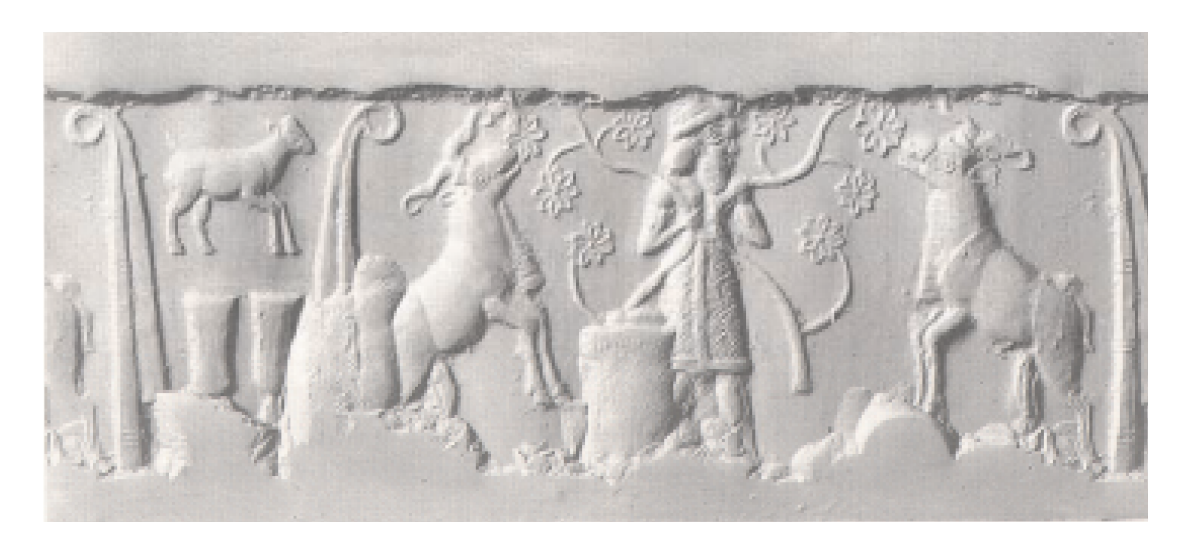

Obr. 30: Kamenoryt

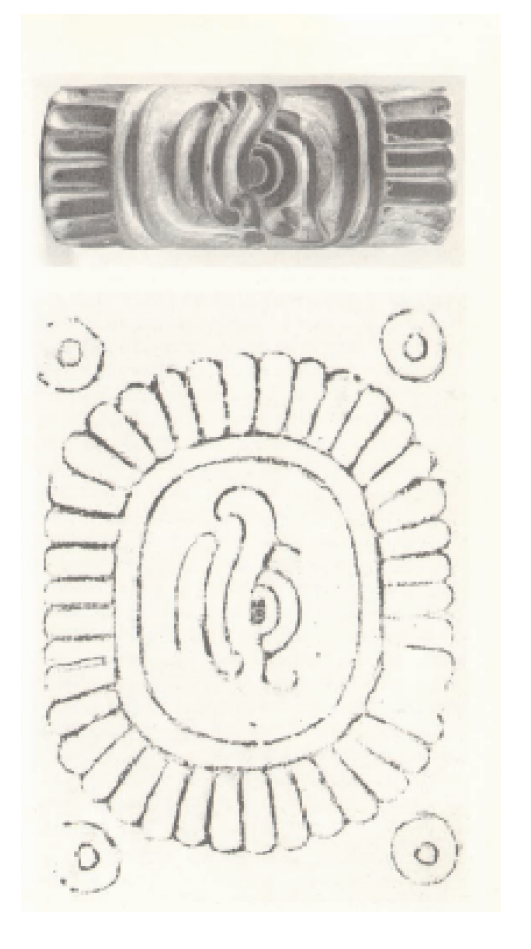

Obr. 31: Egyptské razítka Obr. 32: Amulety Budhů

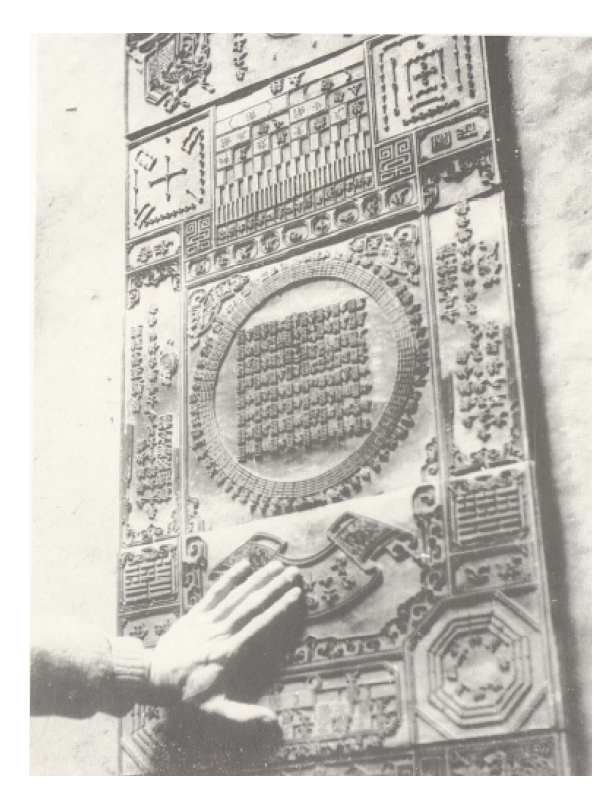

Obr. 33: Matrice na potisk látek Cobr. 34: Tiskařský lis

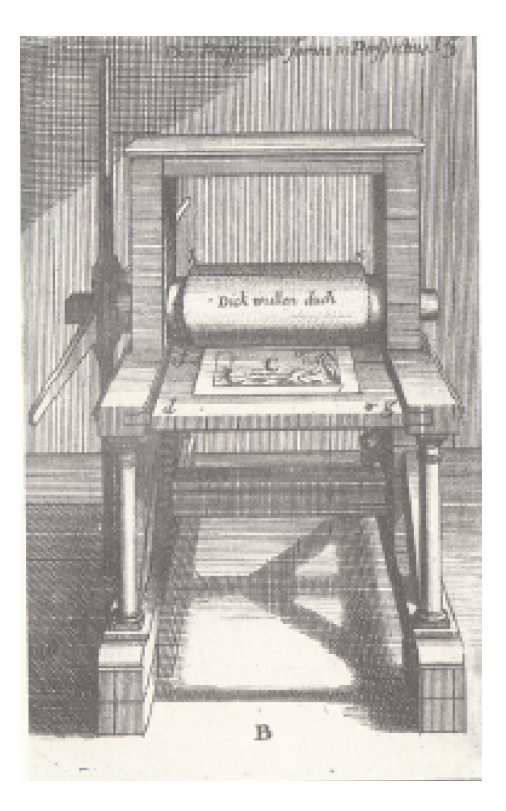

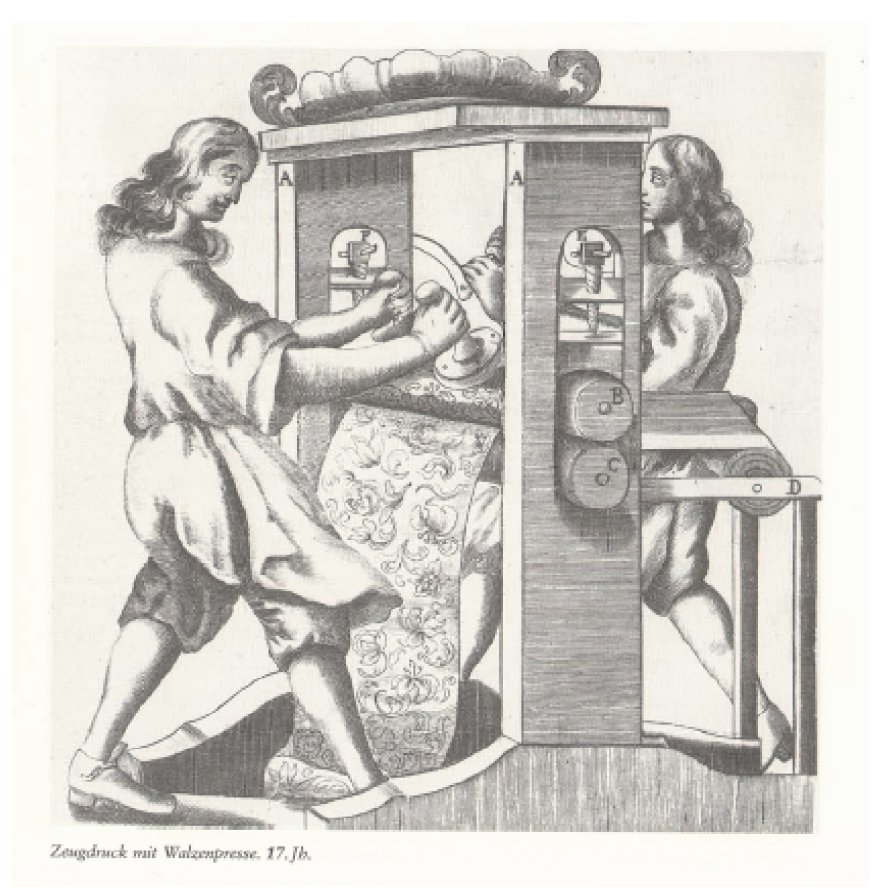

Obr. 35: Potisk látek

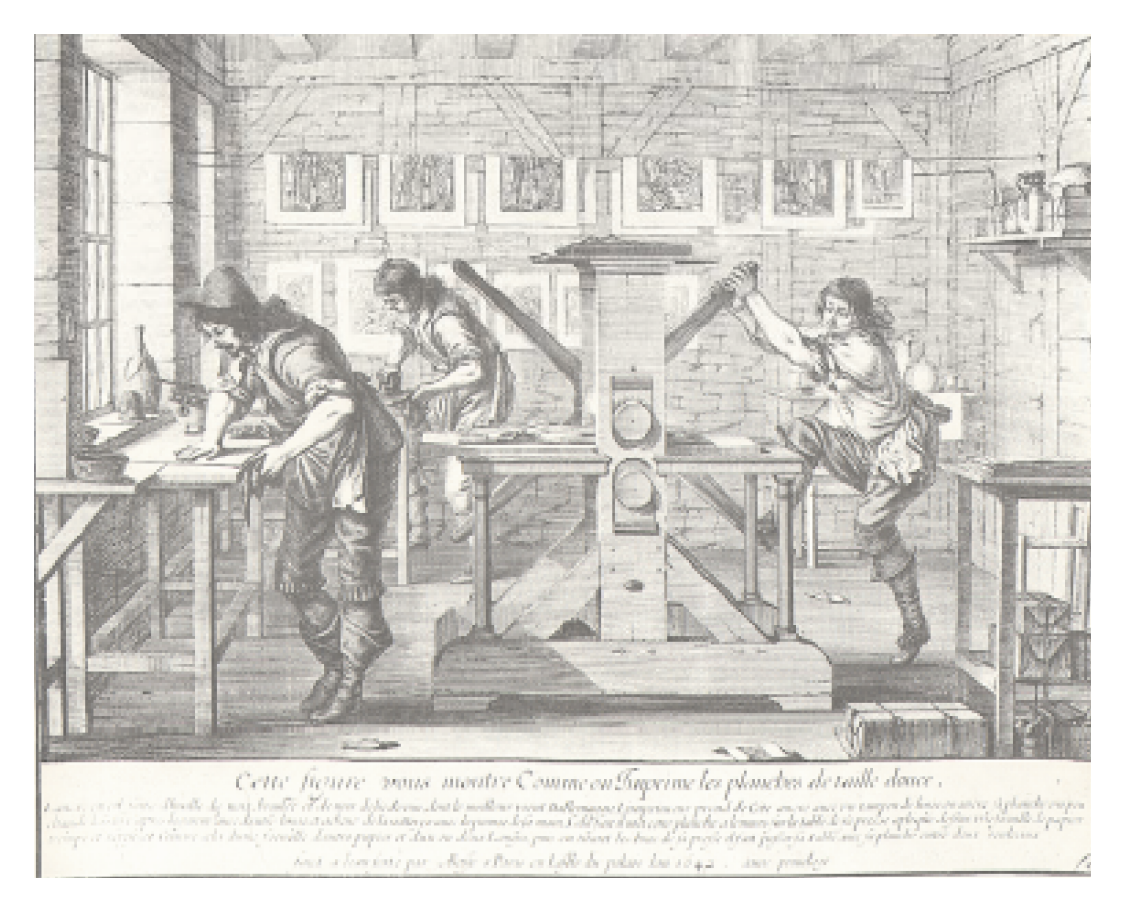

Obr. 36: Tiskařská dílna

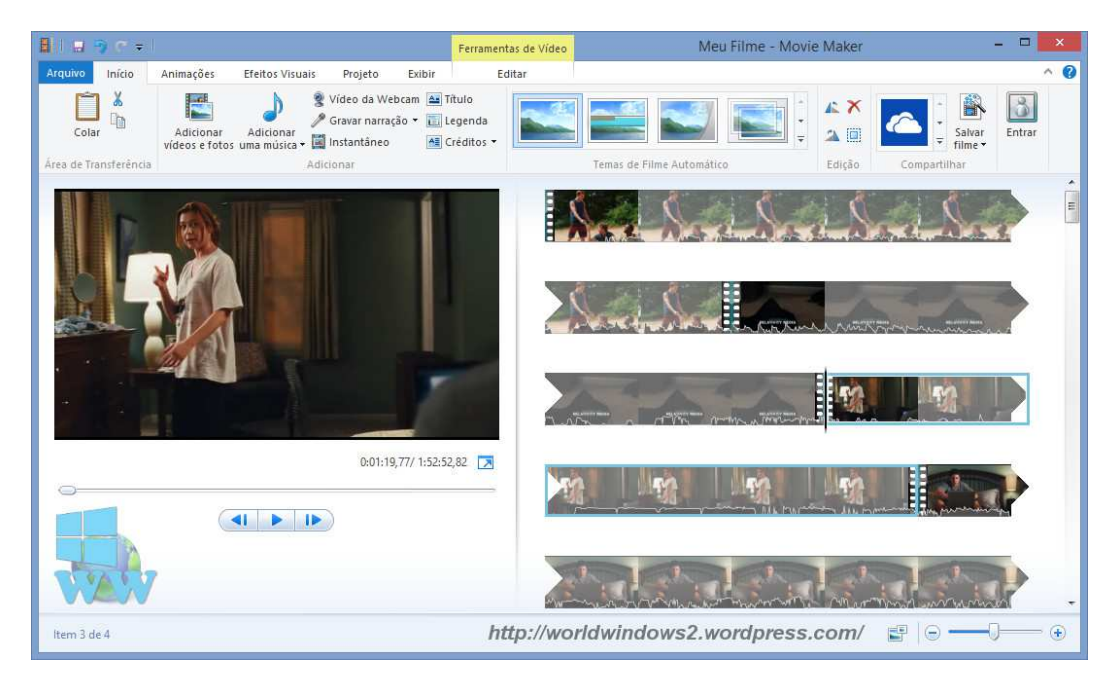

Obr. 37: Windows Movie Maker

## **Příloha II.**

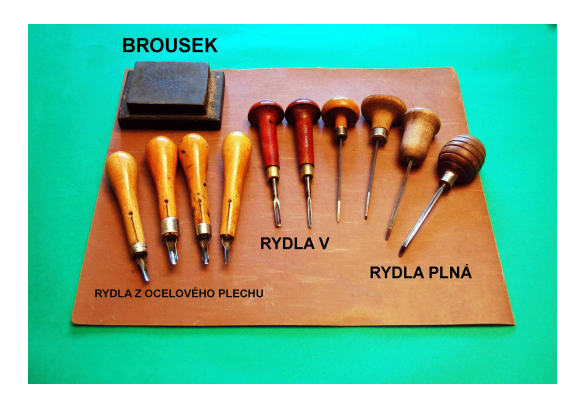

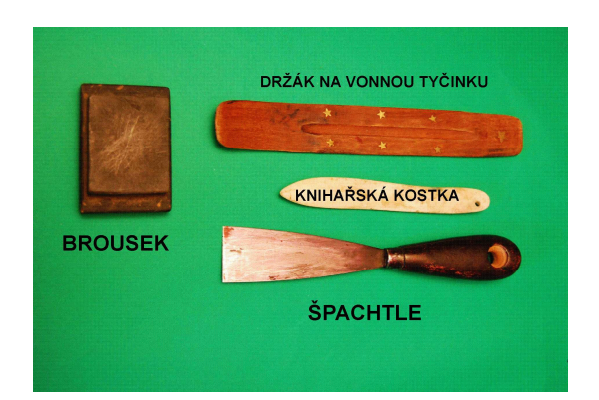

Obr. 38: Materiál na rytí linorytu Obr. 39: Pomůcky na tisk linorytu a dřevořezu

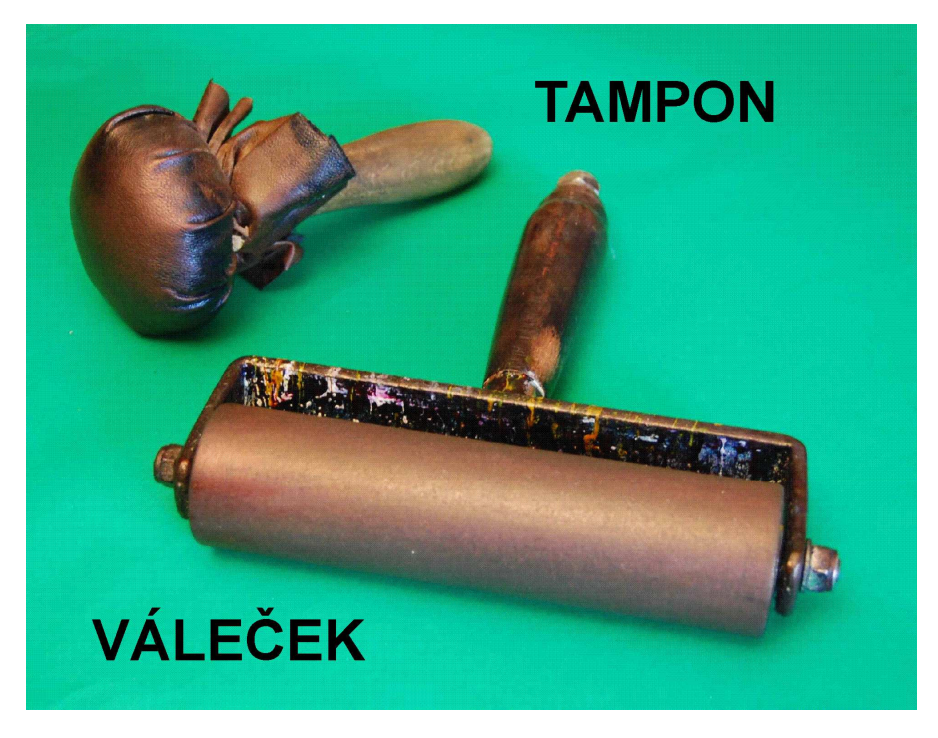

Obr. 40: Pomůcky pro tisk linorytu a dřevořezu

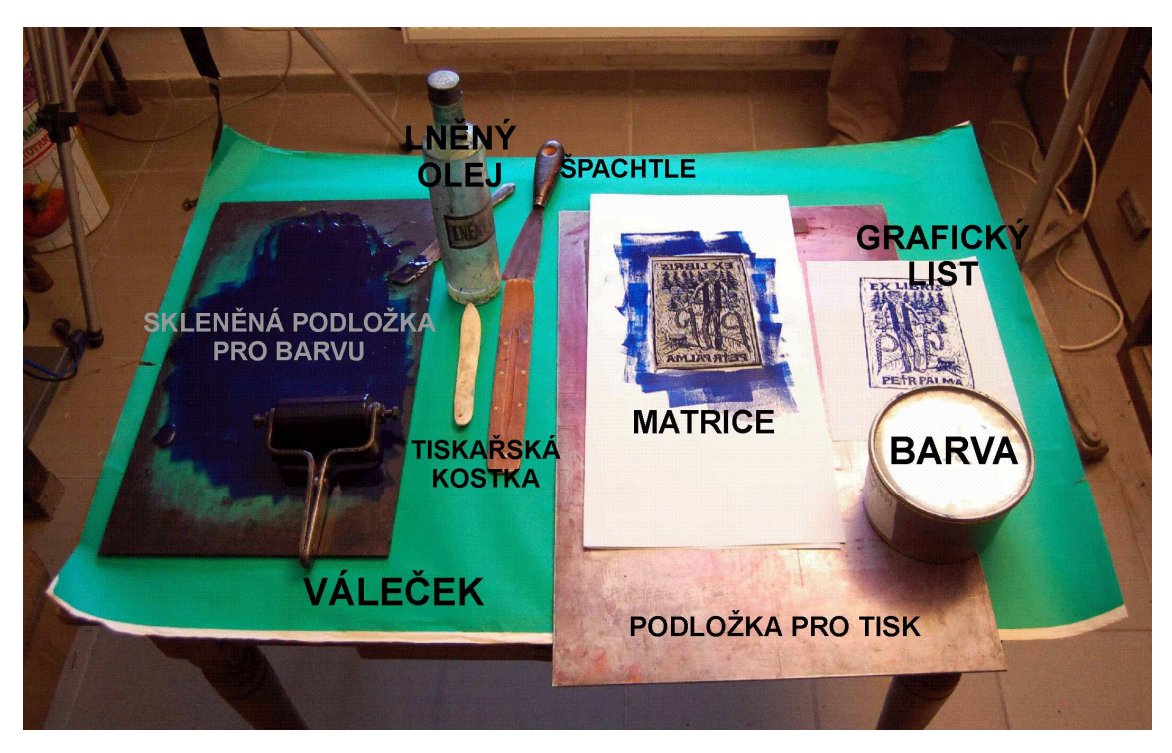

Obr. 41: Pomůcky pro tisk linorytu a dřevořezu

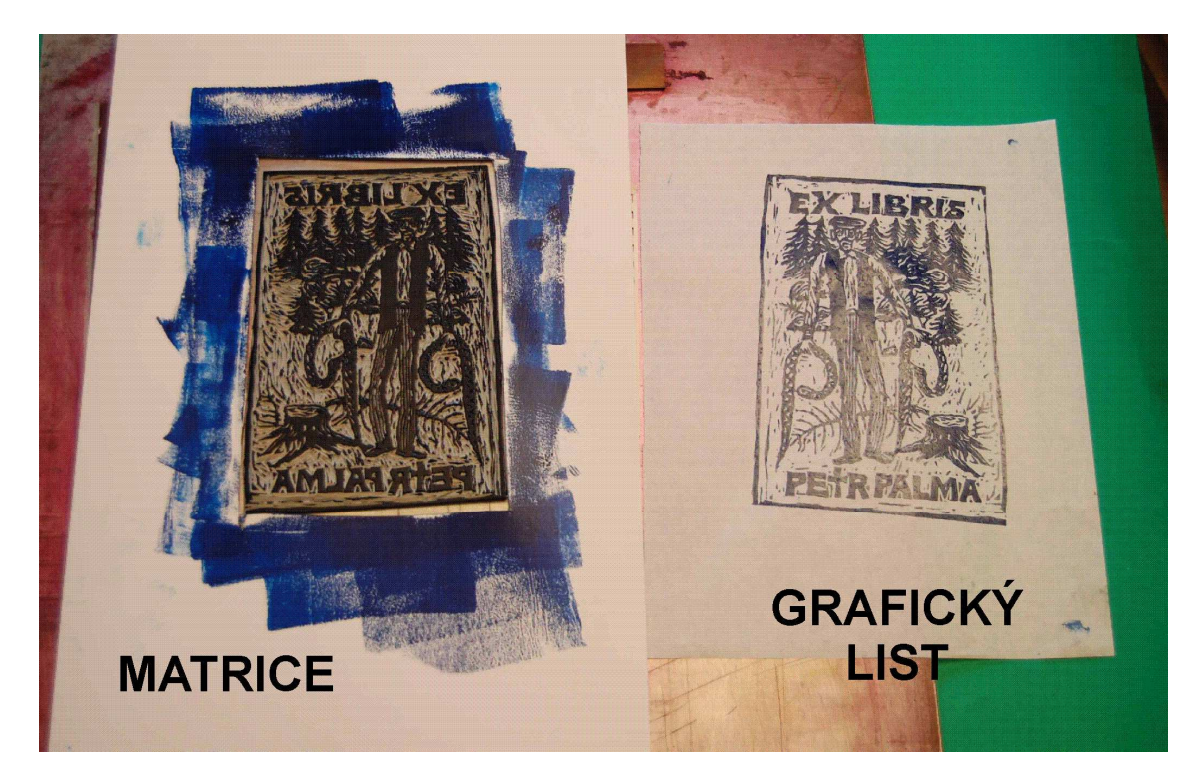

Obr. 42: Matrice a grafický list

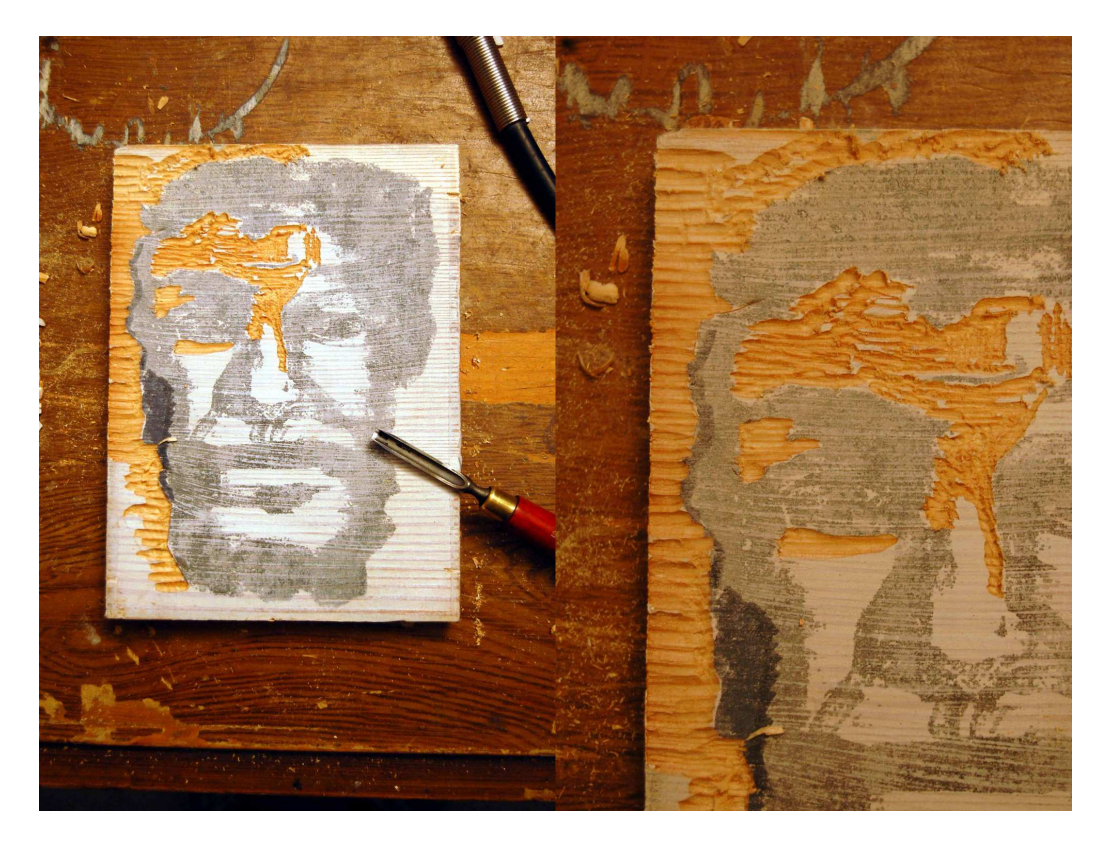

Obr. 43: Dřevořezová matrice

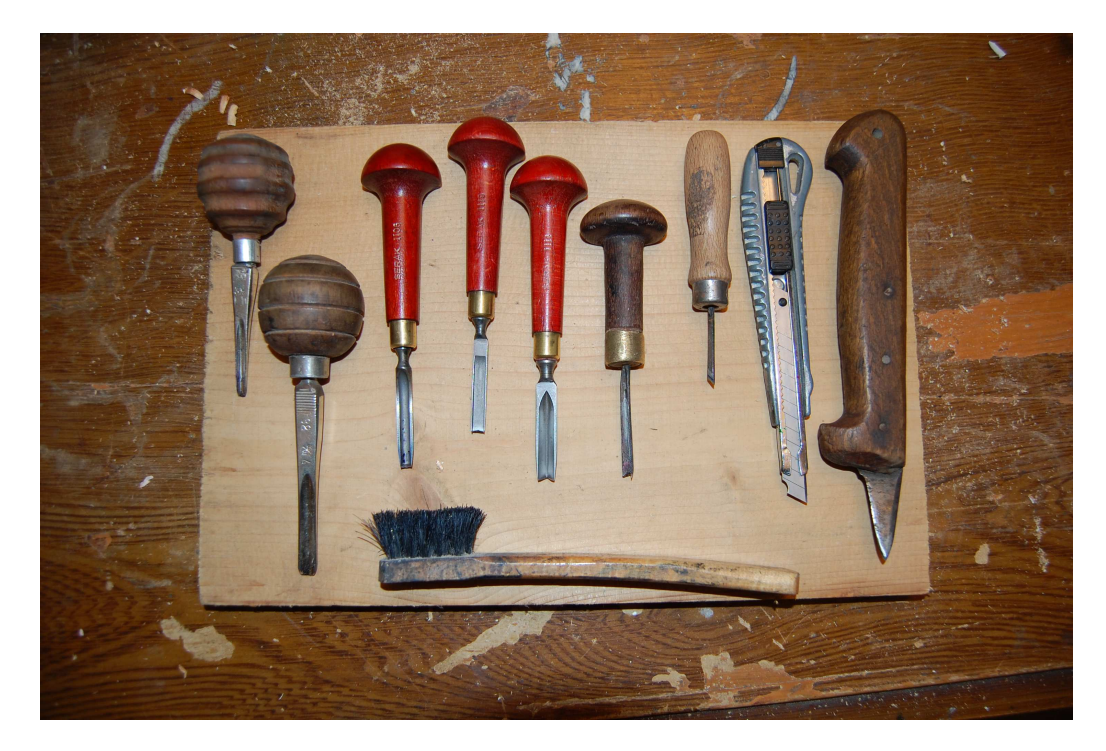

Obr. 44: Rydla na dřevořez a dřevoryt

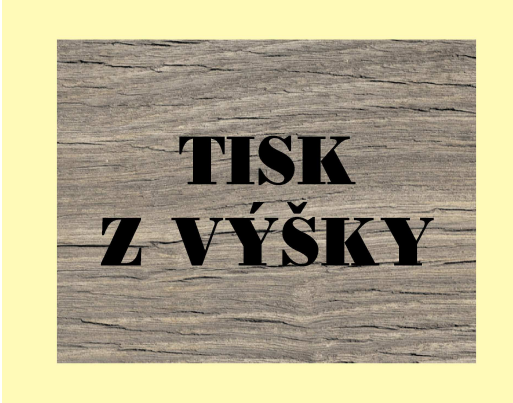

Obr. 45: Titulní stránka Obr. 46: Kapitola

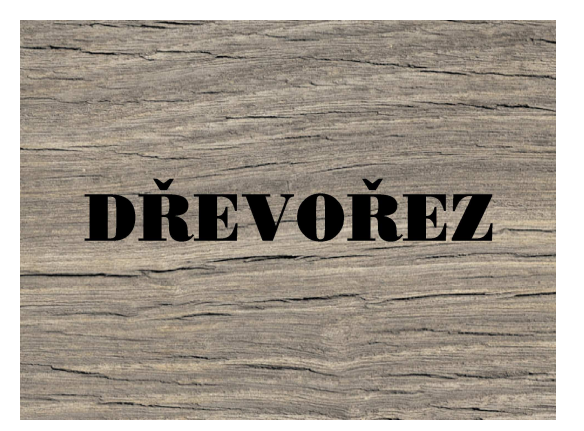

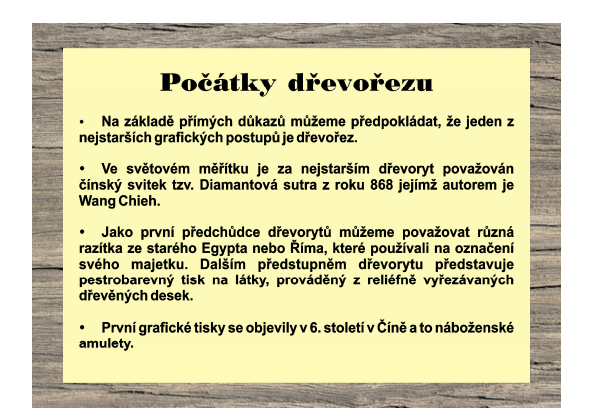

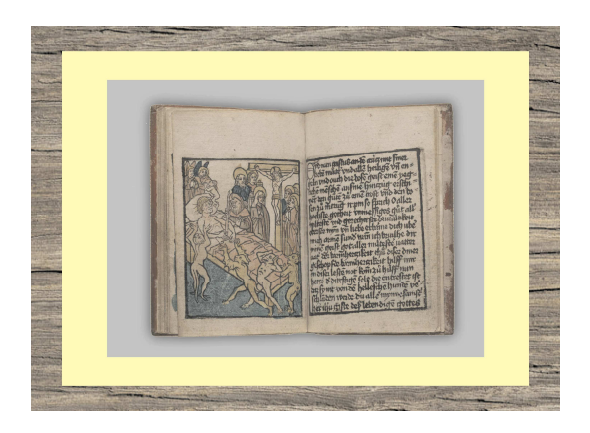

Obr. 47: Podkapitola Obr. 48: Ukázka Blokové knihy

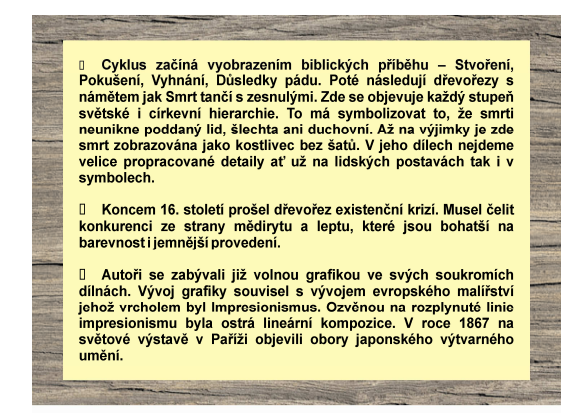

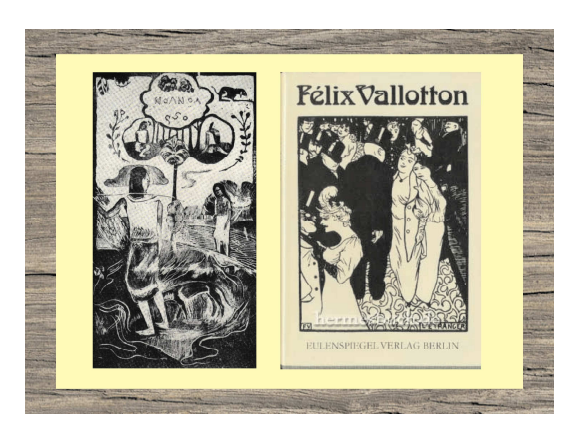

Obr. 49: Text **Obr. 50: Ukázky** 

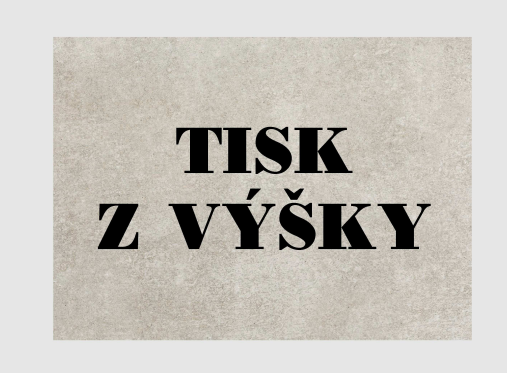

Obr. 51: Titulní strana Chr. 52: Kapitola

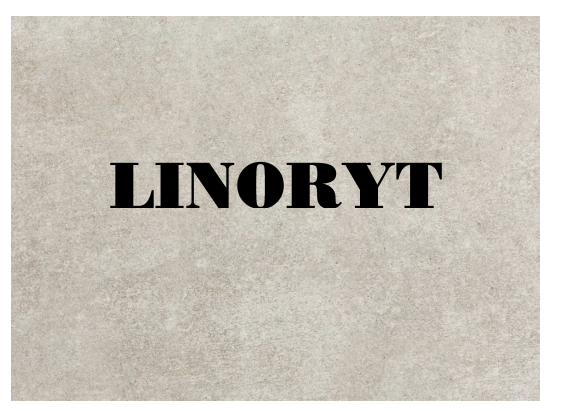

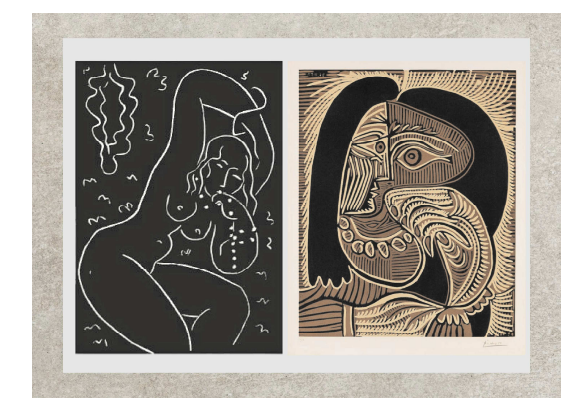

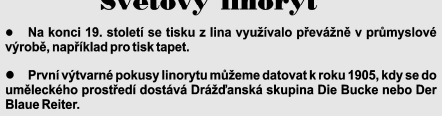

Světový linoryt

● Henri Matisse patří do výtvarného směru fauvistů a silně ovlivnil<br>umělecký vývoj v 2. polovině 20. století. Ilustroval svými grafikami 9 knih a<br>i jeho vlastní publikaci Jazz.

• Dalším průkopníkem své doby byl Pablo Picasso, který vytvořil metodu barevného tisku tzv. reprodukční metodu. Picasso je považován za spoluzakladatele kubismu, stylu ve kterém převážně pracoval. Své pokračoval v reprodu

Obr. 53: Podkapitola Obr. 54: Ukázky

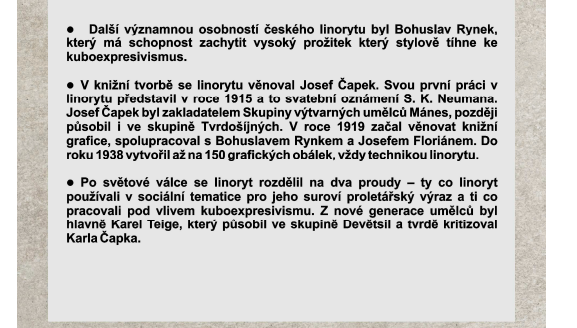

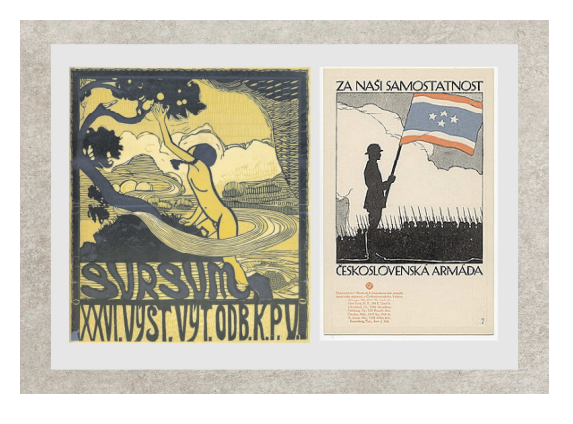

Obr. 55: Text **Obr. 56: Ukázky** 

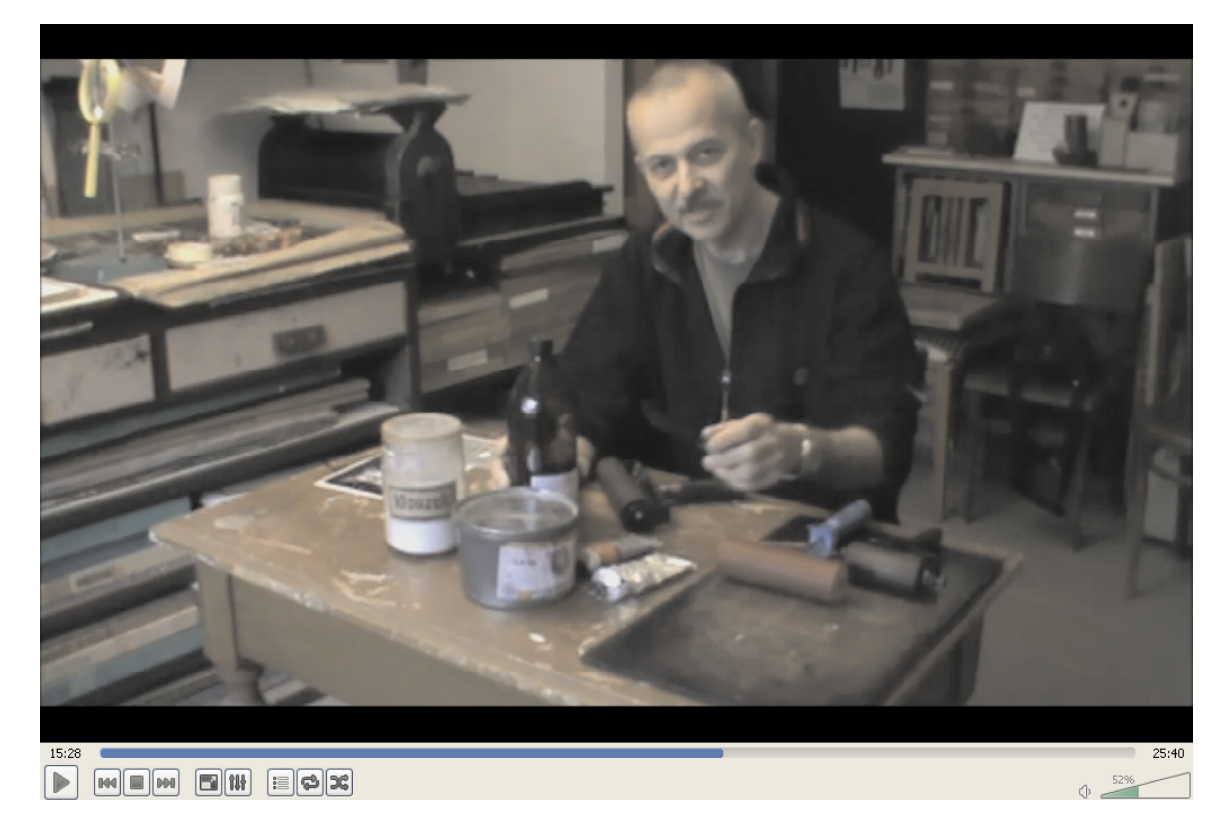

Obr. 57: Metodické video - Linoryt

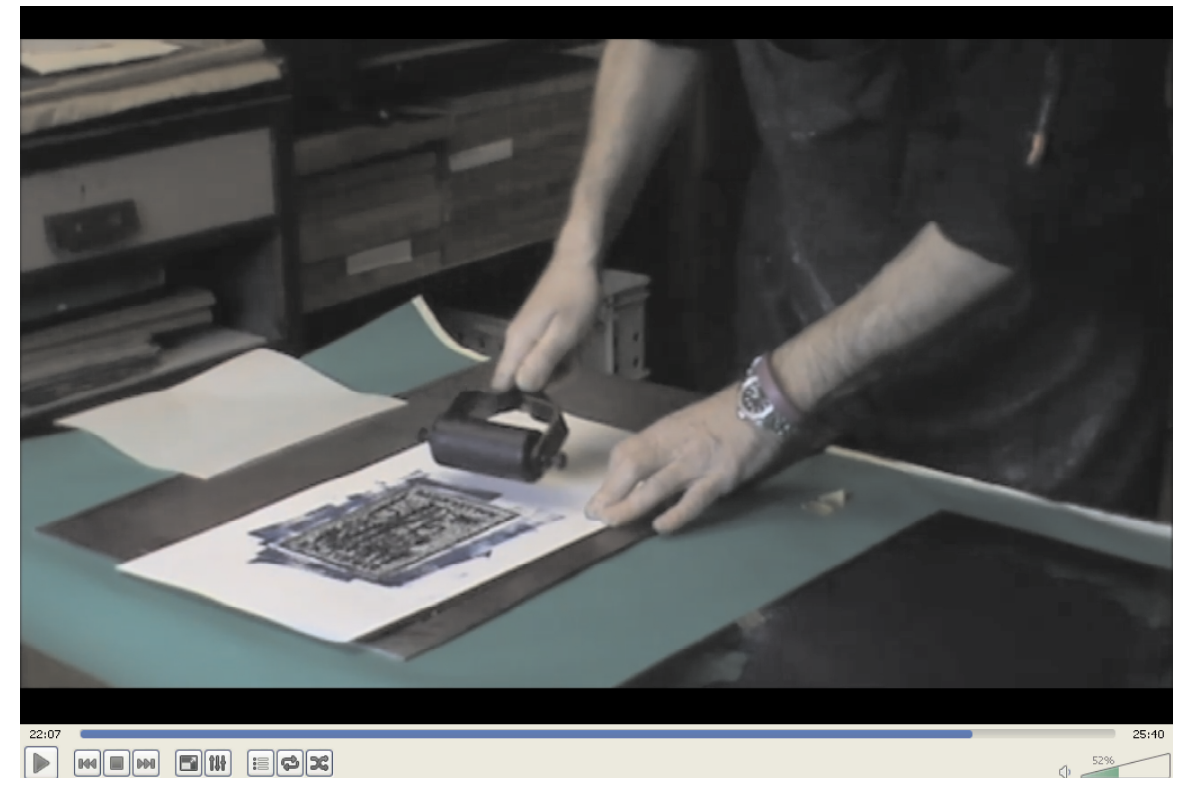

**Obr. 58: Metodické video - Linoryt**

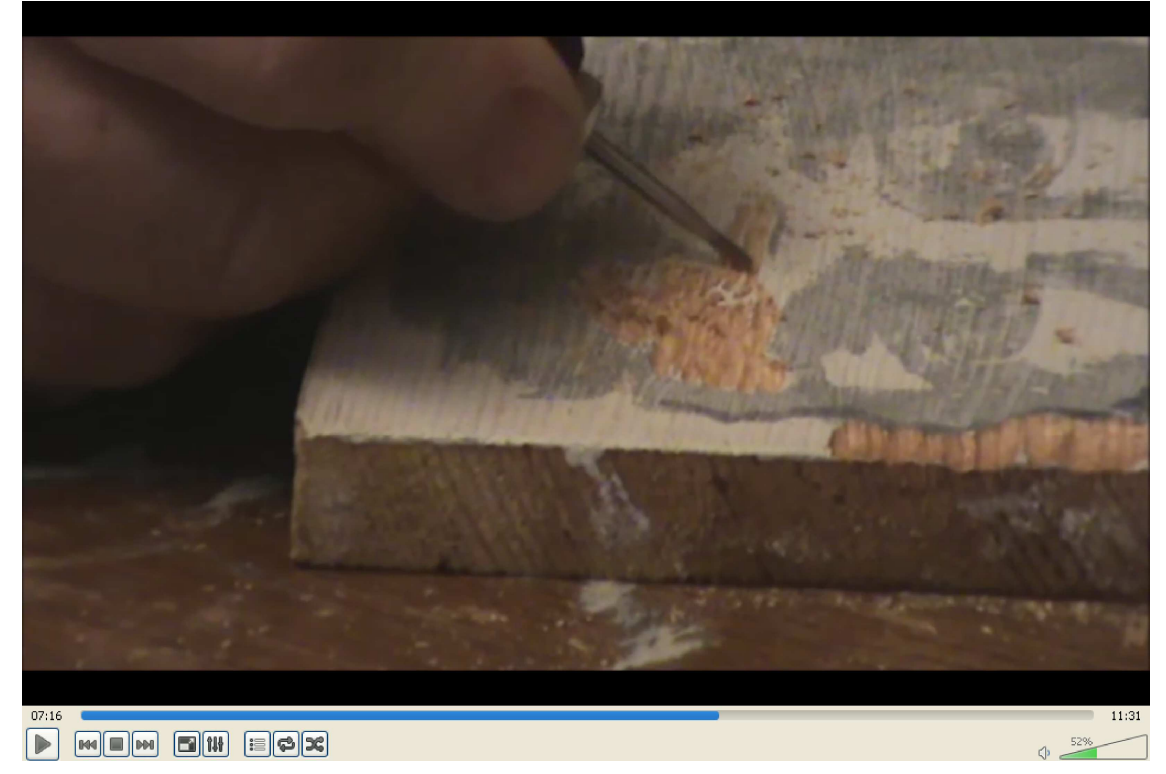

**Obr. 59: Metodické video - Dřevoryt**

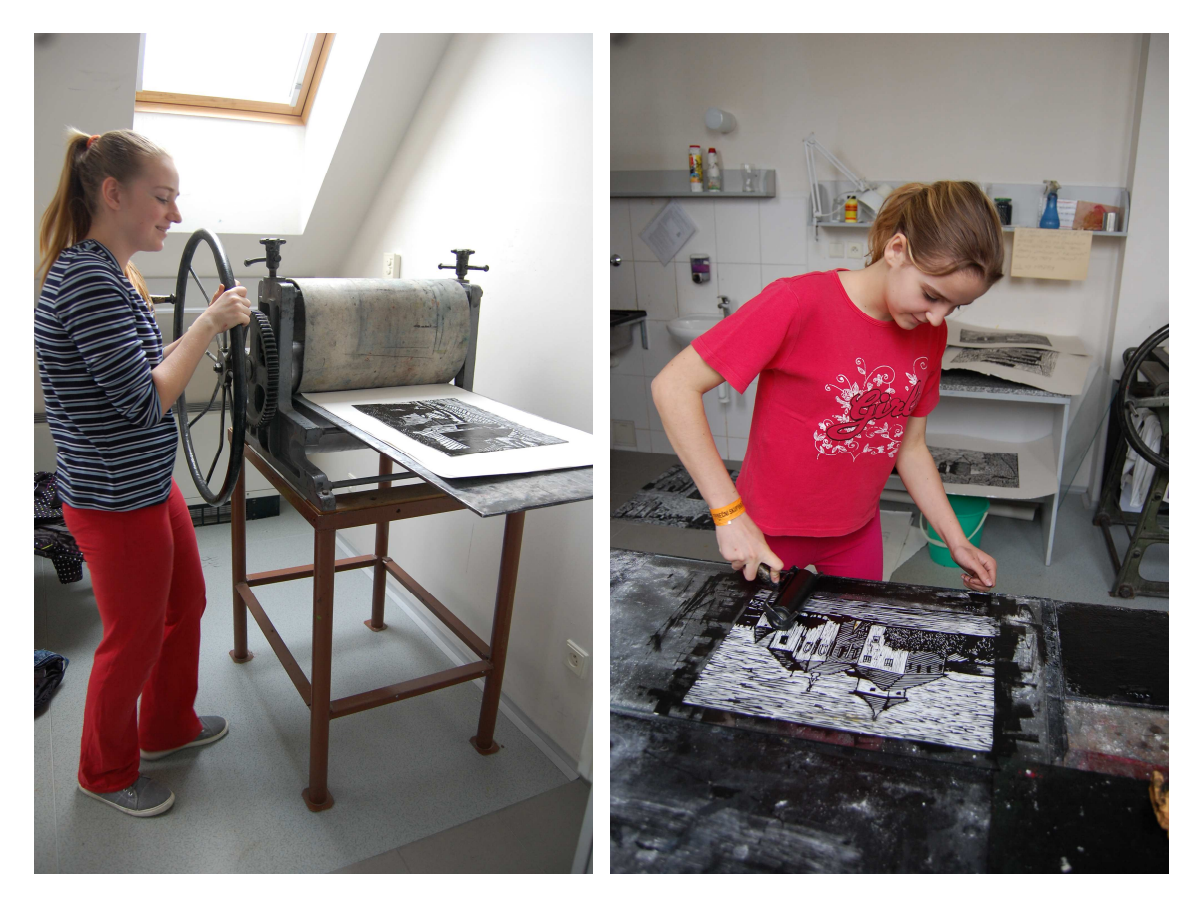

Obr. 60: Žáci při tisku linorytu

Obr. 61: Žáci při tisku linorytu

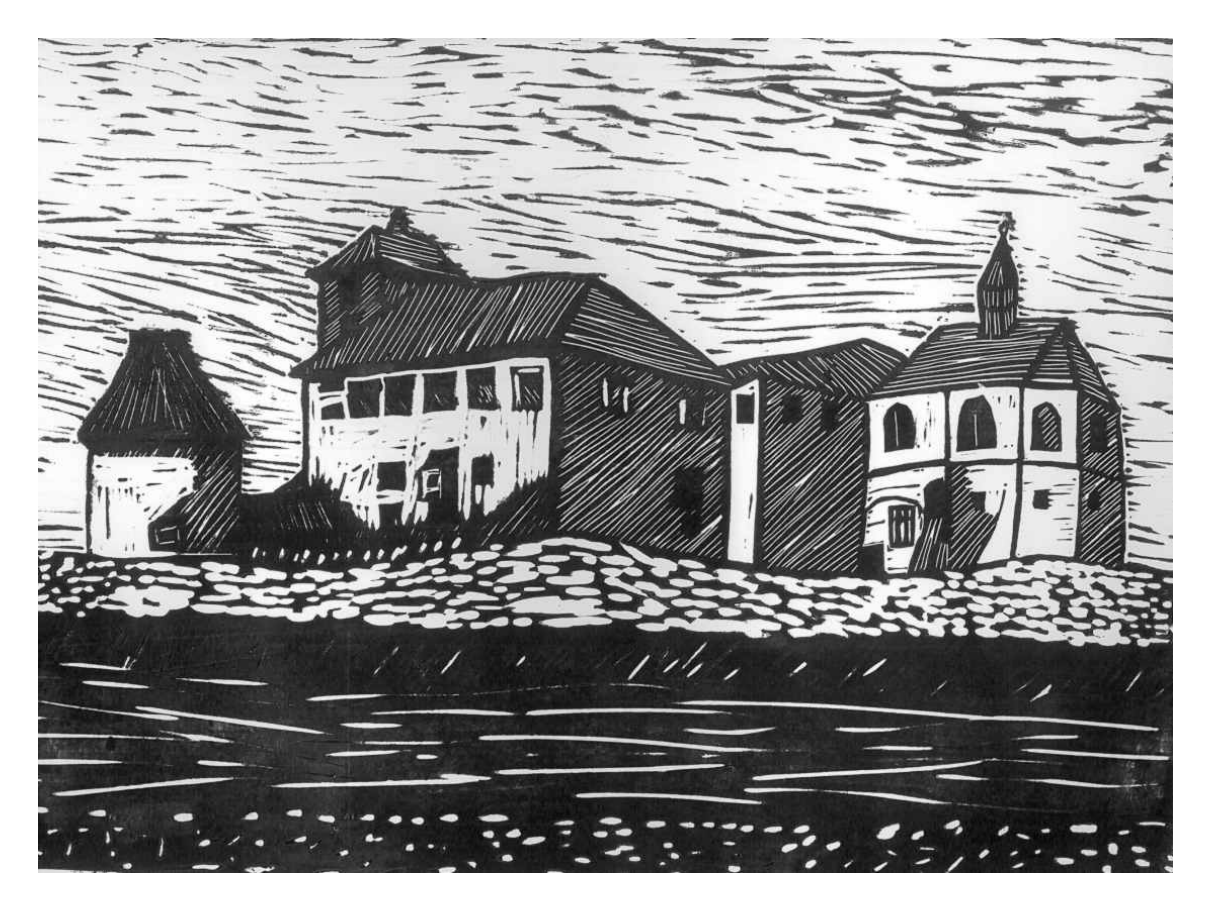

Obr. 62: Monika Šťastná 8. třída

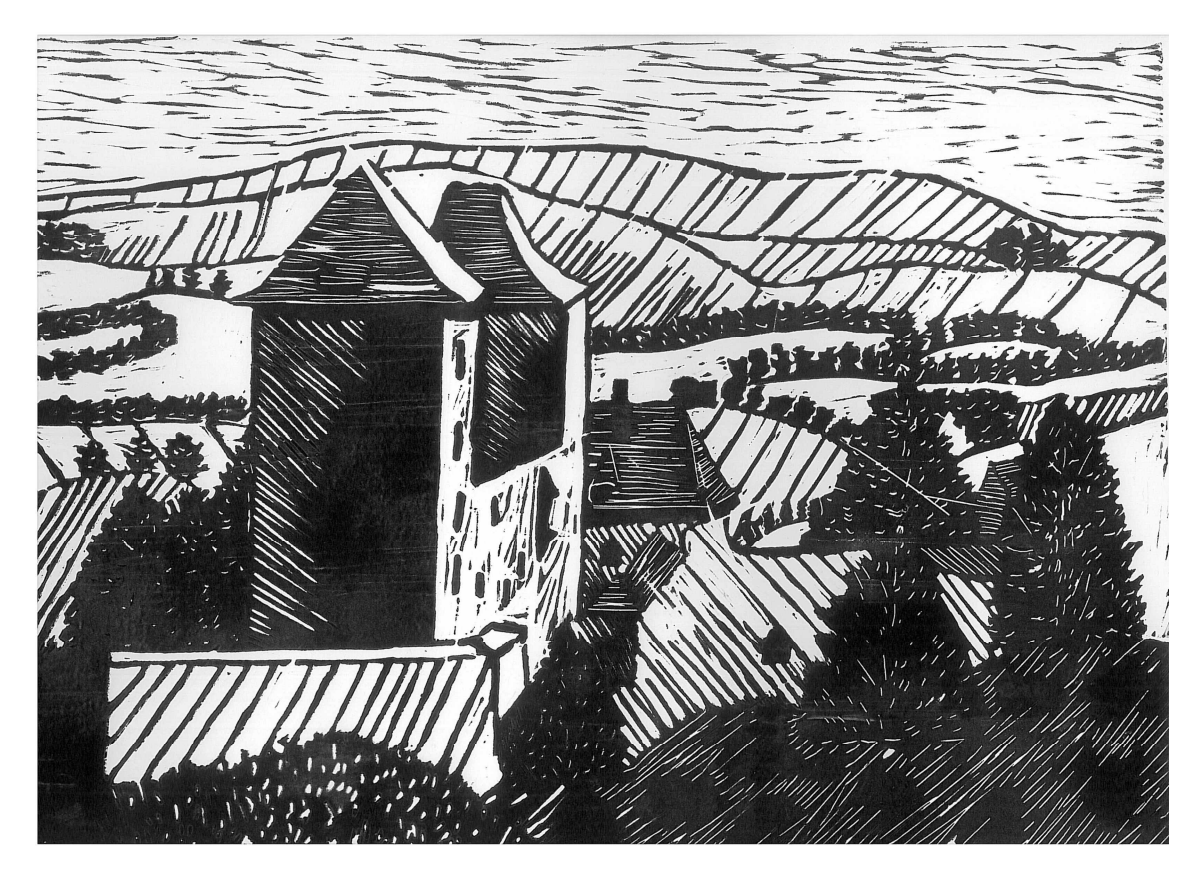

Obr. 63: Vendula Kabelková 8. třída

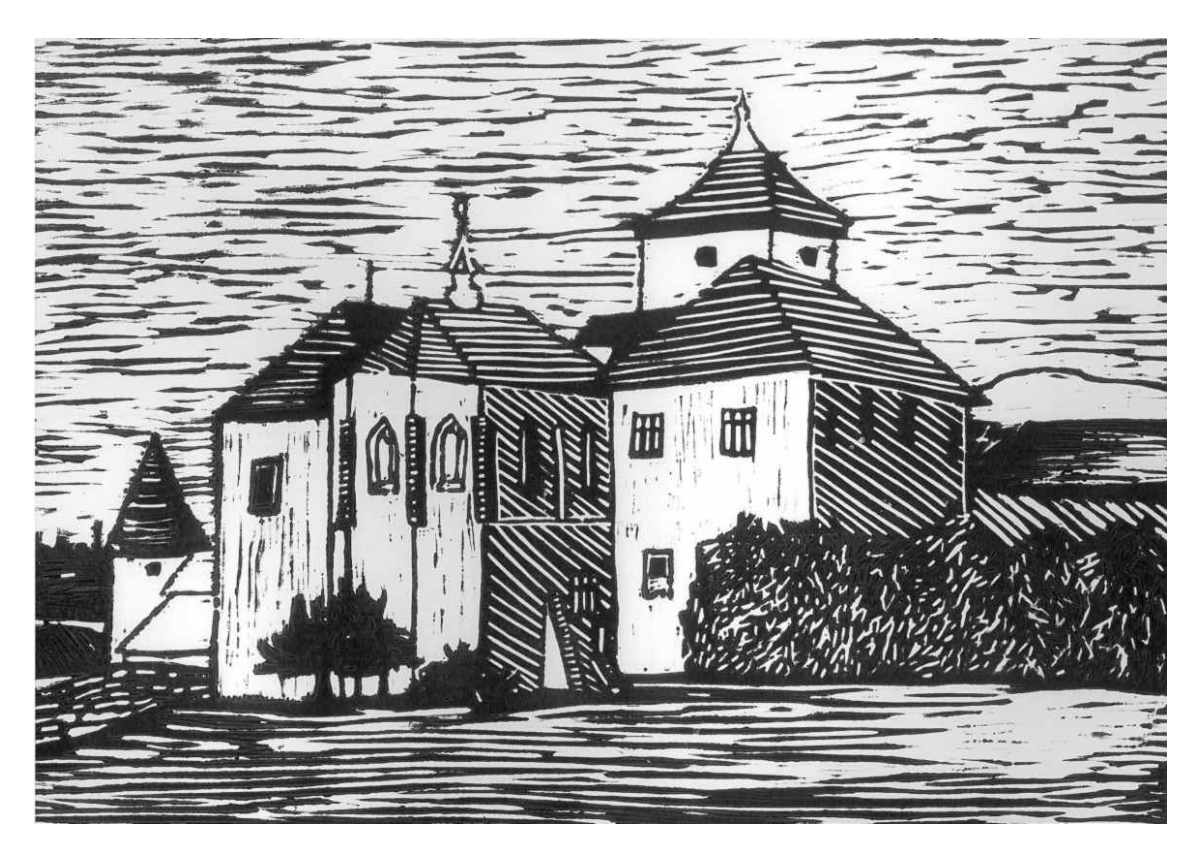

Obr. 64: Ivana Pražáková 7. třída

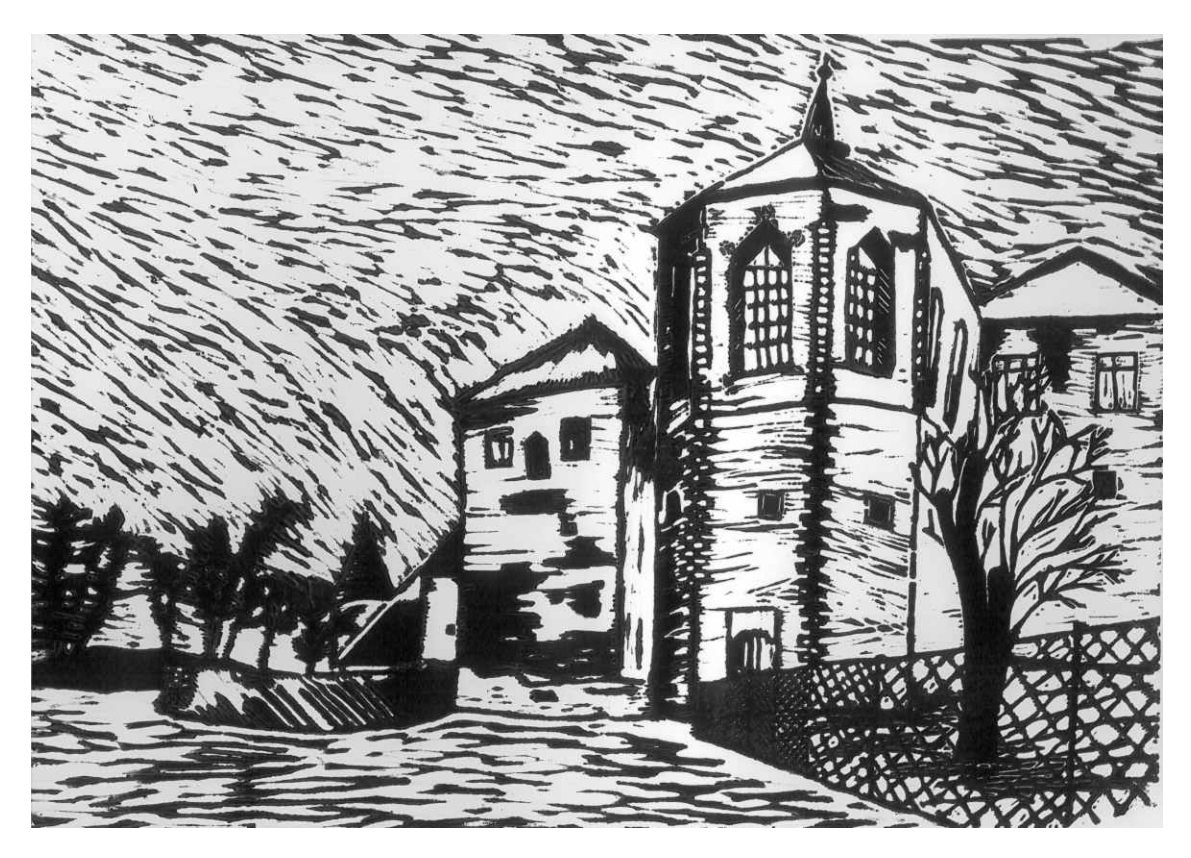

Obr. 65: Vanda Dašková 7. třída

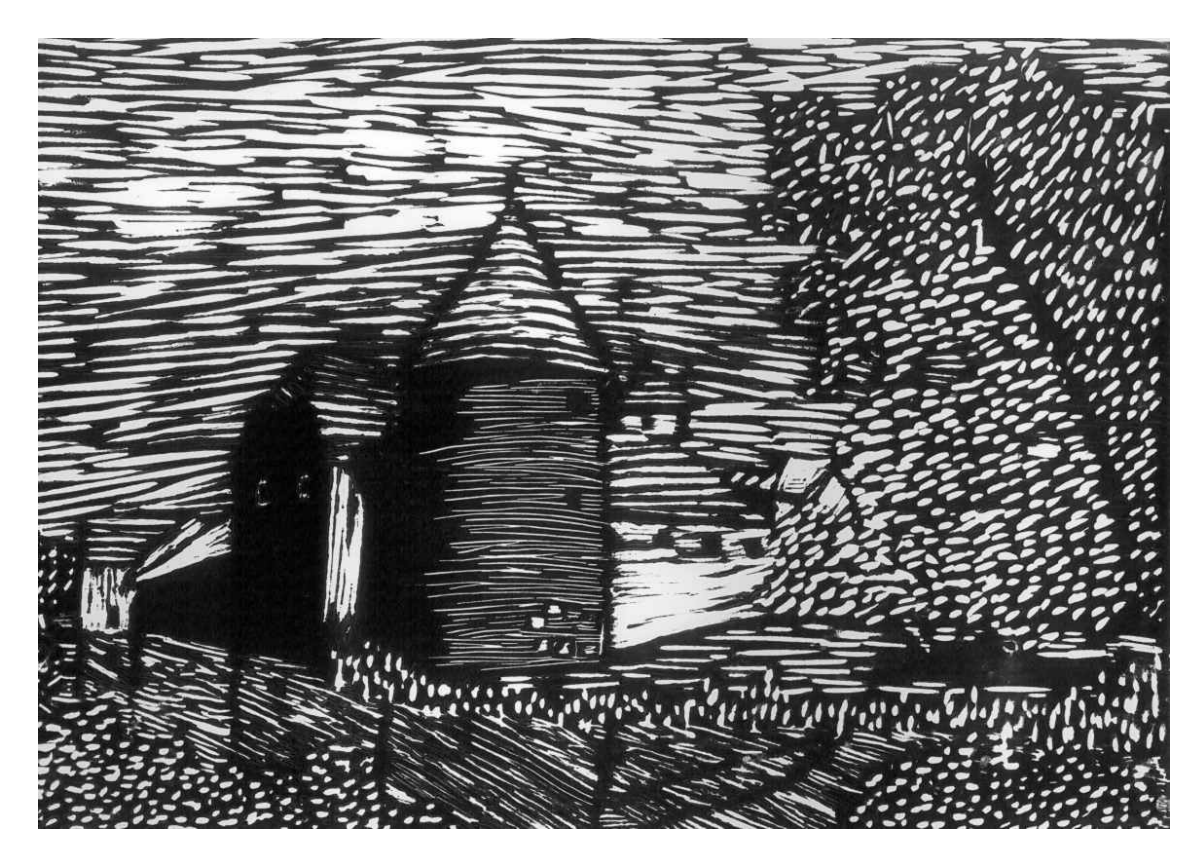

Obr. 66: Lucie Křiváčková 6. třída

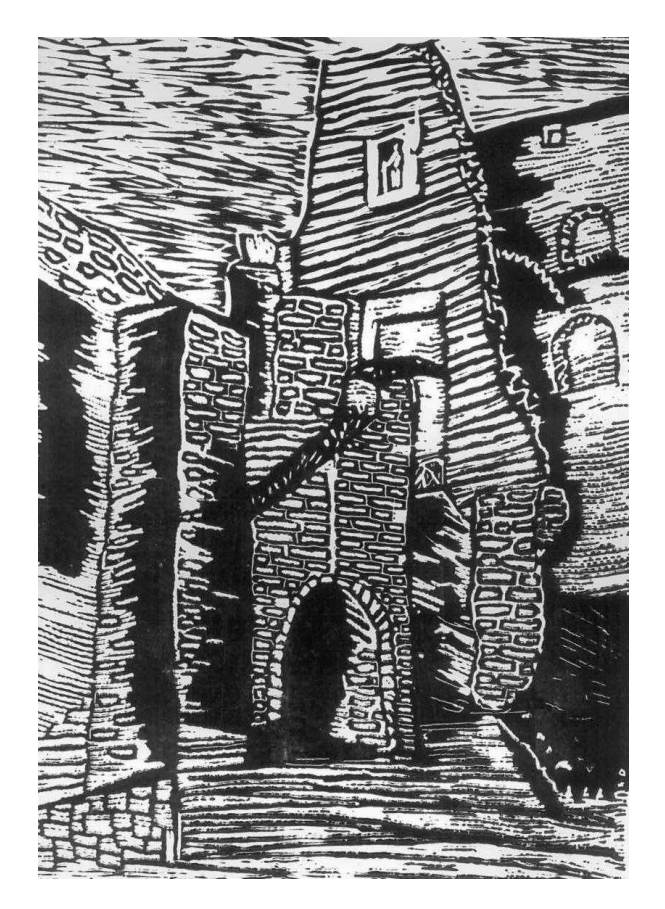

Obr. 67: Filip Dierzé 5. třída

# **Seznam obrazových příloh**

#### **Obr. 1. Rydla na dřevořez**

http://www.graficketechniky.bluefile.cz/?page\_id=79

### **Obr. 2. Rydla na dřevoryt** http://www.graficketechniky.bluefile.cz/?page\_id=79

- **Obr. 3. Rydla na linořez a linoryt**  http://www.graficketechniky.bluefile.cz/?page\_id=79
- **Obr. 4. Rydla na šrotový tisk**  Historie grafiky
- **Obr. 5. Šrotový tisk** http://frombork.art.pl/pl/wpcontent/uploads/sites/2/2013/12 /Totentanz.jpg
- **Obr. 6. Tiskařský lis**

http://www.vysocina-news.cz/clanek/kralice-nad-oslavoupamatnik-bible-kralicke/

**Obr. 7. Satinýrka**  http://kyklop.blokuje.cz/689463-satinyrka.php

#### **Obr. 8. Ars moriendi – Bloková kniha**  http://www.elefantesdepapel.com/wpcontent/gallery/Ars%20Moriendi/013gerars01.jpg

- **Obr. 9. Čtyři jezdci Apokalypsy Albrecht Dürer**  http://www.natia.cz/vyber/vyber\_cz.asp?page=3&subpage=2& sublevel=0
- **Obr. 10. Boj archanděla Michaela s drakem Albrecht Dürer**  http://www.natia.cz/vyber/vyber\_cz.asp?page=3&subpage=2& sublevel=0
- **Obr. 11. Ugo da Carpi, Zázračný rybolov 1518– šerosvitný dřevořez**  PELÁNOVÁ, A*.* Slovník světové kresby *a* grafiky. Praha : Odeon, 1997. 35 s. ISBN 80-207-0550-3
- **Obr. 12. Hans Holbein Tanec smrti**  http://frombork.art.pl/pl/wpcontent/uploads/sites/2/2013/12/Totentanz.jpg
- **Obr. 13. Noa Noa titulní strana, 1921**  http://www.odaha.com/paul-gauguin/drevorezby
- **Obr. 14. Felix Vallotton**

http://www.zvab.com/buch-suchen/textsuche/felixvallotton

**Obr. 15. Ernst Ludwig Kirchner**  http://www.froelichundkaufmann.de/out/pictures/generated/p roduct/1/450\_2100\_100/Ernst-Ludwig-Kirchner-Kokotte-im-Cafe\_478857.jpg

**Obr. 16. Kronika Trojánská – první strana s dřevořezovou**  RAMBOUSEK, J. *Dřevořez, dřevoryt a příbuzné technyky*. raha: Nakladatelství československých výtvarných umělců, 1957. 206 s.

- **Obr. 17. Mattioliho herbář titulní strana** http://www.papilio.cz/img/a24/a24\_003\_v.jpg?PHPSESSID=4d 2685dc441261e7deb84672543e409a
- **Obr. 18. Mattioliho herbář Jiří Melantrich**  http://www.arcimboldo.cz/media/sorl\_cache/9a/14/9a147c32 a911cf78d3fdc926cfff25b9.jpg
- **Obr. 19. František Bílek Síň Hrůzy, 1912**  http://patriksimon.danov.cz/autoridetail/frantisekbilek/250/
- **Obr. 20. Max Švabinský Autoportrét, 1917**  http://www.ghmp.cz/data/artworks/czk-ghmp-us-g-1934/primary.jpg
- **Obr. 21. František Kupka Čtyři příběhy černé a bílé**  http://www.linkos.cz/files/Kupka\_4-pribehy3414.jpg
- **Obr. 22. Josef Váchal Carduccila Satanu, titulní strana**  http://www.sejn.cz/vachal/vachal/pict/dilo\_repro\_r/satanu-1926.gif
- **Obr. 23. Henri Matisse 1940**  http://www.artionado.com/Matisse/Images/Matisse/Printmaki ng/Matisse%20Nu%20au%20bracelet.jpg
- **Obr. 24. Pablo Picasso**  http://abart-full.artarchiv.cz/obrazky/d\_100365\_\_0001.jpg
- **Obr. 25. Josef Váchal**  http://cs.isabart.org/person/2221/works
- **Obr. 26. Vojtěch Preissig** http://en.wikipedia.org/wiki/Vojt%C4%9Bch\_Preissig
- **Obr. 27. Reynek Miláček páně**  http://revue.theofil.cz/galerie-theofil-foto.php?foto=269
- **Obr. 28. Jaroslav Šváb**

http://www.galerie-ilonka.cz/galerie-ilonka/eshop/8-1-Grafikaexlibris/106-2-Svab-Jaroslav/5/3500-Jaroslav-Svab

- **Obr. 29. Josef Čapek Apoinare**  http ://www.olmuart.cz/gfx/contentimg/sc\_0302\_0407.jpg
- **Obr. 30. Kamenoryt**  Historie grafiky
- **Obr. 31. Egyptská razítka**  Historie grafiky
- **Obr. 32. Amulety Budhů**  Historie grafiky
- **Obr. 33. Matrice pro tisk látek**  Historie grafiky
- **Obr. 34. Tiskařský lis**  Historie grafiky
- **Obr. 35. Potisk látek**  Historie grafiky
- **Obr. 36. Tiskařská dílna**  Historie grafiky
- **Obr. 37. Windows Movie Maker**  Archiv autora
- **Obr. 38. Materiál na rytí linorytu**  Archiv autora
- **Obr. 39. Pomůcky na tisk linotytu**  Archiv autora
- **Obr. 40. Pomůcky na tisk linotytu**  Archiv autora
- **Obr. 41. Pomůcky na tisk linotytu**  Archiv autora
- **Obr. 42. Matrice a grafický list**  Archiv autora
- **Obr. 43. Dřevořezová matrice**  Archiv autora
- **Obr. 44. Rydla na dřevořez a dřevoryt**  Archiv autora
- **Obr. 45. Titulní strana**  Archiv autora
- **Obr. 46. Kapitola**  Archiv autora
- **Obr. 47. Podkapitola**  Archiv autora
- **Obr. 48. Ukázka Blokové knihy**  Archiv autora
- **Obr. 49. Text**  Archiv autora
- **Obr. 50. Ukázky**  Archiv autora
- **Obr. 51. Titulní strana**  Archiv autora
- **Obr. 52. Kapitola**  Archiv autora
- **Obr. 53. Podkapitola**  Archiv autora
- **Obr. 54. Ukázka Blokové knihy**  Archiv autora
- **Obr. 55. Text**  Archiv autora
- **Obr. 56. Ukázky**  Archiv autora
- **Obr. 57. Metodické video Linoryt**  Archiv autora
- **Obr. 58. Metodické video Linoryt**  Archiv autora
- **Obr. 59. Metodické video Dřevořez**  Archiv autora
- **Obr. 60. Žáci při tisku linorytu**  Archiv autora
- **Obr. 61. Žáci při tisku linorytu**  Archiv autora
- **Obr. 62. Monika Šťastná, 8. třída**  Archiv autora
- **Obr. 63. Vendula Kabelková, 8. třída**  Archiv autora
- **Obr. 64. Ivana Pražáková, 7. třída**  Archiv autora
- **Obr. 65. Vanda Dašková, 7. třída**  Archiv autora
- **Obr. 66. Lucie Křiváčková, 6. třída**  Archiv autora
- **Obr. 67. Filip Dierzé, 5. třída**  Archiv autora